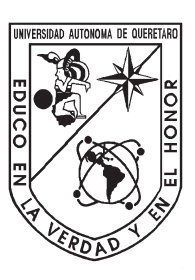

# Universidad Autónoma de Querétaro Facultad de Ingeniería

Maestría en Instrumentación y Control Automático

#### **Dispositivo portátil para la medición no destructiva e** *in situ* **de licopeno y grado de maduración en jitomate** *(Lycopersicum esculentum)*

**Tesis** 

Que como parte de los requisitos para obtener el Grado de Maestro en Ciencias en Instrumentación y Control Automático Dispositivo portátil para la medición no destructiva e *in situ* de licopeno y<br>grado de maduración en jitomate *(Lycopersicum esculentium)*<br>Tesis<br>Cue como parte de los requisitos para obtener el Grádo de<br>Maestro en Ciencia

Presenta: **Lucía Limones Pérez**

Dirigido por: **Dr. Luis Miguel Contreras Medina**

Dr. Luis Miguel Contreras Medina Presidente

Dr. Ramón Gerardo Guevára González **Secretario** 

Dr. Jesús Carlos Pedraza Ortega Vocal

Dra. Ana Angélica Feregrino Pérez **Suplente** 

Dr. Irineo Torres Pacheco **Suplente** 

> Centro Universitario, Querétaro, Qro. Noviembre, 2019 México.

# **Dedicatoria**

...

...

...

...

<sup>A</sup> *Dios*, además de su bondad y amor, por haberme permitido llegar hasta este punto y por haberme brindado salud para lograr mis objetivos.

> A mis padres *Ma. del Socorro y José*, por las enseñanzas que me dieron, el apoyo incondicional, sus bellas palabras y todo el amor que me han brindado.

A mi hermana *Ana Marcela* por apoyarme en todo momento y por traer un ángel a la familia,mi gordita hermosa *Angela Sofía*. Por otro lado a mi colochito precioso *Antonio*. por haberme permitido llegar hasta este punto y por<br>
Maria padros Ma. del Socorro y José,<br>
por las enseñanzas que me dieron, el aprovi incondicional,<br>
sus bellas palabras y todo el amor que me han brindado.<br>
A mi hermana A

A mis abuelitos hermosos que me acompañan en todo momento, *Antonio, Ángelita, Lorenzo y Marcianita*,

por todo su amor de buelitos, sonrisas y caricias.

A mi novio *Rafael* por ayudarme, motivarme y por estar conmigo en los momentos difíciles.

... *¡Muchas Gracias!* ...

...

# **Agradecimientos**

<span id="page-2-0"></span>Antes que nada, agradeceré a **Diosito** por haberme permitido llegar hasta este punto, por brindarme salud y sobre todo, el haberme otorgado una hermosa familia que siempre esta conmigo. Agradezco también a mis padres, mi mamita **María del Socorro Pérez Luna** y a mi papito **José Limones Vázquez**, por haberme educado, haberme enseñado a ser una persona fuerte, por siempre apoyarme y nunca permitir que me de por vencida y por todo el amor que me han brindado. Espero algún día ser al menos un cuarto de lo que ustedes son y nunca decepcionarlos. Antes que nada, agradocoré a Diosito por haberme permitido llegar hasta este pun-<br>to, por brindrame saludy sobre toto, el haberme otorgado una hermosa familia que<br>siempre esta commigo. Agradezo también a mis padres, mi mam

A mi hermana, **Ana Marcela Limones Pérez**, alías la marsh, y a mi cuñado **Irving Caballero Quintana**. Aunque ustedes me deberían de agradecer jajaja los quiero mucho, estoy muy agradecida con ustedes por dejar que me quedará en su casa y por tener a mi gordita hermosa **Ángela Sofía Caballero Limones**, que nos ha traído mucha felicidad a esta familia, ojalá pronto tengan otro :D. Ustedes junto con mi **Antonio Leonel Castillejos Farfán** hacen que toda la vida sea más divertida, bonita y engordadora (compa con los tacos de pineda y la marsh con los esquites del huacal).

A mis abuelitos hermosos **Ángelita Luna**, **Antonio Pérez**, **Lorenzo Limones** y **Marcianita Vázquez**. A pesar de que tres de ustedes ya no se encuentran aquí con nosotros, siempre estan en mis pensamientos y en mi corazón, y siempre los recuerdo con mucho cariño. En cada esfuerzo y logro, ustedes siempre estan presentes.

A **Herbert Rafael de los Santos Bojórquez**, por siempre estar a mi lado durante tantos años, ser uno de mis mejores amigos, confidente, novio y por apoyarme y motivarme a ser mejor. Por llevarme a cenar taquitos o a pasear cuando estaba estresada y mostrarme infindad de documentales de comida que sabes bien que me encantan, muchas gracias por todo rafinelito, sin ti todo esto hubiera sido más complicado.

A **Mayra Sujey Díaz Ruíz**, **Víctor Cal y Mayor Chávez** y **Alejandra González Morales** por tantos años de amistad verdadera, por las carcajadas y divertidos ratos sentados en el oxxo tragando, las videollamadas de horas, las reuniones súper divertidas. Victor, muchas gracias por revisar mis artículos en inglés, Mayra por revisar mi correspondencia y mi ortografía en español, sustitución de palabras simples por rimbombantes, Alejandra por antojarme tus hotdogs cuando muero de hambre, los quiero mucho, son en serio, los mejores amigos y a pesar de la enorme distancia que nos separa y que no nos veamos tan seguido, todas nuestras reuniones son geniales, como si el tiempo nunca hubiera pasado. Les agradezco muchisimo por tantos años de amistad y por siempre estar juntos.

A **Sammantha Narváez**, **Carolina Caballero**, **Erendira Brito** y **Alondra Matus**, porque estuvieron conmigo cuando más las necesitaba y estar presente en todo momento. A **Guillermo Moreno**, **Diana Cereceres**, **Berenice Rivera**, **Astrid Rangel**, **Carlos Torres** y **Hansel Montuffar** por su valiosa amistad, la calidad de los chismes, por apoyarme y confiar en mí. Les doy las gracias a cada uno de ustedes por los buenos ratos que hemos pasado, por alivianar la estancia en este estado antes y durante la maestria y porque cada uno ha aportado un granito de elote en mi vida y una papa adobada con habanero también, les agradezco por hacerme reir muchas veces, por todos los chismes y por su honestidad, los aprecio muchisimo y lo saben. tor, muchas gracias por revisar mis artículos en inglés, Mayra por revisar<br>ndencia y mi ortografía en español, sustitución de palabras simples por<br>es, Alejandra por antojarme tus hotdogs cuando muero de hambre, los<br>o, son

Al **Dr. Edgar A. Rivas Araiza** por apoyarme en muchas ocasiones para poder avanzar con mi trabajo de tesis y a la vez por no dejarme trabajar al distraerme y hacerme reír, por engordarme con taquitos de doña lolos, por seguirme en el relajo y no regañarme por muchas cosas. Es usted un excelente maestro y sobretodo un excelente amigo. Le agradezco mucho por toda la confianza que ha puesto en mí y Al Dr. Edgar<br>
avanzar con mi<br>
hacerme reír, po<br>
y no regañarme<br>
excelente amigo por permitirme ser su secretaria y su compañera de gordura, muchisisimas gracias.

Al **Dr. Luis Miguel Contreras Medina**, mi asesor de tesis, por estar siempre al pendiente del trabajo, comentarios puntuales, revisiones completas de escritos y su apoyo incondicional. Así mismo, aprovecho a agradecer a la **Dra. Ana Angélica Feregrino**, a la **Ing. Silvia Pineda**, a la **M.C. Laura Caicedo** y a la **Ing. Alejandra Jiménez** por todo el tiempo, dedicación y apoyo otorgado para la recolección de las muestras y la elaboración de las pruebas químicas para la cuantificación de licopeno por HPLC.

Al **M.C. Jorge Pitol**, la **Ing. Rosario Martínez** y al **M.C. Daniel García** por el apoyo recibido para el diseño y fabricación de la unidad de inspección e impresión del dispositivo completo. Al **Dr. Jesús Carlos Pedraza Ortega** y al **Dr. Juan Manuel Ramos Arreguin** por haberme apoyado en varias ocasiones con el desarrollo de este trabajo de tesis, especialmente con sus asesorias en la parte de procesamiento de imágenes. Al **Dr. Irineo Torres Pacheco** por su apoyo en el análisis estadístico de los datos y al **Dr. Ramón Gerardo Guevara González** por sus sugerencias y apoyo para mejorar considerablemente el trabajo aquí presentado. r todo el tiempo, dedicación y apoyo otorgado para la recolección de las<br>a elaboración de las pruebas químicas para la cuantificación de licopeno<br>Jorge Pitol, la Ing. Rosario Martínez y al M.C. Daniel García por el<br>do para

También agradezco a la **Universidad Autónoma de Querétaro** por permitirme la oportunidad de formar parte de la generación 2017-2019 de la Maestria en Ciencias en Instrumentación y Control. Así mismo a la **Facultad de Ingeniería** por permitirme el acceso a las instalaciones así como todas las facilidades prestadas. Finalmente agradezco a **CONACYT** y al **Fondo para el Fomento de la Cultura Emprendedora** por el apoyo económico brindado para el desarrollo del presente trabajo de tesis. agradezco a CO<br>por el apoyo ecc<br>Sin el apoyo<br>sido la misma. F

Sin el apoyo de cada uno de ustedes, la elaboración de este trabajo no hubiera sido la misma. Por lo anterior, no me resta más que decir...

*¡¡GRACIAS!!* ¡¡Lo Hicimos!! :D

### **Resumen**

<span id="page-5-0"></span>El jitomate es uno de los alimentos con mayor actividad antioxidante, esto debido a que, durante su maduración, experimenta una serie de cambios fisiológicos, entre ellos, el incremento de la cantidad de licopeno, compuesto responsable de la coloración roja del fruto. Por lo anterior, se desarrolló un dispositivo electrónico para la medición de licopeno y determinación de la etapa de maduración del fruto del jitomate a través del estudio de su coloración y técnicas de procesamiento de imágenes de manera no destructiva e *in situ*. El sistema se encarga de clasificar jitomates saladette en seis etapas de maduración al 95 % estadístico por medio de la técnica *Template Matching*, utilizando como base el espacio de color CIELa\*b\*. Así mismo, una ecuación polinómica de cuarto orden para la correlación de licopeno – color (a\*) fue generada, obteniendo una  $R^2 = 0.9489$ ,  $r = 0.9741$  y  $RMSE = 0.0781$ . El dispositivo se encuentra compuesto por una *Raspberry Pi 3* Modelo B en conjunto con una *Raspicam V2* y una fuente luminosa adecuada que permiten la adquisición de imágenes bajo un ambiente controlado y cerrado, evitando la penetración de luz externa. De tal manera que el dispositivo es útil para su uso en campo sin necesidad de destruir la muestra o cortarla de la planta. El jitomate es uno de los alimentos con mayor actividad antioxidante, esto debido a<br>que, durante su maduración, experimenta una serie de canabios físiológicos, entre<br>selos entres una maduración, experimenta una serie de c

(**Palabras Clave:** Procesamiento de imágenes, Licopeno, Madurez, *In situ*, No destructivo.)

# **Abstract**

<span id="page-6-0"></span>Tomato is one of the foods with the highest antioxidant activity, due to the fact that during its maduration, the tomato has a series of physiological changes. One of them is the increment of lycopene content,which is responsible of the red coloration of the fruit. Due to the reasons above mentioned, an electronic device was developed for the quantification of lycopene and estimation of the tomato's ripening stage through the study of its coloration and image processing techniques in a non-destructive and *in situ* manner. The system classifies the tomatoes into six ripening stages with a  $95\%$  statistic using the template matching technique and the CIELa\*b\* color space. Also, a fourth order polynomic equation for the correlation between lycopene and a\* chromatic coordinate was generated, obtaining a  $R^2 = 0.9489$ ,  $r = 0.9741$  and  $RMSE = 0.0781$ . The device is composed of a Raspberry Pi 3 Model B plus with a Raspicam V2 and an adequate luminous source, allowing the image acquisition under a controlled and closed environment, avoiding the penetration of external light. In such a way that the device is useful for field testing without destroying the sample or cutting it from its bush. Tomato is one of the foods with the highest antioxidant activity, due to the fact that<br>during is maduration, the tomato has a series of physiological changes. One of them<br>is the increment of tycopene content, which is res

(**Keywords:** Image processing, Lycopene, Ripening, *In situ*, Non-destructive.)

I

# **Contenido**

<span id="page-7-0"></span>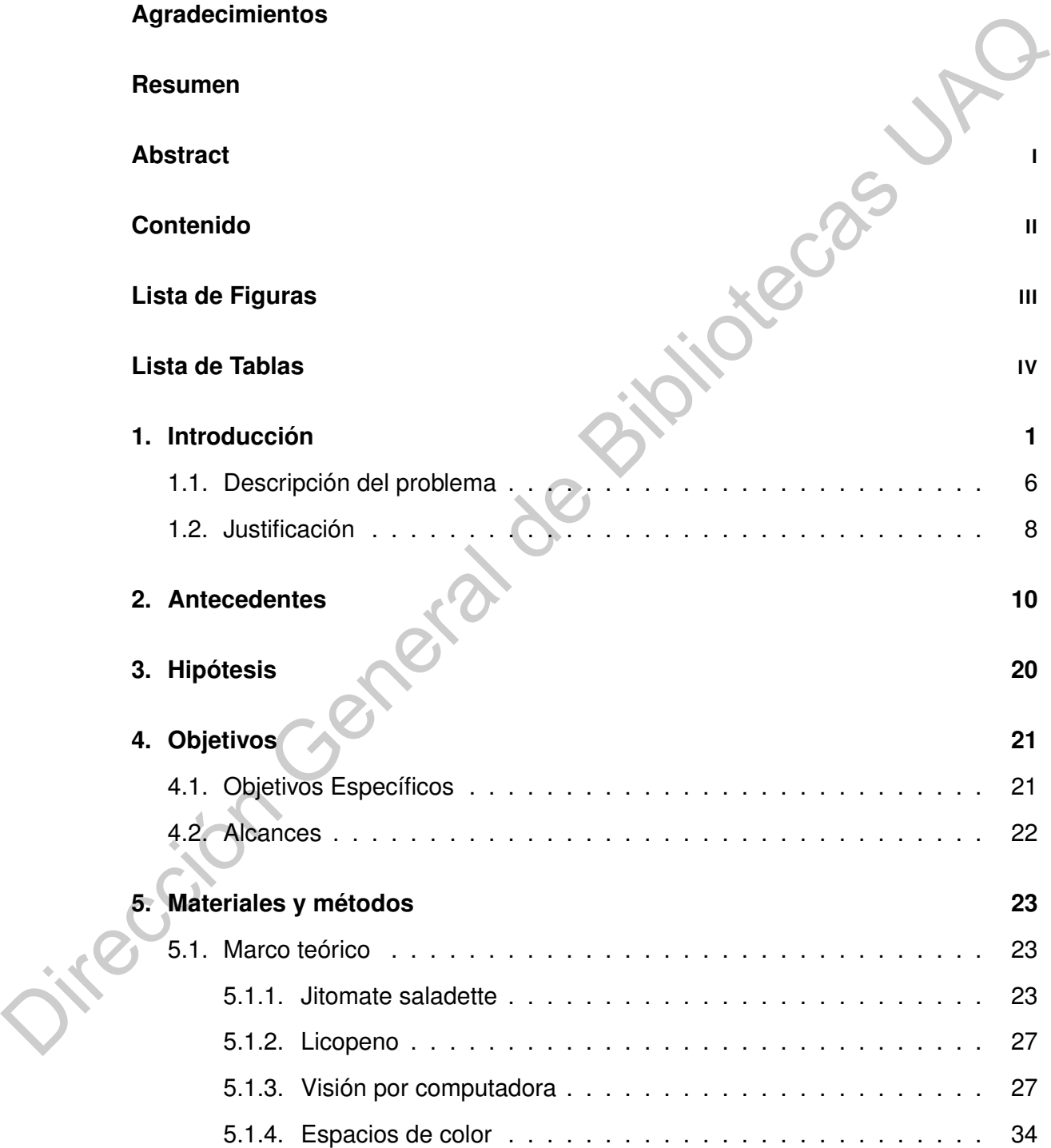

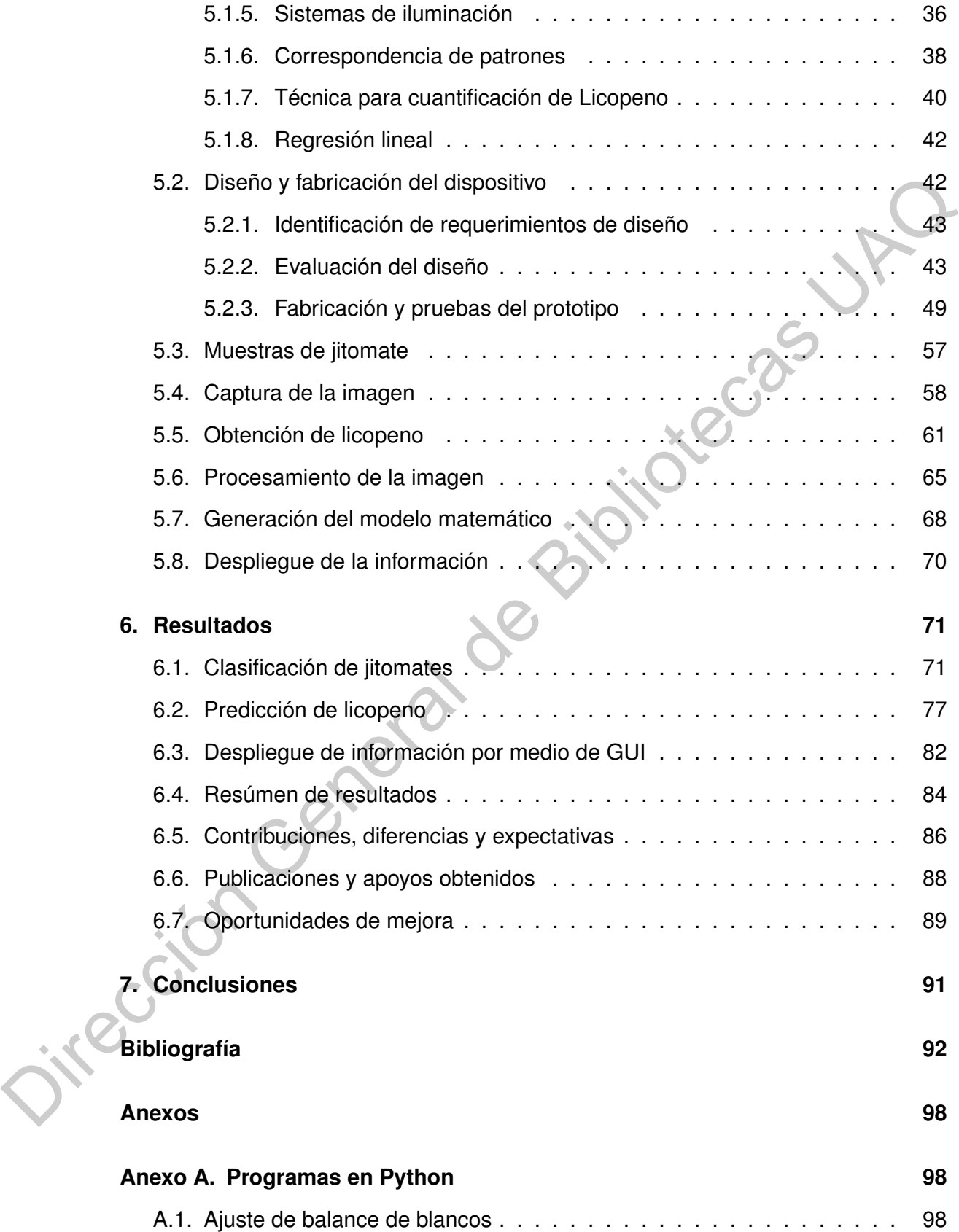

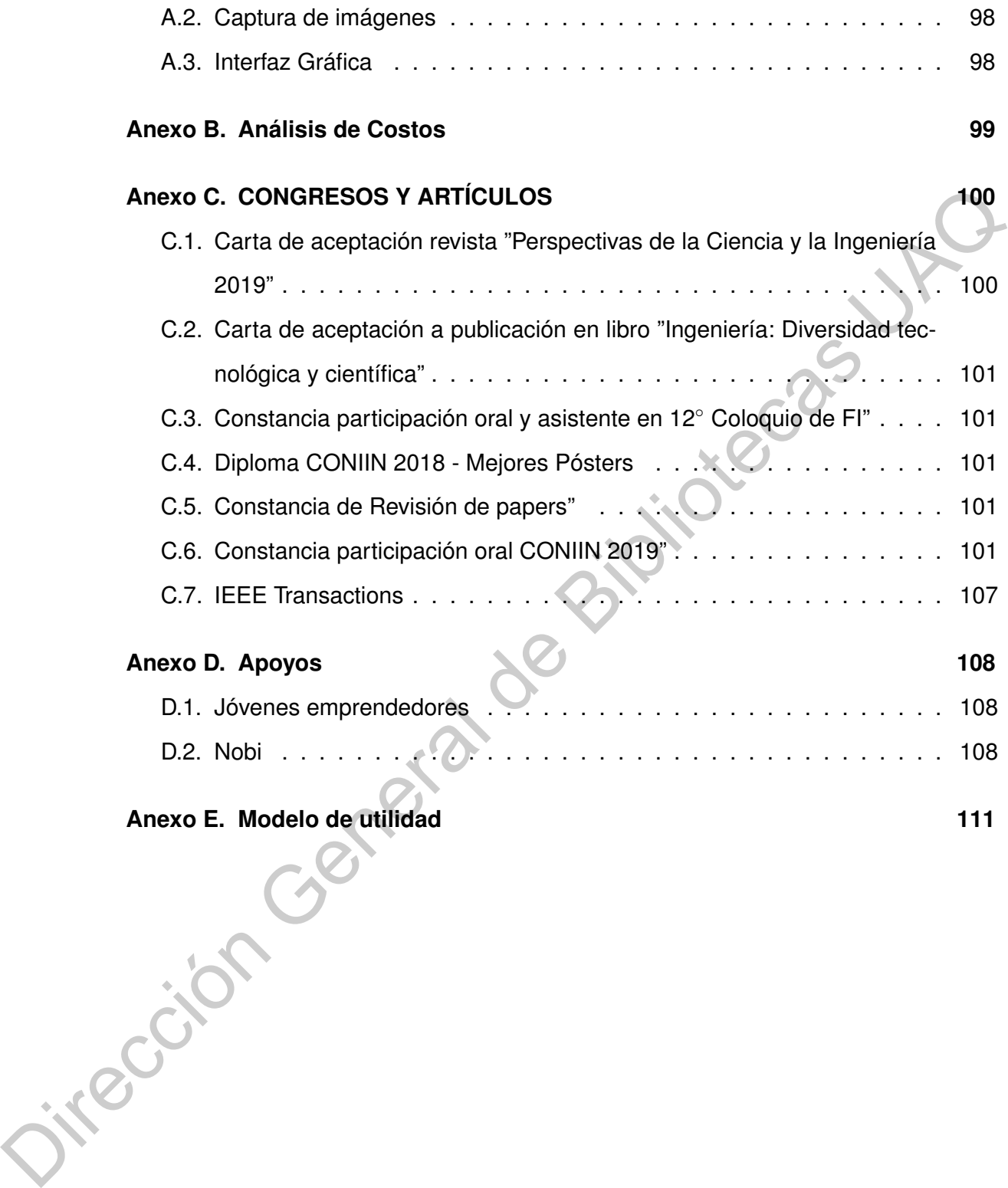

# **Lista de Figuras**

<span id="page-10-0"></span>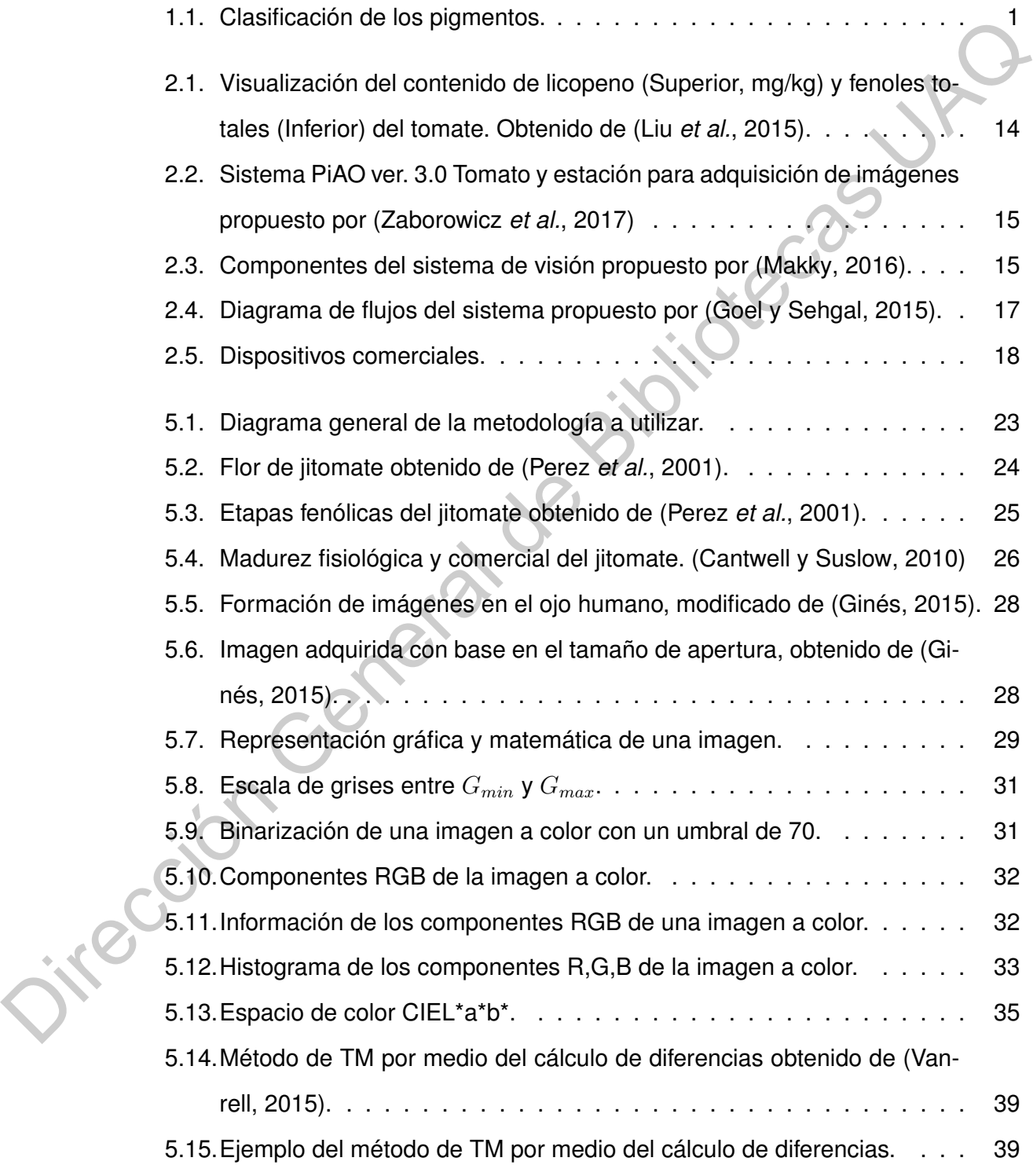

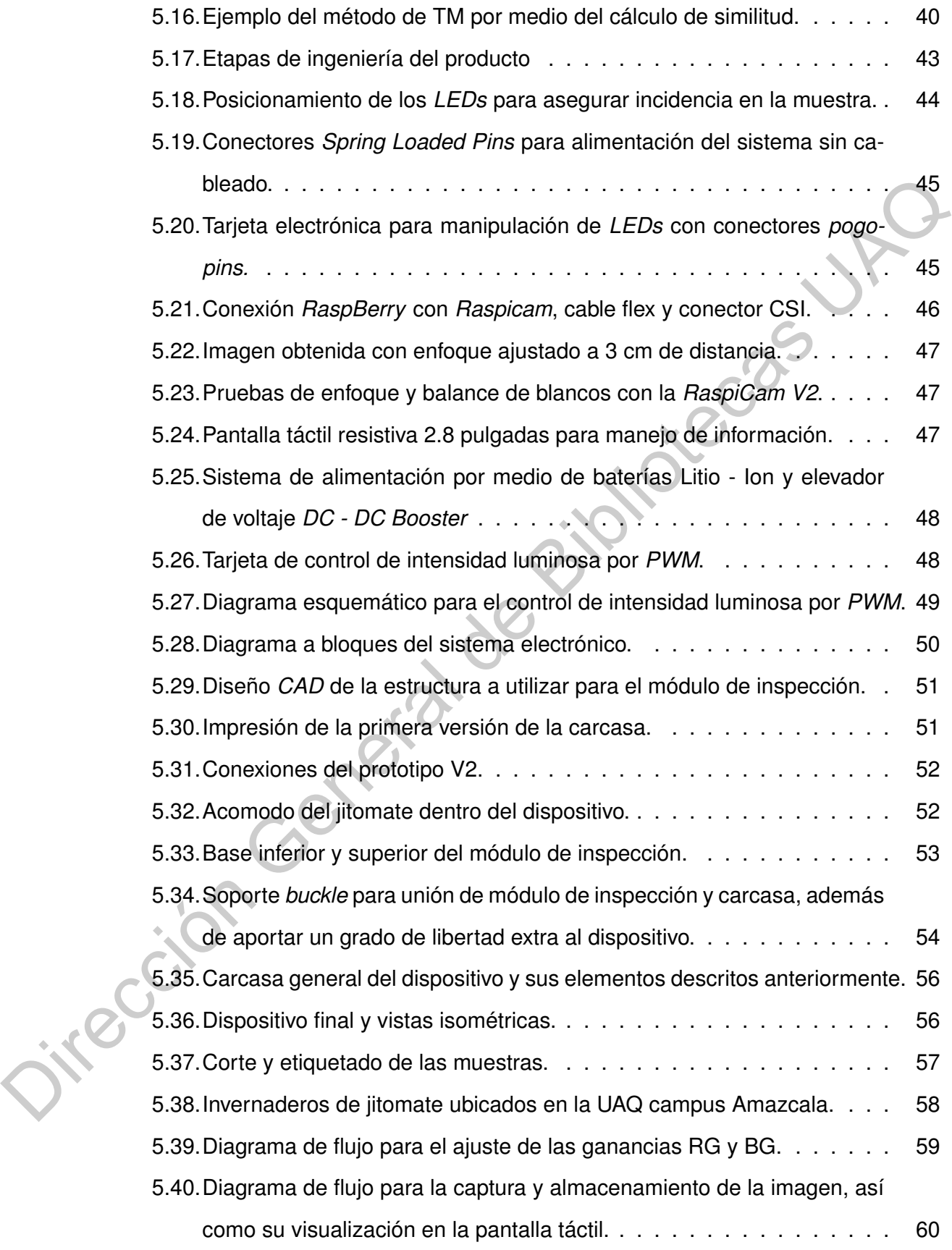

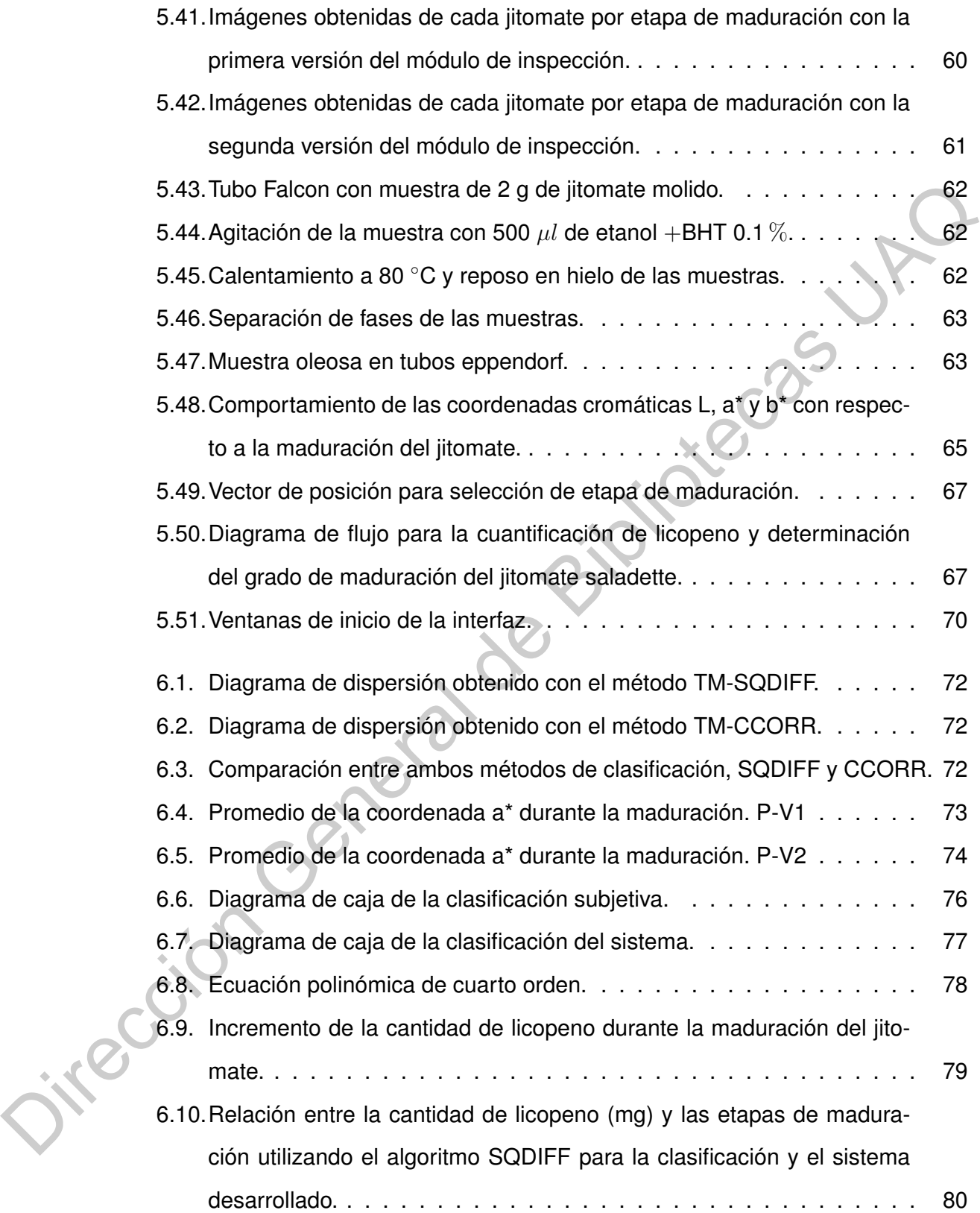

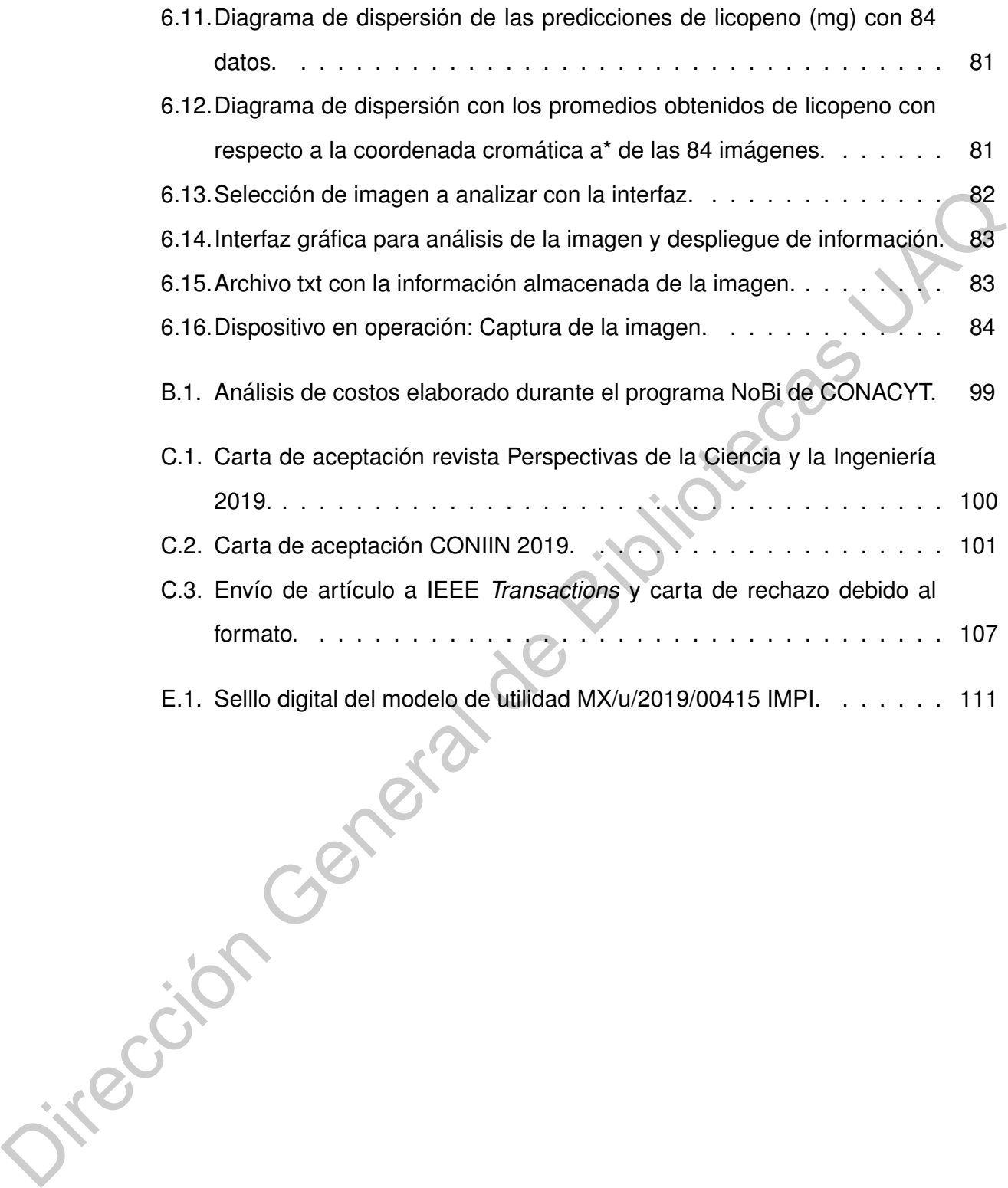

# **Lista de Tablas**

<span id="page-14-0"></span>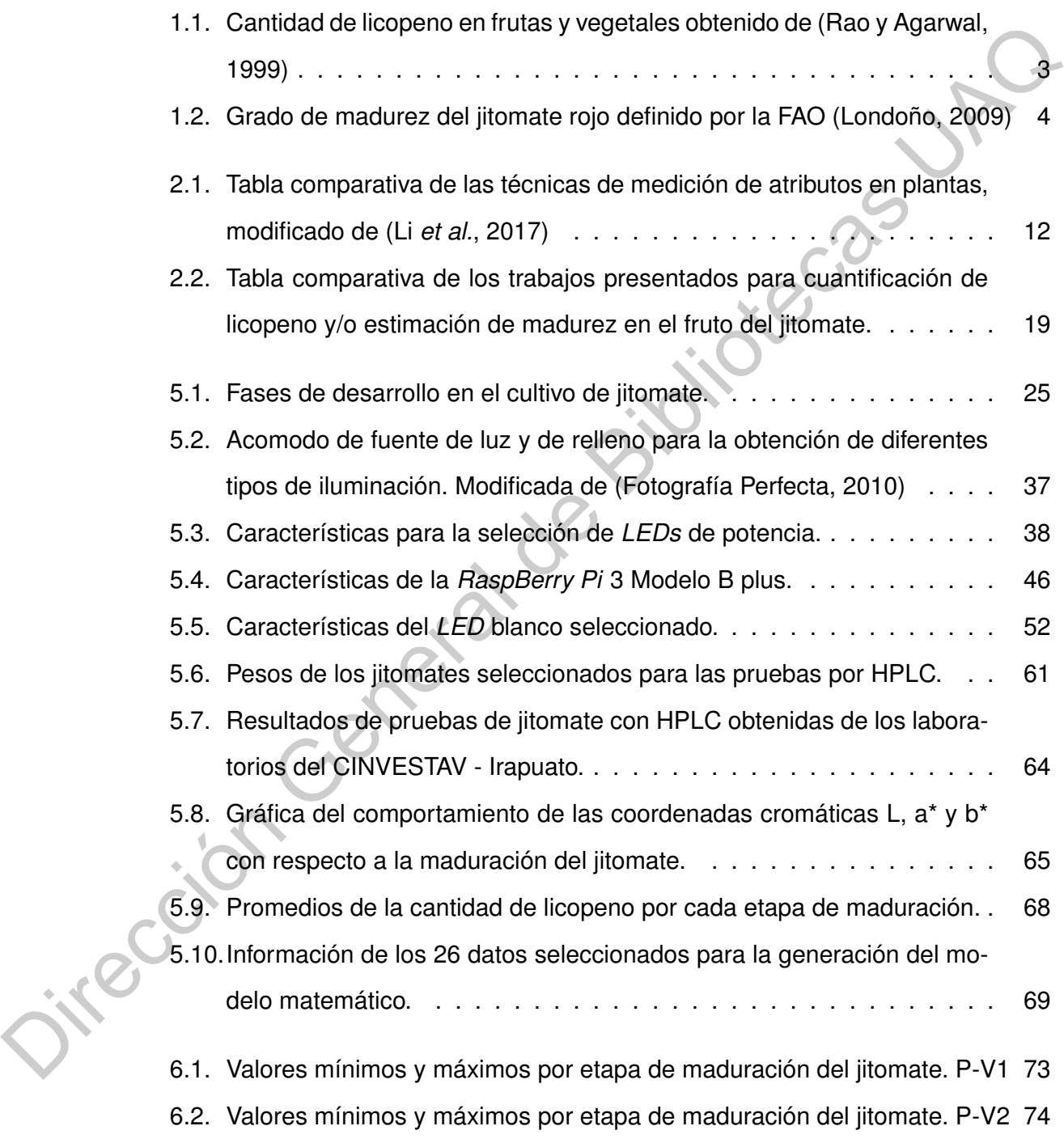

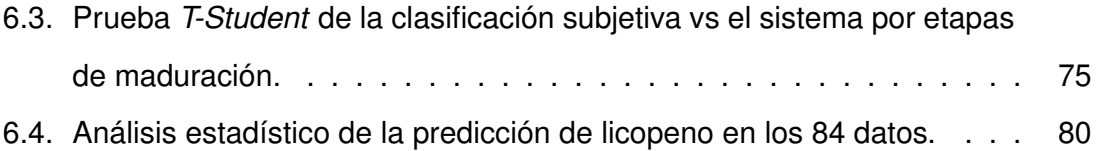

Dirección General de Bibliotecas UAQ

# <span id="page-16-0"></span>**Introducción**

*Lycopersicum esculentum* es el nombre científico que se le da a la fruta del jitomate, nombre proveniente de la palabra náhuatl *"tomatl"* (Mondragón *et al.*, 2009). El jitomate es originario de la región Central de Perú pero fue domesticado por primera vez en México, y tiene una gran capacidad de adaptación a climas secos y húmedos (Brouwer y Elliott, 2006). Es un alimento de importancia nacional que contiene pocas calorías, cuya composición química se ve afectada por su maduración, en donde participan alrededor de 400 compuestos (Guevara y Delgado, 2014) que se encargan de determinar el sabor, aroma y textura así como su firmeza y su color. Las principales variedades producidas en México son: bola, saladette, cherry y río grande. Examples and the state of the state of the state of the state of the state of the state of the state of the state of the state of the state of the state of the state of the state of the state of the state of the state of t

Por su composición química, el jitomate contiene sustancias naturales llamadas carotenoides, pigmentos orgánicos distribuidos en el reino vegetal y se encuentran en la superficie de una planta, cuya clasificación se muestra en la Figura 1.1. Dentro del grupo de carotenos se encuentra el β−caroteno, que actúa como sustrato para la síntesis de vitamina A y otorga la pigmentación amarillo−naranja; por otro lado, el licopeno, el cual presenta actividad antioxidante contra especies reactivas de oxígeno y otros radicales libres, otorga la pigmentación roja en el fruto (Hernández, 2016).

<span id="page-16-1"></span>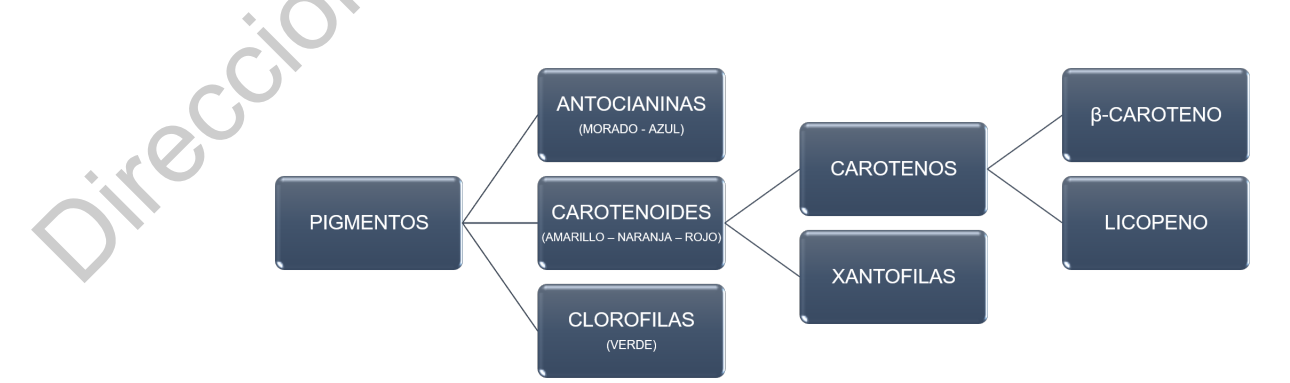

Figura 1.1: Clasificación de los pigmentos.

Debido a su alta actividad antioxidante, Waliszewski y Blasco [\(Waliszewski y Blas](#page-112-2)[co, 2010\)](#page-112-2) realizaron un estudio en donde demostraron que la ingesta de licopeno actúa contra la destrucción de radicales libres, evitando la generación de enfermedades degenerativas. Expertos en neurobiología (Covarrubias, Pomares, Abreu, entre otros) (Herrera *et al.*, 2017) vinculan al licopeno, con la prevención de diferentes tipos de cáncer (pulmón, próstata, tumores, arterosclerosis, entre otros) además de prevenir ataques cardíacos. Diversos estudios han sido realizados para hacer énfasis en la importancia del consumo de jitomate como beneficio a la salud. La revista del Instituto Nacional del Cáncer de los Estados unidos público un trabajo en donde 72 personas del sexo masculino fueron analizadas, 52 de ellos fueron vinculados a la ingesta de jitomate con una reducción del riesgo de cáncer, comprobando que los consumidores de jitomates y sus productos derivados tienen menor riesgo de padecerlo debido a la alta cantidad de licopeno que el jitomate tiene. (Herrera et al., 2017) vinculan al licopeno, con la prevención de diferentes tipos de<br>
cáncer (pulmón, próstata, tumorss, arteroscierosis, entre otros) además de prevenir<br>
ataques cardíacos. Diversos estudios han siót real

Por otro lado, tomando como base que en el país más del 27 % de la población económicamente activa muere de un infarto, la Universidad de Finlandia del Este (Universia, 2013) realizó un estudio y demostró que los hombres con altos niveles de licopeno disminuyen un 55 % las oportunidades de sufrir uno. Así mismo, es necesario mencionar que el consumo prolongado del jitomate reduce el riesgo de sufrir enfermedades cardiovasculares en un 25 %, de acuerdo con un estudio de la Universidad Tufts, Estados Unidos, así como el consumo semanal de salsa de tomate reduce el riesgo de cáncer de próstata un 30 % (Universia, 2013).

Debido a lo anterior, es de suma importancia conocer el contenido de licopeno presente en diversos frutos de coloración roja, siendo el jitomate uno de los que presentan mayor cantidad de acuerdo con la Tabla 1.1. El contenido de licopeno depende mayormente del grado de maduración y por consiguiente de la coloración que el fruto presente, siendo este compuesto el principal responsable de la pigmentación roja del jitomate; así mismo, de la variedad seleccionada, prácticas de cultivo (exposición de luz, tipo de suelo, riego, *etc*.) condiciones de temperatura y luminosidad.

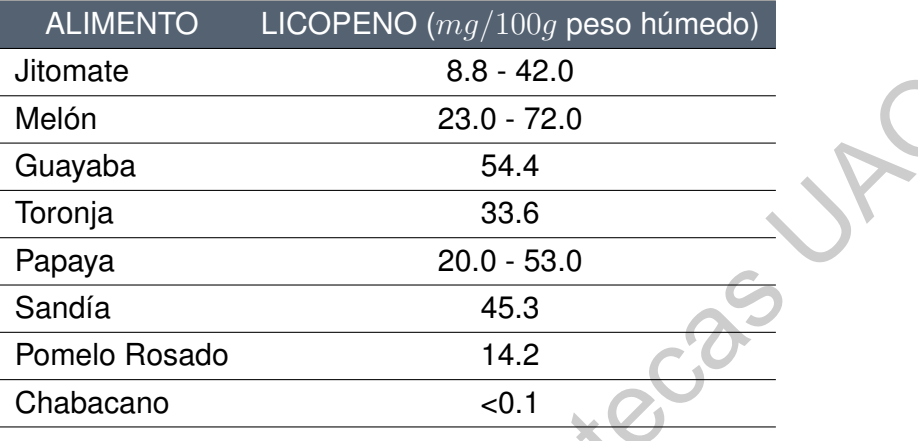

<span id="page-18-0"></span>Tabla 1.1: Cantidad de licopeno en frutas y vegetales obtenido de [\(Rao y Agarwal,](#page-110-1) [1999\)](#page-110-1)

La SAGARPA (Secretaría de Agricultura, Ganadería, Desarrollo Rural, Pesca y Alimentación) y la Secretaría de Economía (SE) generaron un documento denominado *"México calidad suprema"* (SAGARPA y SE, 2005), el cual consiste en un pliego de condiciones para el uso específico de la marca "HECHO EN MÉXICO" para diferentes tipos de productos agrícolas permitiendo su exportación. La certificación contiene requisitos específicos con respecto a los atributos del fruto tales como: color, peso, textura, empaque, entre otros. Es necesario mencionar que la firmeza y el color son los atributos más importantes para determinar la madurez del jitomate y son los de mayor relevancia para la selección del fruto al momento de su compra. De tal manera que tal documento tiene como objetivo el desarrollar mercados de más alto valor respecto a productos de alta calidad respaldado por certificaciones, asegurando al consumidor que el producto que está adquiriendo es de calidad. Michin[e](#page-111-1) 1881-420<br>
Melón 1881-420<br>
Guayaba 544<br>
Toronja<br>
Tengiya 33.6<br>
Papaya 33.6<br>
Papaya 33.6<br>
Sandia 45.3<br>
Penelo Rosado 14.2<br>
Chabacano 16.1<br>
La SAGAPPA (Secretaria de Agricultura, Ganaderia, Desarrollo Rural, Pesca y<br>

El determinar que un producto agrícola es de calidad es una actividad compleja y subjetiva si no se usa la tecnología como instrumento de medición. La calidad en el fruto depende de las prácticas agrícolas implementadas durante el crecimiento del fruto (suelo, clima, riego, fertilizantes y variedad) y el correcto cuidado durante su desarrollo [\(Kempen, 2015\)](#page-109-4). Uno de los principales atributos que ayudan a determinar

la etapa de maduración del jitomate y asimismo es un factor importante para determinar su calidad es el color. Durante la maduración se presentan diferentes tonalidades en la superficie del fruto debido a los diferentes pigmentos que actúan sobre él, en donde dependiendo la tonalidad y la saturación del color indican el pigmento predominante en el fruto (Kempen, 2015). Por medio del estudio de la coloración del jitomate es posible conocer su etapa de maduración. Para ello, la Organización de las Naciones Unidas para la Alimentación y la Agricultura (FAO) llevó a cabo la clasificación del jitomate en seis etapas de maduración con respecto a las variaciones de color que presenta el fruto en su superficie (Londoño, 2009), las cuales se exponen en la Tabla 1.2.

|                                                                                     | dominante en el fruto (Kempen, 2015). Por medio del estudio de la coloración del       |                                                                                           |                |  |
|-------------------------------------------------------------------------------------|----------------------------------------------------------------------------------------|-------------------------------------------------------------------------------------------|----------------|--|
|                                                                                     | jitomate es posible conocer su etapa de maduración. Para ello, la Organización de      |                                                                                           |                |  |
|                                                                                     | las Naciones Unidas para la Alimentación y la Agricultura (FAO) llevó a cabo la clasi- |                                                                                           |                |  |
|                                                                                     | ficación del jitomate en seis etapas de maduración con respecto a las variaciones de   |                                                                                           |                |  |
| color que presenta el fruto en su superficie (Londoño, 2009), las cuales se exponen |                                                                                        |                                                                                           |                |  |
| en la Tabla 1.2.                                                                    |                                                                                        |                                                                                           |                |  |
|                                                                                     |                                                                                        |                                                                                           |                |  |
| Tabla 1.2: Grado de madurez del jitomate rojo definido por la FAO (Londoño, 2009)   |                                                                                        |                                                                                           |                |  |
| <b>MUESTRA</b>                                                                      | <b>COLOR</b>                                                                           | <b>DESCRIPCIÓN</b>                                                                        | <b>ETAPA</b>   |  |
|                                                                                     |                                                                                        | La piel del jitomate está completamente ver-                                              |                |  |
|                                                                                     | Verde                                                                                  | de. El color verde puede variar de claro a os-                                            | 1              |  |
|                                                                                     |                                                                                        | curo<br>Existe un rompimiento del color verde hacia                                       |                |  |
|                                                                                     | Quebrando                                                                              | colores amarillo, rosado o rojo en no más del                                             | $\overline{c}$ |  |
|                                                                                     |                                                                                        | 10% de la superficie del fruto.                                                           |                |  |
|                                                                                     | Rayado                                                                                 | Entre el 10 y el 30 % de la superficie del fruto                                          | 3              |  |
|                                                                                     |                                                                                        | muestra un cambio definido del color verde<br>hasta amarillo, rosado o rojo, o una mezcla |                |  |
|                                                                                     |                                                                                        | de ellos.                                                                                 |                |  |
|                                                                                     | Rosa                                                                                   | Entre el 30 y el 60 % de la superficie del jito-                                          | $\overline{4}$ |  |
|                                                                                     |                                                                                        | mate tiene color rosa o rojo.                                                             |                |  |
|                                                                                     | Rojo claro                                                                             | Entre el 60 y 90 % de la superficie del jitomate                                          | 5              |  |
|                                                                                     |                                                                                        | muestra colores rosados o rojo.                                                           |                |  |
|                                                                                     | Rojo                                                                                   | Más del 90 % de la superficie del jitomate tie-                                           | 6              |  |
|                                                                                     |                                                                                        | ne color rojo.                                                                            |                |  |
|                                                                                     |                                                                                        |                                                                                           |                |  |
|                                                                                     |                                                                                        |                                                                                           |                |  |

<span id="page-19-0"></span>Tabla 1.2: Grado de madurez del jitomate rojo definido por la FAO (Londoño, 2009)

Investigadores del departamento de horticultura de la Universidad de Corea del Sur [\(Tilahun](#page-111-2) *et al.*, [2017\)](#page-111-2) realizaron un estudio para evaluar los cambios fisicoquímicos y las implicaciones nutricionales generales de los cultivos del jitomate "TY Megaton" y "Yureka" en invernadero bajo condiciones de maduración en la vid y después de la cosecha. En el primer grupo, los jitomates se cosecharon de una viña en las etapas de maduración 1 y 5 mientras que el segundo grupo se cosechó en la etapa 2 y se dejó madurar. Los resultados revelaron que la pérdida de peso fresco estaba por debajo de la pérdida de peso máxima aceptable y la firmeza estaba por encima del límite mínimo de comercialización después de la madurez post cosecha hasta las etapas 1 y 5; además, este proceso no tuvo ningún efecto perjudicial sobre las propiedades o la actividad antioxidante de los jitomates.

Existen diversas técnicas para identificar los atributos de un fruto de manera no destructiva, las cuales aportan grandes beneficios a la agricultura de precisión, permitiendo la obtención rápida y eficiente de las mismas variables sin necesidad de la destrucción parcial o total de la muestra. De tal manera que el presente proyecto pretende, por medio de técnicas de procesamiento de imágenes, llevar a cabo el análisis *in situ* de la madurez del fruto y así mismo determinar la cantidad de licopeno mediante el diseño de un dispositivo portátil, esto con el objetivo de extraer las características de la imagen para su descripción e interpretación.

Ya que la intensidad luminosa es un factor importante para la percepción de color es necesario contar con un equipo que permita tener condiciones controladas de iluminación, ubicación de la cámara y distancia focal fija para la captura de la imagen. El presente trabajo contempla el diseño de una unidad de inspección completamente aislada de la luz exterior, operando a través de un sistema embebido *Raspberry Pi* 3, que en unión con la *Raspicam* V2.1 se encarga de adquirir las imágenes de manera *in situ* para posteriormente llevar a cabo la obtención de los componentes L, a\* y b\* de la imagen. Esta información es necesaria para la cuantificación de color rojo presente en la superficie del jitomate, la cual se correlaciona con la cantidad de licopeno obtenida mediante Cromatografía Liquida de Alta Resolución (HPLC) y realizar la clasificación de madurez del fruto, comparándola con la clasificación realizada por personal capacitado. por debajo de la pérdida de peso máxima aceptable y la firmeza estaba por encina<br>
del límite mínimo de connectalización después de la madurez post cosecha hasta<br>
las etapas 1 y 5; además, este proceso no tuvo ningún efect

#### <span id="page-21-0"></span>**1.1. Descripción del problema**

El jitomate es uno de los productos agrícolas de mayor relevancia económica, medicinal y nutricional, en donde México es uno de los principales productores de jitomate a nivel mundial. De acuerdo con el análisis de la producción de jitomate elaborado por la FAO, se han reportado pérdidas de 310,271.17 toneladas desde la producción hasta el empaque del jitomate. Estas pérdidas representan el 38 % de la producción total en México (Borbon, 2017), esto causado por incidencia de plagas, enfermedades, tutoraje incorrecto, exceso de herbicidas, falta de agua, contacto del fruto con el suelo, golpes, cicatrices, manchado y por exceso de madurez (etapa 5 o 6), en donde las tres últimas representan el 7 % de las pérdidas totales, que equivalen a 26,756.9 toneladas. ijitomate a nivel mundial. De acuerdo con el análisis de la producción de jitomate<br>
elaborado por la FAO, se han reportado pérdidas de 310,271.17 toneladas desde la<br>
producción hatsl el empaque del jitomate. Estas pérdidas

Usualmente el tiempo de cosecha se define dependiendo de la firmeza y la coloración presente en el fruto. La mala selección de la etapa de cosecha del fruto repercute directamente en su calidad, ya que si el jitomate es cosechado de manera temprana se reduce el sabor, mientras que una cosecha tardía reduce el tiempo de vida del fruto otorgando una apariencia pobre, insípida y sin aroma. Sin embargo, un tiempo de cosecha óptimo puede asegurar que los frutos obtengan mejores atributos tales como firmeza, color, forma, aroma, azúcares, vitaminas, entre otros.

Hoy en día se han desarrollado sistemas para el análisis e información química y estructural de diferentes tipos de compuestos presentes en plantas. Sin embargo, algunos de estos dispositivos suelen utilizarse bajo condiciones de laboratorio, mientras que los que se han desarrollado para campo utilizan tecnologías sofisticadas de alto costo (espectroscopía e imágenes espectrales) los cuales representan inversiones arriba de 7, 500,00 dólares, en donde es necesario adquirir ciertos complementos para el correcto funcionamiento del dispositivo, lo cual incrementa su precio de venta [\(Food, 2018\)](#page-108-6), además de que operan con áreas de análisis relativamente pequeñas ( $\phi$  8mm/  $\phi$  11mm [\(Minolta, 2018\)](#page-109-5)), de tal manera que en ocasiones es necesario llevar a cabo varias pruebas al mismo fruto en diferentes zonas para poder tener una estimación más real, ya que, si bien es conocido, un fruto en maduración no presenta una coloración homogénea en toda su superficie.

Por otro lado, debido a que el licopeno es un compuesto que no puede ser sintetizado por el cuerpo humano es de suma importancia la ingesta de alimentos ricos en este, ya que aporta grandes beneficios a la salud por su alta concentración de vitaminas, minerales y antioxidantes. Igualmente, investigadores han vinculado al consumo de licopeno con la prevención de enfermedades crónico-degenerativas como el cáncer, osteoporosis, tumores y ataques cardiacos (27 % de la población economicamente activa muere a causa de un infarto (Universia, 2013)) principalmente, ya que estas enfermedades van incrementando día con día.

Así mismo, se ha reportado que el consumo prolongado de licopeno reduce el riesgo de reducir enfermedades cardiovasculares un 25 %, el cáncer de próstata un 30 % y prevención de ataques cardiacos un 55 % (Universia, 2013). De tal manera que, investigadores enfocados a la industria alimenticia y farmacéutica cada vez se acentúan más en esta área, ya que realizan experimentos con elicitores buscando el maximizar la generación de compuestos como el licopeno para la generación de alimentos funcionales que sean benéficos para la salud humana para la prevención de enfermedades crónico-degenerativas), desordenes por patógenos en plantas, etcétera (Carranco *et al.*, 2011). Por otro lado, debido a que el licopeno es un compuesto que no puede ser sintelizado por el cuerpo humano es de suma importancia la ingesta de alimentos rios em este, y a que aporta grandes beneficios a la salud por su al

Sin embargo, para la cuantificación de este compuesto se requiere de la ejecución de pruebas bioquímicas, las cuales resultan ser costosas y tardadas para su cuantificación (35 USD por muestra con un tiempo de respuesta de 2 a 3 semanas, dependiendo de la carga laboral del laboratorio), además de que es necesaria una previa preparación del fruto, que, si llega a realizarse incorrectamente, los resultados de las mediciones pueden llegar a ser erróneas, representando un problema mayor debido a los recursos económicos y el tiempo empleado que conllevan.

#### <span id="page-23-0"></span>**1.2. Justificación**

Tal como se mencionó con anterioridad, las pruebas químicas son los métodos más utilizados para la cuantificación de compuestos orgánicos en plantas. A pesar de su gran exactitud es necesario contar con dos puntos importantes. El primero es el tener los equipos necesarios, los cuales usualmente son equipos de alto costo y cuidado imprescindible ya que un error puede dañarlos y, en caso de no contar con estos equipos, enviar las muestras a un laboratorio en donde cada muestra tiene un costo alto cuyos resultados se tienen de días a semanas. El segundo punto importante es el contar con personal experto con los conocimientos necesarios para elaborar cada una de las pruebas y para el correcto manejo del equipo. de su gran exactitud es necesario contar con dos puntos importantes. El primero es<br>
el tener los equipos necesarios, los cuales usualmente son equipos de alta costo y<br>
cuidado imprescindible ya que un error puede darantes

Por otro lado, es necesario mencionar que estas pruebas requieren de la destrucción de la muestra, siendo pruebas invasivas destructivas y que, si los métodos no son aplicados correctamente, no otorgan resultados satisfactorios para el investigador, siendo necesario repetir todo el proceso ocasionando pérdidas económicas y de tiempo principalmente.

Una manera de evitar lo anterior es por medio del desarrollo de un dispositivo que además de ser portátil, permita muestrear una mayor área de la superficie del fruto, de manera no destructiva e *in situ* del grado de madurez y la cantidad de licopeno presente en la superficie del jitomate en tiempo real. De tal manera que el usuario no tenga que arrancar el fruto de la mata para posteriormente realizar pruebas químicas que le consuman tiempo y recursos monetarios.

De tal manera que el contar con un sistema portátil, de bajo costo y en tiempo real para la cuantificación de licopeno y detección de grado de madurez, permitirá determinar el tiempo óptimo de cosecha del fruto del jitomate mediante un monitoreo constante del mismo ayudando a maximizar los beneficios del jitomate teniendo mayor control acerca del manejo del cultivo, sobre todo en la etapa de producción

obteniendo un mejor producto para exportación, así como una mayor accesibilidad a los pequeños productores a la tecnología para la mejora de sus productos, generando mercados de mayor valor. Así mismo a investigadores en alimentos e industria farmacéutica a reducir los tiempos empleados en el análisis de licopeno en jitomate, evitando la necesidad de realizar pruebas químicas costosas y laboriosas.<br>URCCión General de Bibliotecas URCCIÓN

### <span id="page-25-0"></span>**Antecedentes**

De acuerdo con la FAO el determinar que un fruto es de calidad es una actividad compleja, ya que depende de la percepción generada por los sentidos asociándolo a experiencias previas de sabor, textura o aroma. La calidad de un fruto depende en su mayoría de causas como el clima, el riego, suelo, variedad, fertilización, etcétera, factores que deben de requerir cierto cuidado durante la etapa de crecimiento del fruto, ya que de no ser así, pueden dar lugar a defectos morfológicos o fisiológicos que afecten su calidad (López, 2003).

El principal atributo que se observa durante la maduración de un fruto es su coloración, interviniendo en la aceptación que tiene el consumidor con los alimentos. Li, Emr y Malling (Li *et al.*, 2017) indican que el cambio en la coloración se debe a un proceso de degradación de la clorofila y un incremento en la concentración de otros pigmentos, tales como los carotenoides. Investigadores enfocados al área de agricultura de precisión han basado su trabajo en el desarrollo de nuevas técnicas que permiten medir atributos en plantas. Estos métodos de análisis se dividen en dos grupos, métodos clásicos (usualmente químicos) y métodos instrumentales. De acuerdo con la FAO el determinar que un fruto es de calidad es una actividad<br>
compleja, ya que depende de la percepción generada por los sentidos asociándolo<br>
a experiencias provias de sabor, toxtura o aroma. La calidad

Anteriormente, para determinar la calidad de un fruto así como su composición química se utilizaban los métodos clásicos, que a pesar de su exactitud, requerían de la destrucción de la muestra, así como el contar con un laboratorio bien equipado. Estas técnicas son conocidas como "métodos invasivos destructivos", los cuales consisten en separar la parte de interés de una planta, para posteriormente analizarlos en un laboratorio. Son considerados métodos "sencillos", sólo si se tiene la instrumentación correcta, ya que aportan información de parámetros globales de los alimentos, que usualmente se utilizan para dar a conocer la información nutrimental del fruto, enfocado principalmente a calidad y procesado del alimento. Algunos atributos medibles por medio de técnicas químicas son el porcentaje de humedad, cenizas, proteínas totales, azúcares, acides, fibra, métales y compuestos orgánicos.

En este caso, para la medición de compuestos orgánicos usualmente se aplican técnicas de HPLC. Candelas y compañeros (Candelas *et al.*, 2013) compararon el contenido de licopeno ( $\mu$ g/g) en jugo de jitomate fresco con respecto al obtenido mediante secado por aspersión, seleccionaron un jitomate el cual fue exprimido para obtener su jugo y posteriormente deshidratarlo. Así mismo se llevó a cabo la optimización del método de HPLC para la determinación de licopeno y β−caroteno en diferentes frutas comparando los resultados con un espectrofotómetro estándar, obteniendo un porcentaje de recuperación promedio del 100-109 %, que se encuentran dentro del intervalo aceptado por AOAC (*Association of official analytical chemists*, 1993) para sustancias alrededor de 10 lg/ml (80-110 %) (Olives *et al.*, 2006). En este caso, para [l](#page-110-4)a medición [de](#page-110-4) compuestos orgánicos usualmente se aplicanténcicas de HPLC. Candelas y compañenos (Candelas *et at.,* 2013) compararen el contrinction de liciopeno (*us/si*) en ilugo ge jitomate fresco c

Olaiya y Adigun, (Olaiya y Adigun, 2010) determinaron la cantidad de licopeno pulverizando un jitomate y HPLC. Zamudio, (Zamudio, 2015) asegura que en este tipo de pruebas los carotenoides pueden ser identificados por medio de métodos espectrofotométricos con un rango de 400 – 500 nm del espectro visible. Donde, especificamente para la detección del licopeno en una longitud de onda de 530 nm. Sin embargo, las pruebas químicas no son las únicas que entran en esta categoría, ya que incluso se han realizado investigaciones utilizando colorímetros y procesamiento de imágenes en donde ha sido necesario destruir la muestra para el estudio de compuestos presentes en los frutos.

En la universidad de Ohio desarrollaron un analizador de jitomates llamado TACT (por sus siglas en inglés *Tomato Analyzer Color Test*) (Darrigues *et al.*, 2008), partían los frutos a la mitad para obtener sus valores R,G,B, Luminosidad, L\*, a\*, b\*, matiz, y croma por medio de una cámara con fondo negro y lo corroboraron con colorímetros y diferentes tipos de escáner obteniendo un coeficiente de correlación  $R^2 > 0.96$ .

Este tipo de técnicas sirven como método de validación de los instrumentos en desarrollo, lo cual ha aportado nuevos conocimientos para la generación de técnicas de medición, con el propósito de evitar en su mayoría la destrucción de la muestra, un ahorro en el análisis aportando grandes beneficios a la agricultura de precisión, permitiendo la obtención rápida y eficiente de las mismas variables sin la destrucción de la muestra.

Estas técnicas son conocidas como no destructivas e involucran la aplicación de sistemas ópticos como visión por computadora y espectroscopia (*VIS/NIR*, por sus siglas en inglés *Visible / Near Infrared*). Li (Li *et al.*, 2017) realizó una comparación de las ventajas que conlleva el uso de técnicas no destructivas para la detección de madurez en frutas y definir así un tiempo óptimo de cosecha asegurando los mejores atributos de la fruta tal como se muestra en la Tabla 2.1.

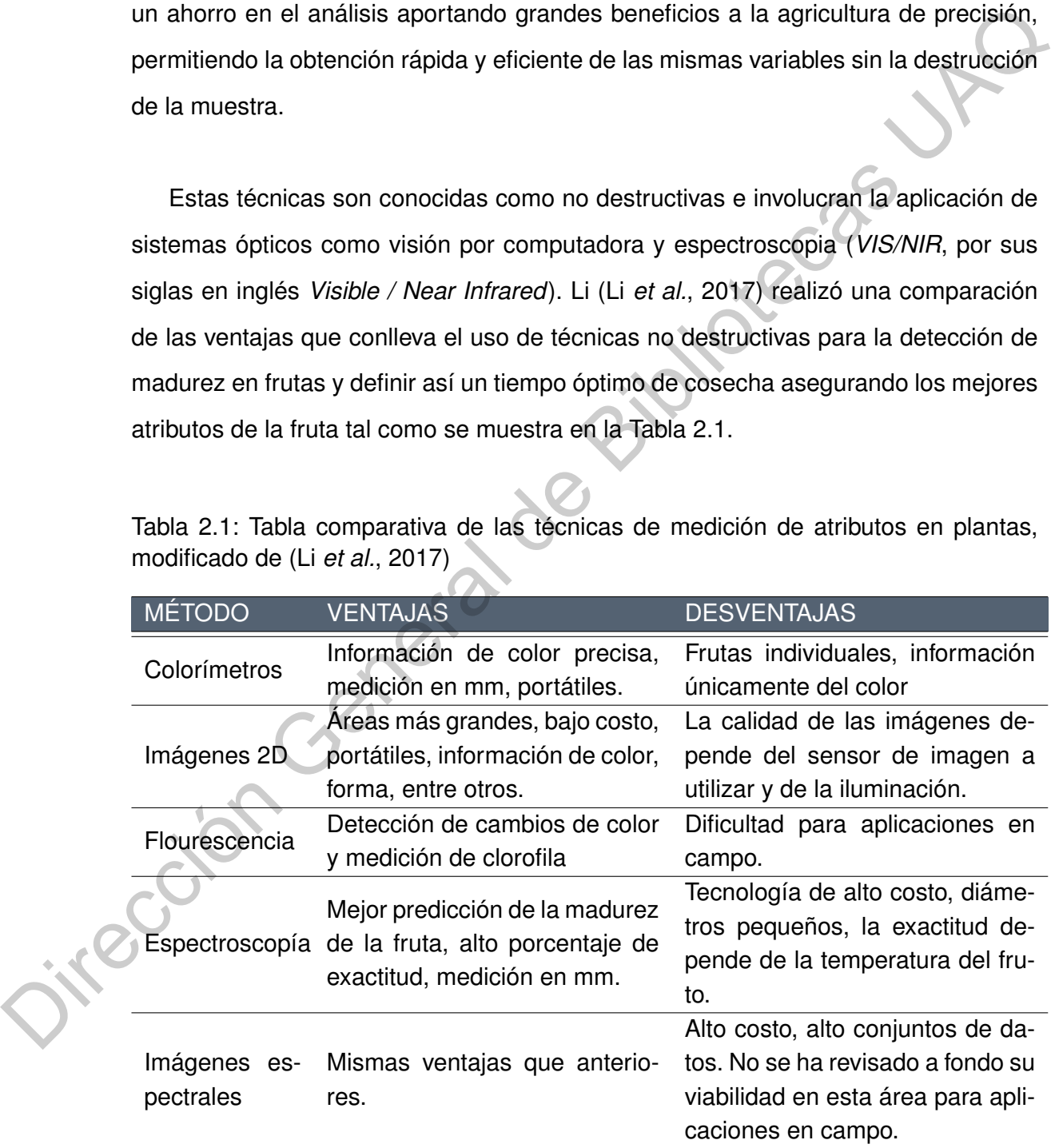

<span id="page-27-0"></span>Tabla 2.1: Tabla comparativa de las técnicas de medición de atributos en plantas, modificado de (Li *et al.*, 2017)

Investigadores de la Universidad de Tailandia [\(Makky y Soni, 2014\)](#page-109-7) encontraron que la variación en la coloración del fruto puede deberse a cambios en las etapas de maduración y pueden ser observados por medio de un espectroscopio *VIS/NIR* portátil [\(Saad](#page-111-3) *et al.*, [2014\)](#page-111-3) para la medición de la calidad interna de racimos de palmas de olivo, con un rango de 400 - 1000 nm. Generaron dos análisis estadísticos: un modelo de regresión lineal múltiple y otro con redes neuronales perceptrón multicapa (PCA - MLP), obteniendo un  $R^2$  del 0.9688, un error de calibración de 0.1782 y un error de predicción de 0.4258.

En la Universidad de Kangwon desarrollaron un algoritmo para la estimación de licopeno y β− caroteno con espectroscopia *VIS/NIR*. Aplicaron modelos de regresión múltiple y *PLS* (por sus siglas en inglés *Partial Least Square*) obteniendo un R<sup>2</sup> del 0.97 para el licopeno y del 0.85 para el β− caroteno (Tilahun *et al.*, 2018). Mientras que en España utilizaron un espectrómetro RAMAN portátil de la marca *innoRam* (B&WTEKINC., Newark, USA) y un láser *NIR* de 785 nm.

Estudiaron únicamente los cambios bioquímicos que se presentaban en cada una de las etapas de maduración del jitomate *Solanum Lycopersicum*. Afirmaron que la presencia de clorofila y ceras cuticulares disminuyen en la transición de la etapa inmadura a la madura del jitomate y que el licopeno es el caroteno característico de esta transición. Los estudios fueron realizados de manera *in situ* sin necesidad de destruir la muestra (Trebolazabala *et al.*, 2017). Para el tratamiento de los datos se utilizó el software GRAMS/AI 7.02 (*Thermo Fisher Scientific Inc., Waltham, EE. UU*.). de ol[i](#page-111-4)vo, con un rango de 400 - 1000 nm. Generaron dos análisis estadísticos: un<br>modelo de regresión lineal múltiple y otro con redes neuronales perceptrón multitaga<br>(PCA - MLP), obteniendo un  $R^2$  del 0.9688, un error d

Otra alternativa eficiente para la estimación de biocompuestos es por medio de imágenes multiespectrales, que en conjunto con métodos de quimiometría (Liu *et al.*, 2015) determinaron que es posible detectar la cantidad de licopeno en jitomate bola y de otros bioactivos presentes en el fruto con un coeficiente de determinación de predicción de 0.938. Sin embargo, estos métodos, a pesar de proporcionar una buena aproximación de la composición química del fruto, y de ser tecnologías aplicables a pruebas *in situ* tanto el uso de espectroscopia (*VIS/NIR*, RAMAN) e imágenes multiespectrales resultan ser tecnologías sofisticadas y costosas, además de manejar áreas de medición puntuales en comparación a lo propuesto en este trabajo de tesis. Lo cual muchas veces es considerada como inaccesible para pequeños o medianos productores. Ejemplo de estas técnicas es el mostrado en la Figura 2.1 por (Liu *et al.*, 2015).

<span id="page-29-0"></span>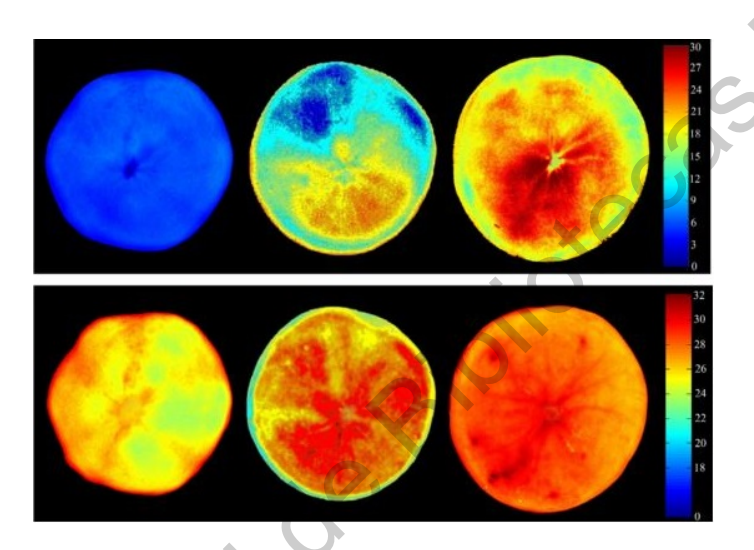

Figura 2.1: Visualización del contenido de licopeno (Superior, mg/kg) y fenoles totales (Inferior) del tomate. Obtenido de (Liu *et al.*, 2015).

Debido a esto, se han optimizado técnicas de procesamiento de imágenes las cuales son económicas y eficientes que, acompañadas de modelos predictivos han obtenido excelentes resultados para la clasificación de jitomate con respecto a su maduración (Zaborowicz *et al.*, 2017), tal como se muestra en la Figura 2.2, (Makky, 2016), predicción de dulzura en fresas (Taghadomi *et al.*, 2015), (Raut y Bora, 2016), calidad y sólidos solubles durante la madurez del jitomate rojo y su impacto en las cualidades internas de este (Saad *et al.*, 2016) correlacionando color y cantidad de licopeno. productores. Ejemplo de estas técnicas es el mostrado en la Figura 2.1 por (Liu etal.,<br>
2015).<br>
Elgura 2.1: Visualiza[ció](#page-109-1)[n](#page-112-0) del contenido de licopeno (Superior, mg/kg) y fenoles totales<br>
(Inferior) del tomate. Obtenido de Ic

> Un ejemplo de dispositivos portátiles utilizando técnicas de procesamiento de imágenes es el desarrollado por Makky [\(Makky, 2016\)](#page-109-1) y expuesto en la Figura [2.3,](#page-30-1) en donde estudiaron la madurez del racimo de frutas frescas de palma aceitera (FFB)

con una cámara digital, una computadora portátil y una cámara pequeña equipada con luces *LED* independientes. Sin embargo, para el uso del dispositivo es necesario cortar el FFB, convirtiéndolo en un método destructivo y poco ergonómico.

<span id="page-30-0"></span>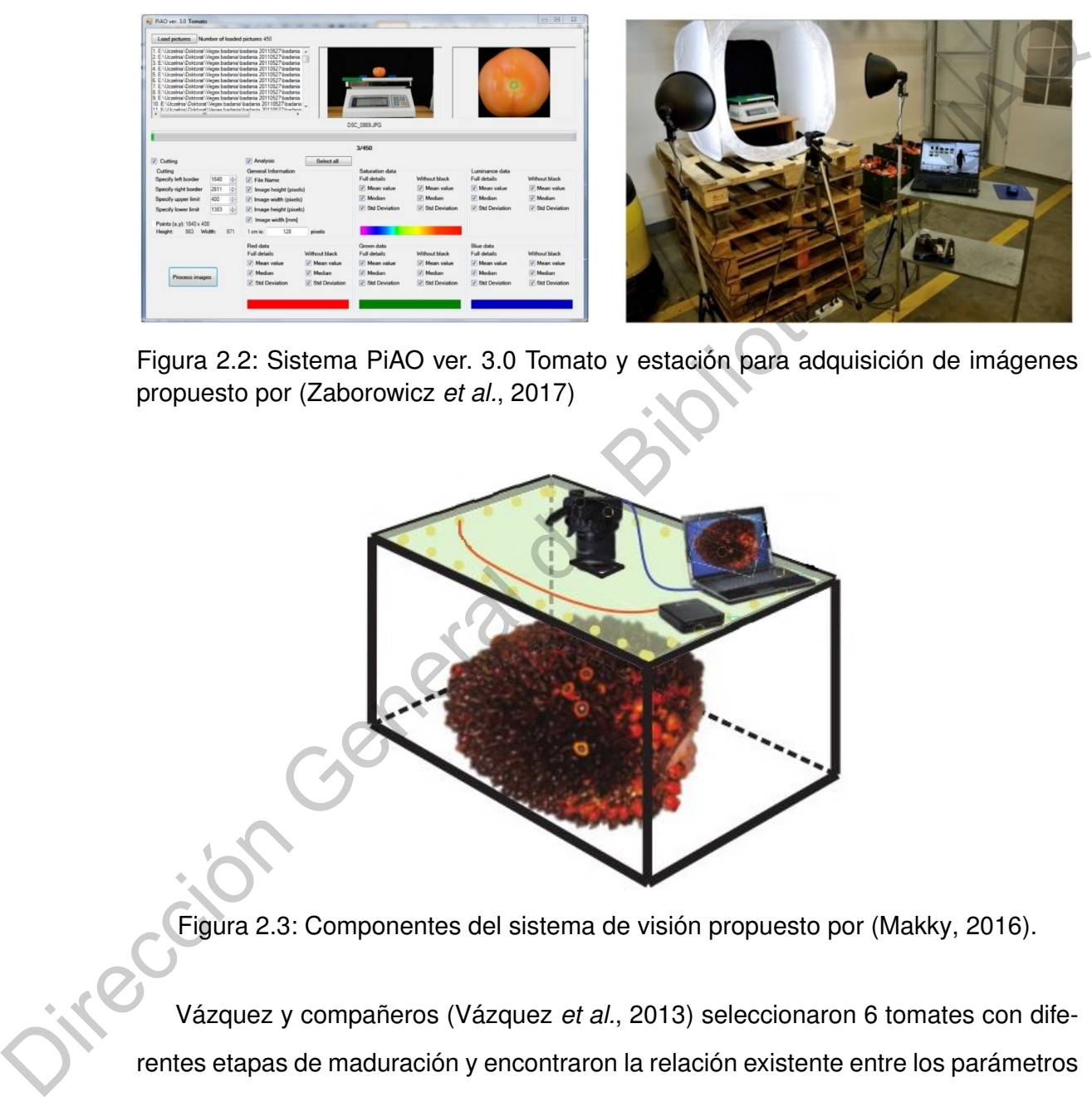

Figura 2.2: Sistema PiAO ver. 3.0 Tomato y estación para adquisición de imágenes propuesto por (Zaborowicz *et al.*, 2017)

<span id="page-30-1"></span>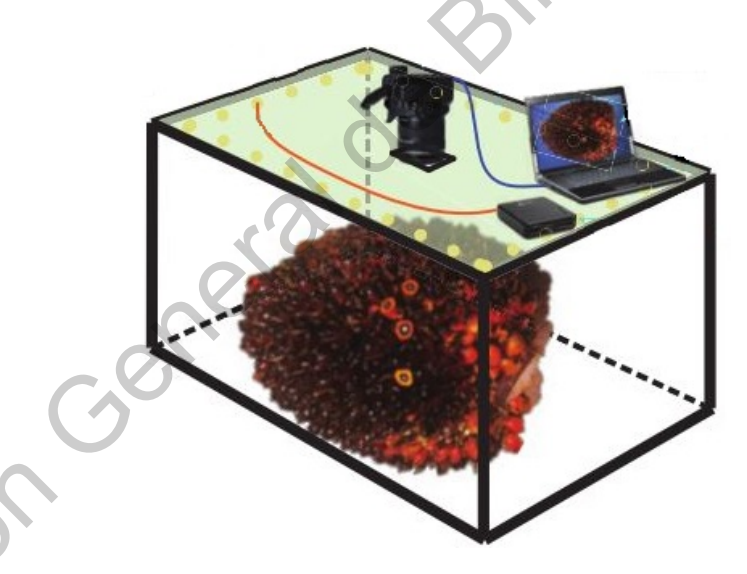

Figura 2.3: Componentes del sistema de visión propuesto por (Makky, 2016).

Vázquez y compañeros (Vázquez *et al.*, 2013) seleccionaron 6 tomates con diferentes etapas de maduración y encontraron la relación existente entre los parámetros de color (L\*,a\*,b\* y matiz) con la maduración presente así como la concentración de licopeno y β−caroteno en donde implementaron una red neuronal con seis variables de entrada y una de salida para la estimación de los carotenos con precisión y fiabilidad, resolviendo la falta de ajuste mediante modelos de regresión. Gastélum [\(Gastelum](#page-108-7) *et al.*, [2018\)](#page-108-7) determinó la etapa de maduración del jitomate, así como la cantidad de licopeno por medio de procesamiento de imágenes, obteniendo una  $R^2 = 0.99$ . Sin embargo, el sistema desarrollado por Gastélum involucra tener que cortar el jitomate de la mata para posteriormente adquirir una imagen de la muestra dentro de su sistema con control de luminosidad.

Por otro lado, Arias (Arias *et al.*, 2000) reportó una alta relación entre licopeno con los valores a\*/b\* para jitomates Laura por medio de modelos de regresión lineal. Relacionando así la cantidad de licopeno con el grado de madurez del jitomate. Por otro lado, Niño y Rivera (Niño *et al.*, 2013) demostraron que con los valores RGB de las imágenes es posible la transformación al espacio de colores CIEL\*a\*b\* por medio de un colorímetro para la evaluación interna de la calidad de las frutas de jitomate incluido los grados Brix y el contenido de licopeno.

En tema de robótica se han realizado trabajos de investigación enfocados en la identificación de madurez de frutos de manera no invasiva con una precisión de clasificación de 94.29 % (Figura 2.4) (Goel y Sehgal, 2015), algoritmos para discernir entre los jitomates con diferentes etapas de maduración, hojas, ramas, basura y otros obstáculos que obstruían la visión del robot con un porcentaje de clasificación del 96 % (Zhao *et al.*, 2016b) y el uso de otras técnicas de reconocimiento basadas en imágenes de múltiples funciones y operaciones morfológicas para la reducción de ruido con un 93 % de exactitud para la recolección robótica de tomate en un ambiente no controlado y de bajo costo (Zhao *et al.*, 2016a). contar el jitomate de la mata para post[er](#page-32-0)iormente [a](#page-108-0)dquirir una imagen de la muestra<br>
dentro de su sistema con control de luminosidad.<br>
Por otro lado, Arias (Arias et al., 2000) reportó una alta relación entre licopeno<br>
con

En la actualidad se han desarrollado equipos comerciales para la medición atributos en frutas (sólidos solubles, azúcares, materia seca, acidez, etcétera) de manera independiente. A pesar de que son aplicables para ser utilizados de manera *in situ*, son equipos de alto costo y baja área de medición. Son utilizados principalmente por la industria alimentaria para la determinación de compuestos en alimentos procesa-

<span id="page-32-0"></span>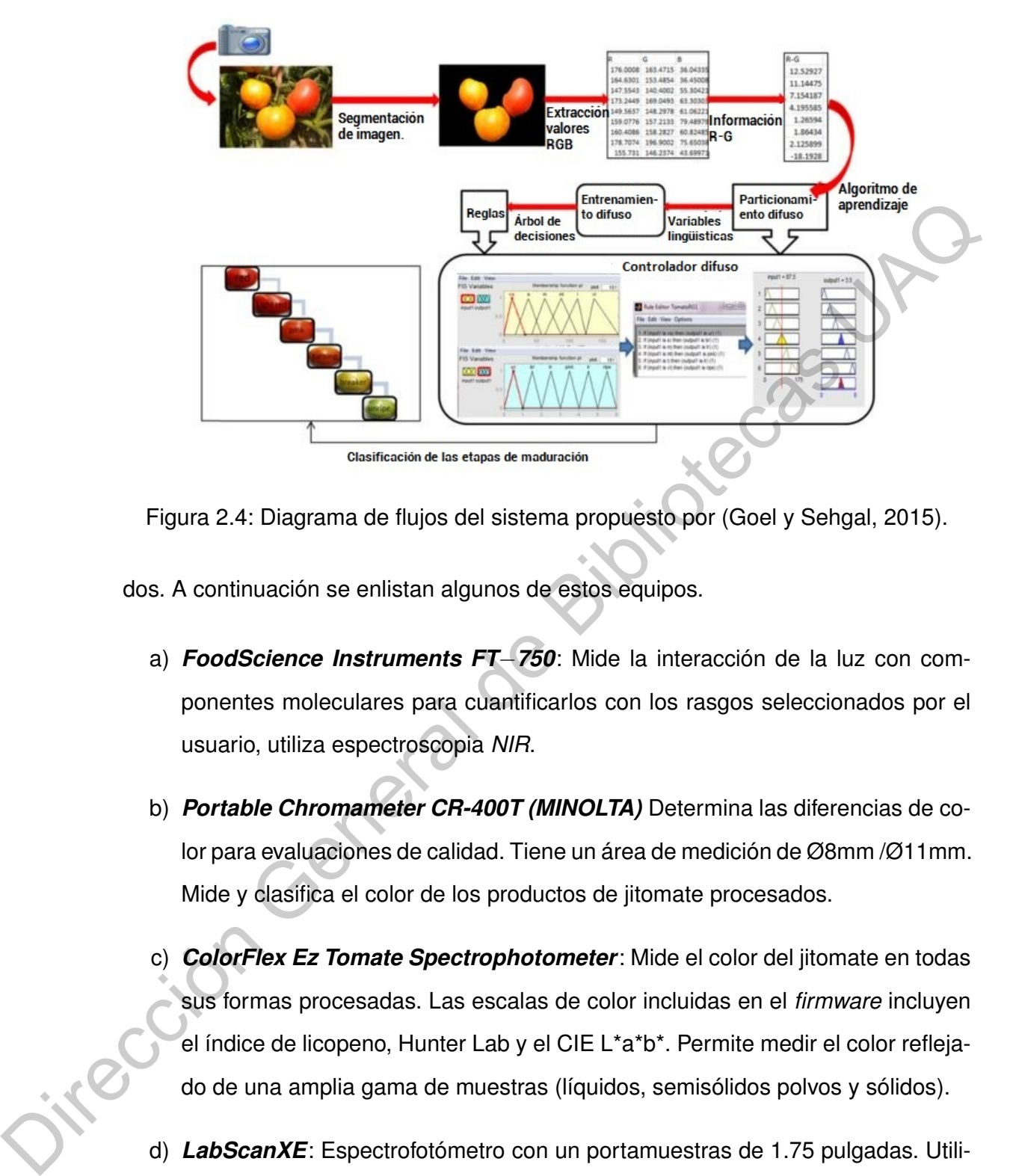

Figura 2.4: Diagrama de flujos del sistema propuesto por (Goel y Sehgal, 2015).

dos. A continuación se enlistan algunos de estos equipos.

- a) *FoodScience Instruments FT*−*750*: Mide la interacción de la luz con componentes moleculares para cuantificarlos con los rasgos seleccionados por el usuario, utiliza espectroscopia *NIR*.
- b) *Portable Chromameter CR-400T (MINOLTA)* Determina las diferencias de color para evaluaciones de calidad. Tiene un área de medición de Ø8mm /Ø11mm. Mide y clasifica el color de los productos de jitomate procesados.
- c) *ColorFlex Ez Tomate Spectrophotometer*: Mide el color del jitomate en todas sus formas procesadas. Las escalas de color incluidas en el *firmware* incluyen el índice de licopeno, Hunter Lab y el CIE L\*a\*b\*. Permite medir el color reflejado de una amplia gama de muestras (líquidos, semisólidos polvos y sólidos).
- d) *LabScanXE*: Espectrofotómetro con un portamuestras de 1.75 pulgadas. Utilizado para medir la reflectancia de color e incluso el brillo de semilíquidos translucidos y la preparación de algunos sólidos.
- e) *Agrocolor (Pollinaire)*: Colorímetro que toma automáticamente una foto del fruto. En la base de datos se registra el peso, la cantidad de rojo, verde y azul. Puede usarse sin adaptador en frutas: naranja, jitomate, pomelo, manzana, pera, manzana y con el adaptador para: cerezas, albaricoques, limones, recipiente transparente con zumo de fruta.
- f) *MULTIPLEX330(ForceA)*: Detector de la fluorescencia azul excitada bajo UV. Mide el índice de fitoalexinas fluorescentes inducidas por la planta en presencia de agentes patógenos, índice de antocianinas y de clorofila y detección de enfermedades.
- <span id="page-33-0"></span>g) *Da Meter 53500 (Turoni)*: Instrumento que, por sus propiedades de absorción, permite medir el contenido de clorofila en una fruta.

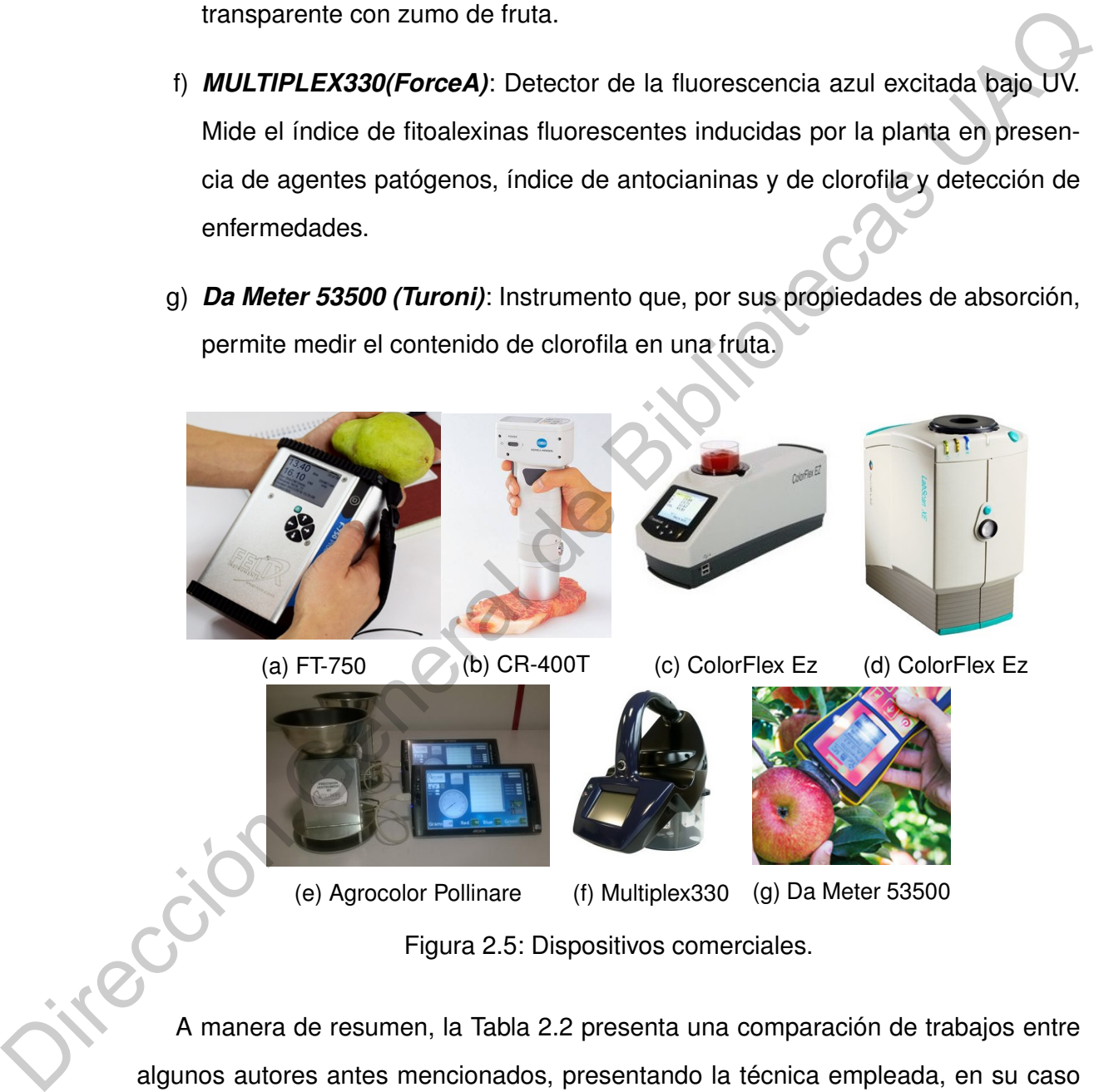

Figura 2.5: Dispositivos comerciales.

A manera de resumen, la Tabla 2.2 presenta una comparación de trabajos entre algunos autores antes mencionados, presentando la técnica empleada, en su caso coeficiente de correlación o porcentaje de exactitud así como el objetivo de su trabajo. Es necesario mencionar que los resultados obtenidos por los autores a mencionar no fueron obtenidos de manera *in situ*.

<span id="page-34-0"></span>Tabla 2.2: Tabla comparativa de los trabajos presentados para cuantificación de licopeno y/o estimación de madurez en el fruto del jitomate.

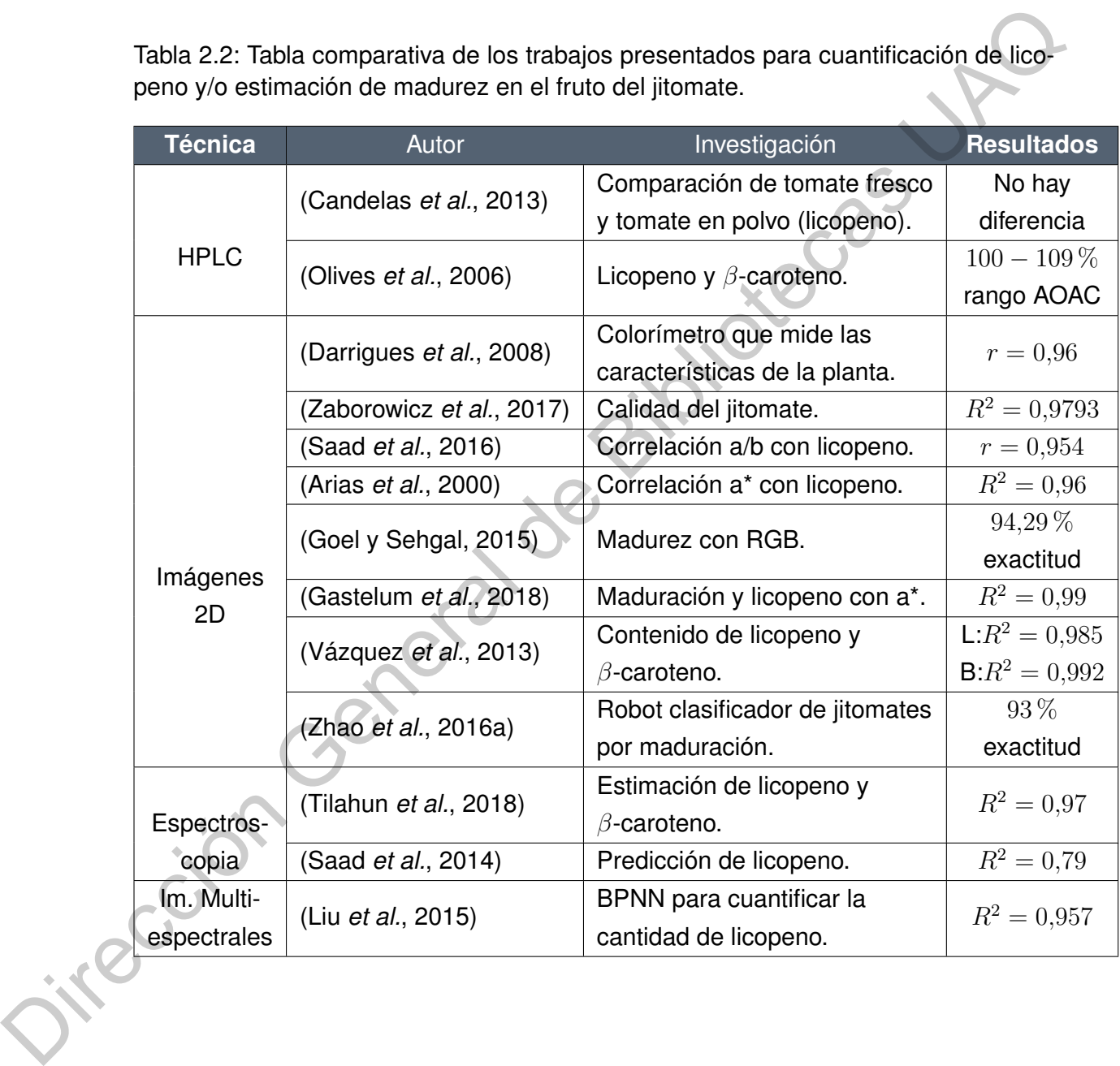

# <span id="page-35-0"></span>**Hipótesis**

La cuantificación de color mediante procesamiento digital de imágenes de una mayor área superficial del jitomate saladette (*Lycopersicum esculentum*), generará un modelo predictivo para determinar de manera *in situ* y no destructiva, la cantidad de licopeno y la etapa de maduración con una exactitud igual o mayor que los sistemas ópticos hasta ahora desarrollados. La cuantificación de color mediante procesamiento digital de imágenes de una<br>mayor área superficial del jitomate saladette (*Lycopersicum esculentum*), generará un<br>modelo prodictivo para determinar de manera *in situ y* no
# **Objetivos**

Desarrollar un sistema óptico no destructivo para la determinación *in situ* de la cantidad de licopeno y la etapa de maduración del jitomate saladette (*Lycopersicum esculentum*) mediante el análisis de su coloración por medio de procesamiento digital de imágenes que permita obtener una exactitud igual o mayor a los sistemas ópticos hasta ahora desarrollados. Desarrollar un sistema óptico no destructivo para la determinación *in situ* de la<br>
cantidad de licopeno y la etapa de maduración del jitomate saladette (*Lycopersicum*<br>
esculentum) mediante el análisis de su coloración po

# **4.1. Objetivos Específicos**

Los objetivos específicos del presente proyecto son los siguientes:

- Seleccionar y validar los sensores y el sistema embebido a utilizar para la medición de la coloración del jitomate saladette (*Lycopersicum esculentum*) con respecto a la resolución, curva de respuesta y facilidad de uso y la comparativa a los utilizados en los trabajos consultados.
- Diseñar y manufacturar un mecanismo robusto y versátil para la medición no destructiva e *in situ* de la coloración del jitomate saladette (*Lycopersicum esculentum*), utilizando el software *SolidWorks*.
- Generar un modelo con base en la correlación existente entre licopeno color − etapa de madurez mediante el análisis de imágenes que permita, en conjunto con el mecanismo desarrollado, una correlación mayor o igual que los propuestos por los dispositivos ópticos existentes.
- Implementar el algoritmo con el modelo generado en el sistema embebido seleccionado para cuantificación no destructiva e *in situ* de licopeno y etapa de madurez en jitomate saladette (*Lycopersicum esculentum*) con una exactitud mayor o igual a los modelos generados actualmente.

Reducir el error del sistema mediante cromatografía liquida de alta resolución y la obtención del error del sistema hasta obtener un porcentaje de exactitud mayor o igual que los sistemas desarrollados hasta ahora.

## **4.2. Alcances**

De los métodos ópticos existentes, el procesamiento digital de imágenes ha resultado útil para realizar análisis de compuestos orgánicos de manera no destructiva. Por lo tanto, el presente proyecto propone el desarrollo de un sistema óptico para cuantificación no destructiva e *in situ*, de licopeno mediante el análisis de la coloración presente en frutos de jitomate saladette. El sistema se basará en un mecanismo que aislará por completo el fruto de la luz externa y permitirá tener control completo de la iluminación. En este mecanismo se contempla el uso de una cámara Raspicam V2 que en conjunto con un sistema embebido *Raspberry Pi 3* Modelo B y una fuente luminosa adecuada utilizando *LEDs* blancos de 6500 K permitirán la adquisición de imágenes para la determinación de la etapa de maduración por medio de técnicas de *Template Matching* y cuantificación de la cantidad de licopeno mediante el uso de un modelo matemático. 4.2. Alcances<br>
De los métodos ópticos existentes, el procesamiento digital de imágenes ha re-<br>
sultado útil para realizar análisis de compuestos orgánicos de manera no destructiva.<br>
Por lo tanto, el presente proyecto propo

# **Materiales y métodos**

<span id="page-38-0"></span>La metodología que se llevará a cabo en el desarrollo de este trabajo se encuentra definida a groso modo por el diagrama de la Figura 5.1. Sin embargo, antes de abordar esta metodología, es fundamental contar con conocimientos previos los cuales se muestran a continuación.

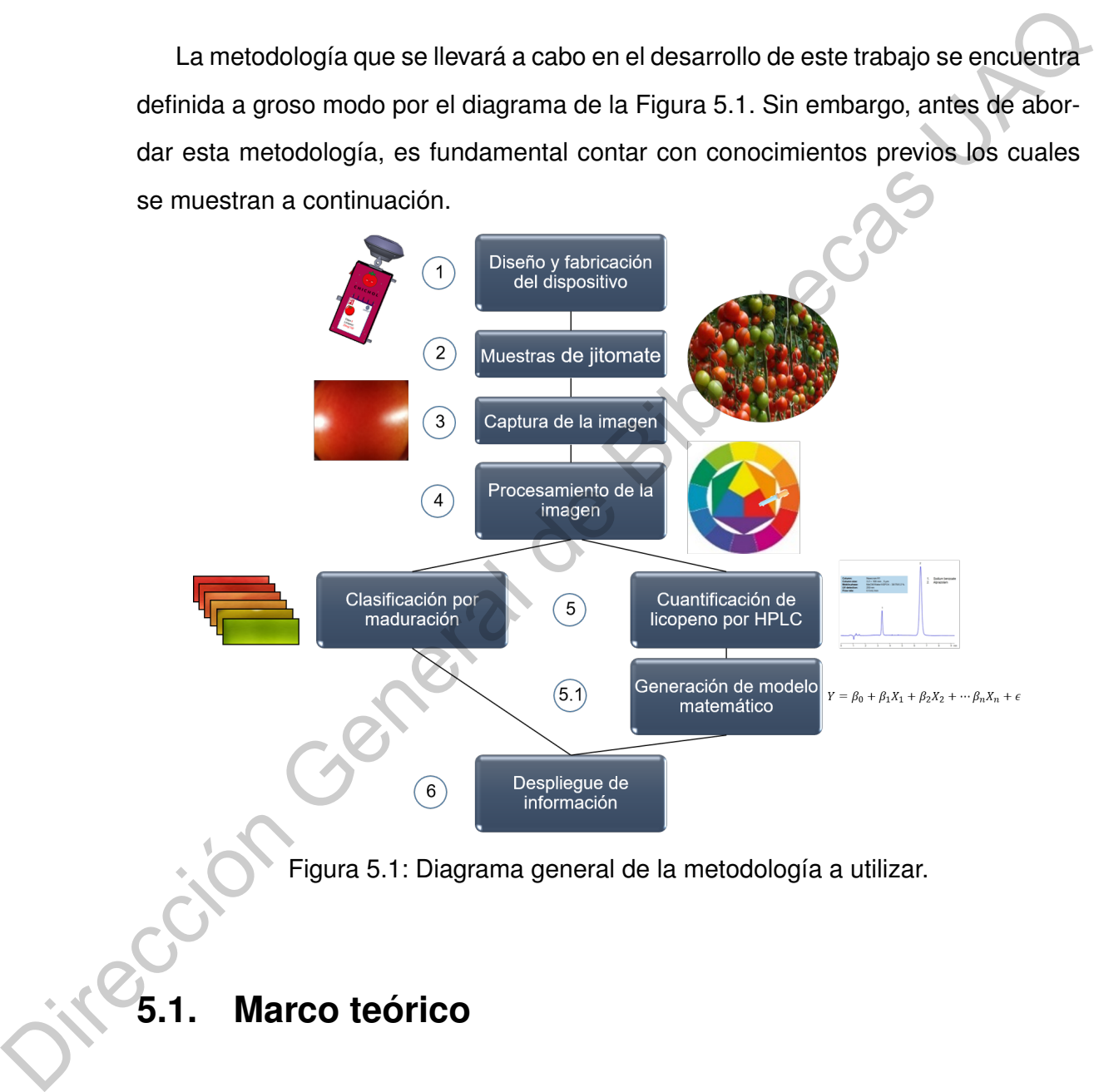

Figura 5.1: Diagrama general de la metodología a utilizar.

# **5.1. Marco teórico**

#### **5.1.1. Jitomate saladette**

El jitomate es el fruto de una planta llamada tomatera. Cuenta con una superficie lisa, brillante, alargada y un poco en forma de óvalo. Se caracteriza por ser un jitomate con pulpa abundante, ligero sabor dulce y menos carnoso que el jitomate bola, por lo que es el más utilizado en cocina. Este tipo de frutos es altamente valorado no sólo por el sabor que le otorga, sino porque aporta altos beneficios a la salud proporcionando vitaminas (B1, B2, B5 y C) además de ser una fuente importante de potasio y magnesio (Seminis, 2018).

Es preferido por los productores debido a que es muy práctico al momento de transportarlo por ser un fruto fuerte y firme para resistir el daño, otorgándole una gran vida de anaquel, si es cosechado en la etapa correcta. Su flor es de color amarillo (Figura 5.2), para su floración es necesario el cuidado de la temperatura, para temperaturas superiores a los 30  $\mathrm{^{\circ}C}$  el polen no puede madurar provocando un aborto floral o caída de flor inhibiendo la síntesis de licopeno y produciendo frutos con maduración y coloración desigual (Perez *et al.*, 2001). magnesio (Seminis, 2018).<br>
Es preferido por los productores debido a que es muy práctico al momento de transportarlo por ser un fruto fuerte y firme para resistir el daño, otorgándole una<br>
gran vida de anaquel, si es cosec

De acuerdo con la FAO la producción de jitomate se realiza durante todo el año, con restricciones en invierno en zonas con altas probabilidades de heladas. En primavera−verano es donde se presentan las mayores ocurrencias de plagas y enfermedades (Fao/Infoods, 2013). El cultivo cuenta con tres fases de desarrollo, las cuales son los días después de ser trasplantado (Cruz *et al.*, 2013), tal como se muestra en la Tabla 5.1 y en la Figura 5.3.

<span id="page-39-0"></span>

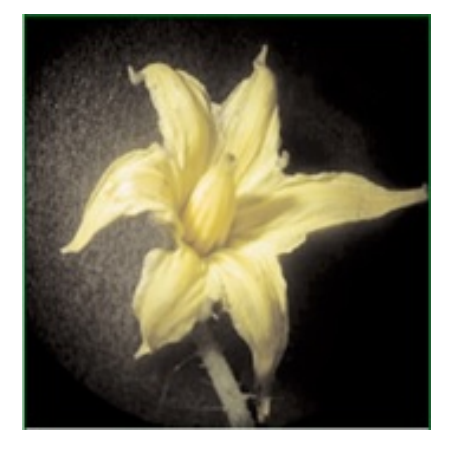

Figura 5.2: Flor de jitomate obtenido de [\(Perez](#page-110-0) *et al.*, [2001\)](#page-110-0).

<span id="page-40-1"></span>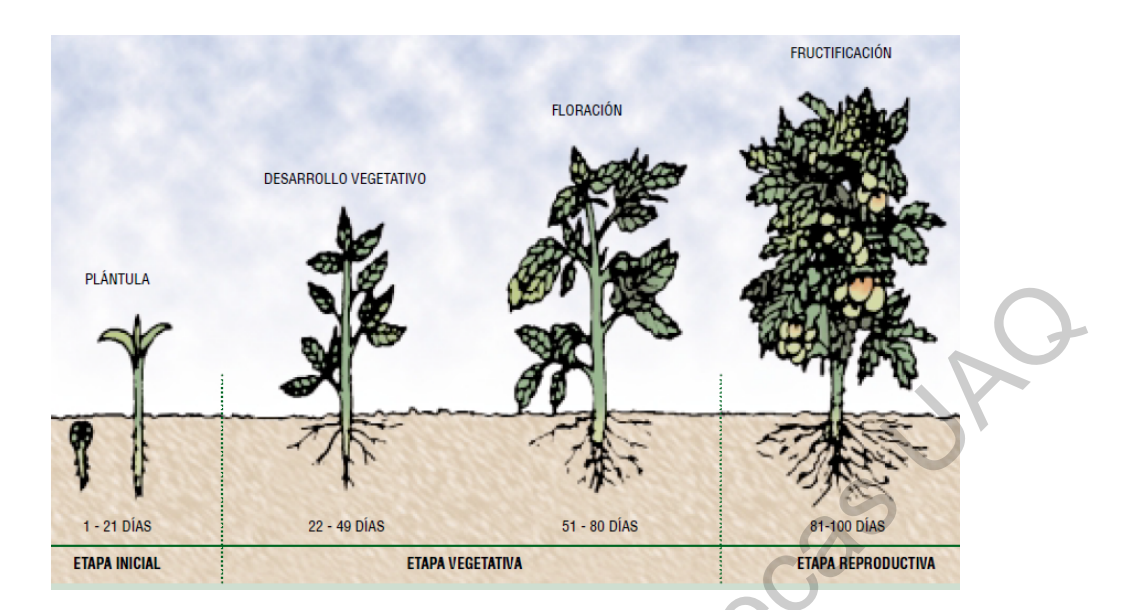

<span id="page-40-0"></span>Figura 5.3: Etapas fenólicas del jitomate obtenido de (Perez *et al.*, 2001).

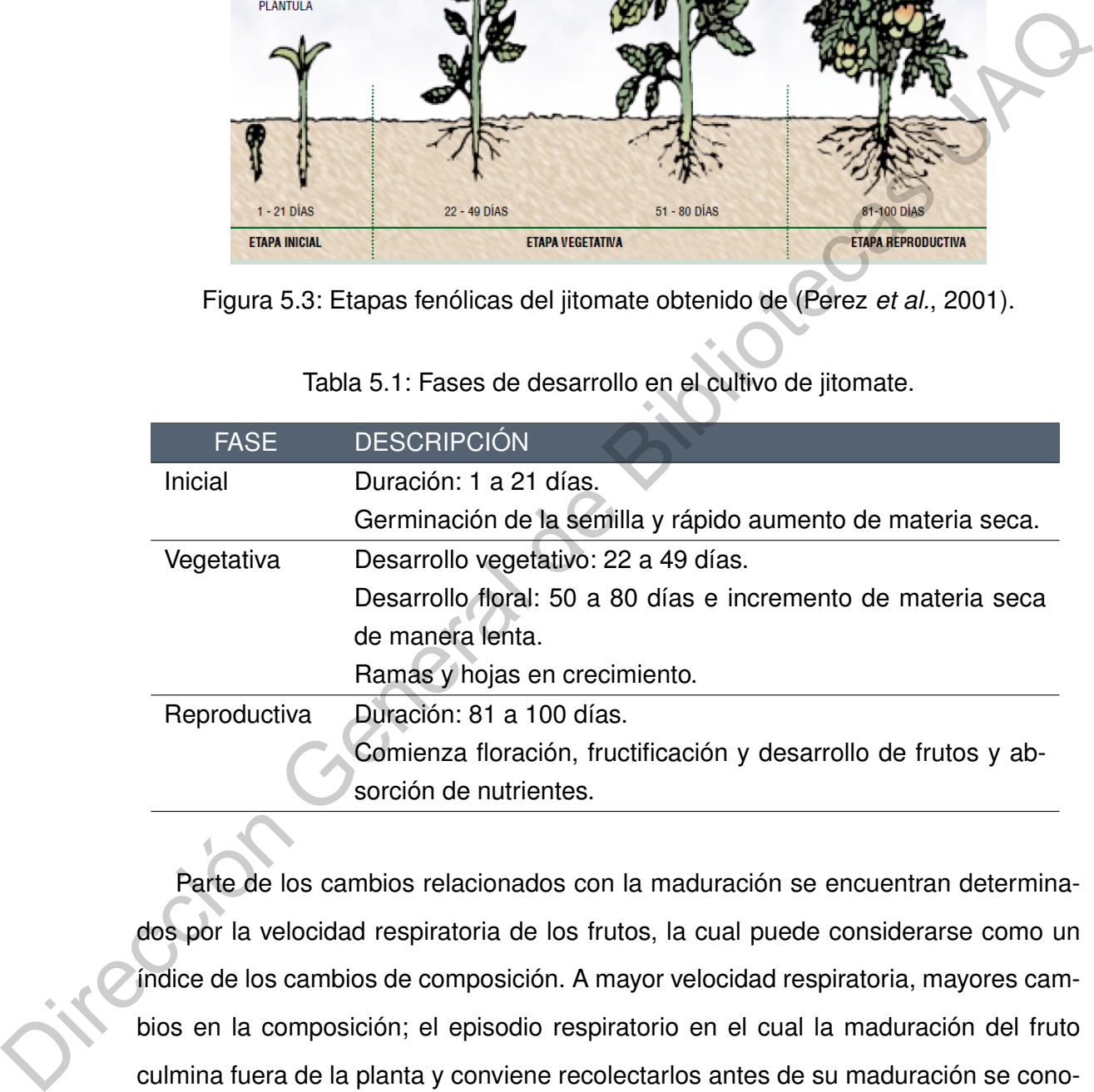

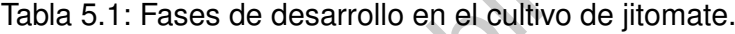

Parte de los cambios relacionados con la maduración se encuentran determinados por la velocidad respiratoria de los frutos, la cual puede considerarse como un índice de los cambios de composición. A mayor velocidad respiratoria, mayores cambios en la composición; el episodio respiratorio en el cual la maduración del fruto culmina fuera de la planta y conviene recolectarlos antes de su maduración se conoce como climaterio; un ejemplo de frutos climatéricos es el jitomate. De ahí que con relación al proceso de maduración, Guevara y Alvarado [\(Guevara y Delgado, 2014\)](#page-108-1) definieron la siguiente clasificación para la recolección del fruto del jitomate:

- *Madurez de consumo:* momento en el que se alcanzan las mejores características organolépticas y el fruto es más adecuado para su consumo.
- *Madurez comercial:* momento en que la fruta debe ser colectada y, en general, es un periodo anterior a la madurez gustativa o de consumo.
- *Madurez fisiológica:* cuando las semillas del fruto han evolucionado lo suficiente para que sean viables.

Al momento de la cosecha es necesario considerar el grado de madurez. La transición a los diferentes estados de maduración del jitomate involucra cambios internos en la composición química que influyen en la producción de compuestos químicos encargados de determinar el sabor, aroma, textura, firmeza y color del fruto. El color es uno de los indicadores principales para determinar cuándo un fruto se encuentra listo para su cosecha. Este cambio de color es causado por la degradación de la clorofila y la aparición de carotenoides como el licopeno. Madur[e](#page-107-1)z fisiológica: cuando las semillas del fruto han evolucionado lo sufficiente para que sean viables.<br>
Al momento de la cosecha es necesario considerar el grado de madurez. La transicion de intervencion de la cosecha e

Los jitomates presentan una cantidad de licopeno de 3 a 20 mg/100g de fruta madura. La cantidad de licopeno en el jitomate depende de gran medida a la maduración de este, así como las condiciones ambientales durante su cultivo, la Figura 5.4 expone de manera gráfica la madurez fisiológica y comercial del jitomate de acuerdo con Cantwell y Suslow(Cantwell y Suslow, 2010).

<span id="page-41-0"></span>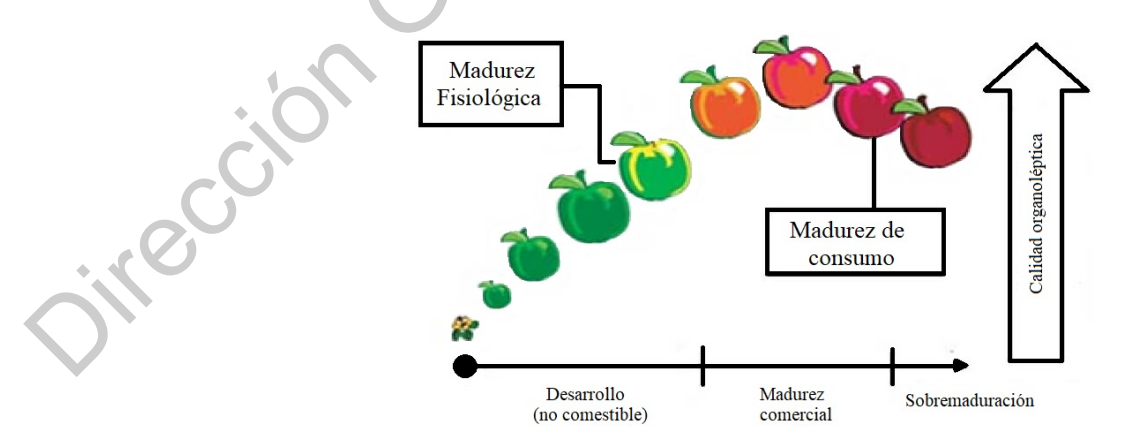

Figura 5.4: Madurez fisiológica y comercial del jitomate. [\(Cantwell y Suslow, 2010\)](#page-107-1)

#### **5.1.2. Licopeno**

Tal como se ha mencionado con anterioridad, los carotenoides son los pigmentos responsables del color de flores y frutos (para favorecer la polinización y dispersión de semillas). Son considerados compuestos indispensables para la vida debido a las funciones que llevan a cabo en relación con la fotosíntesis, (captación de luz y la foto protección) y en la prevención de algunas enfermedades por su actividad antioxidante. El licopeno es el carotenoide encargado de la pigmentación roja de ciertos frutos tal como el jitomate y sus derivados (salsas, jugo, etc.). Su principal función es la de absorber la luz durante la fotosíntesis protegiendo a la planta contra la fotosensibilización.

Pigmentos como el licopeno, β−caroteno y la clorofila influyen considerablemente en la percepción de la frescura del jitomate que, junto con la textura y el color, son los atributos de calidad más importantes (Guevara y Delgado, 2014). De acuerdo con Jáuregui (Carranco *et al.*, 2011), normalmente, los jitomates contienen cerca de 3 a 5 mg de licopeno por 100 g de alimento crudo. Sin embargo, algunas variedades rojas contienen más de 15 mg/100g, mientras que las variedades amarillas contienen sólo cerca de 0.5 mg/100g. bic concil[e](#page-108-1)ne and the bic concilene and the direct state of the state of the state of the method on a latterine state is protección) y on la prevención de large and a deben a deben encargado de la pigmentación roja de die

De acuerdo con la relación del grado de madurez y el contenido de antioxidantes, se estima que en un jitomate maduro el contenido de licopeno oscila entre el 80-90 % de los carotenos totales; siendo, además, el que presenta un mayor efecto protector en contra de los radicales libres; mientras que los jitomates cosechados en estadios de madurez verdes tienen bajos contenidos de licopeno.

#### **5.1.3. Visión por computadora**

La visión por computadora comprende el estudio de procesamiento de imágenes con el objetivo de extraer sus características para su descripción e interpretación, reconociendo y localizando objetos en el ambiente.

#### **Adquisición y representación de imágenes**

La formación de imágenes es un proceso mediante el cual una información luminosa 3D (la escena) es proyectada en un plano 2D (la imagen). Las cámaras imitan el proceso que tiene lugar en el ojo humano, tal como se muestra en la Figura [5.5.](#page-43-0)

<span id="page-43-0"></span>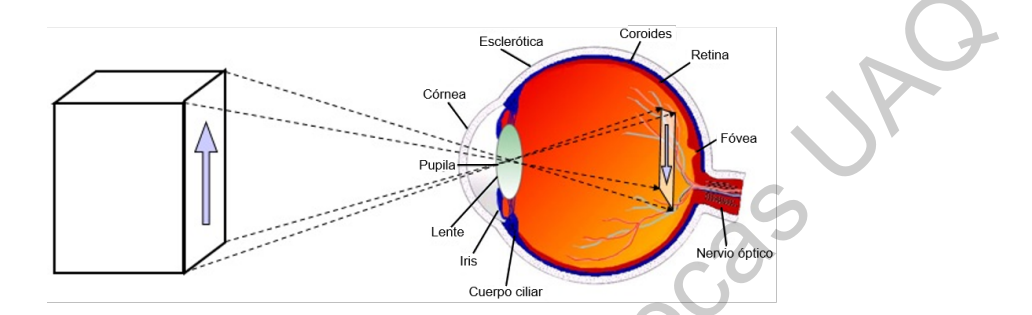

Figura 5.5: Formación de imágenes en el ojo humano, modificado de (Ginés, 2015).

<span id="page-43-1"></span>A partir de eso, se desarrolló el modelo de una cámara de manera simplificada, cuyo objetivo es que cada punto de la escena sea proyectado en un solo punto del plano de imagen, logrando así una imagen enfocada. De tal forma que si la apertura es muy pequeña, desde cualquier punto sólo pasa luz con una dirección, si los puntos se encuentran bien definidos, se obtiene una imagen enfocada. Pero si se incrementa el tamaño de la apertura se pueden obtener imágenes difuminadas, tal como se muestra en la Figura 5.6.

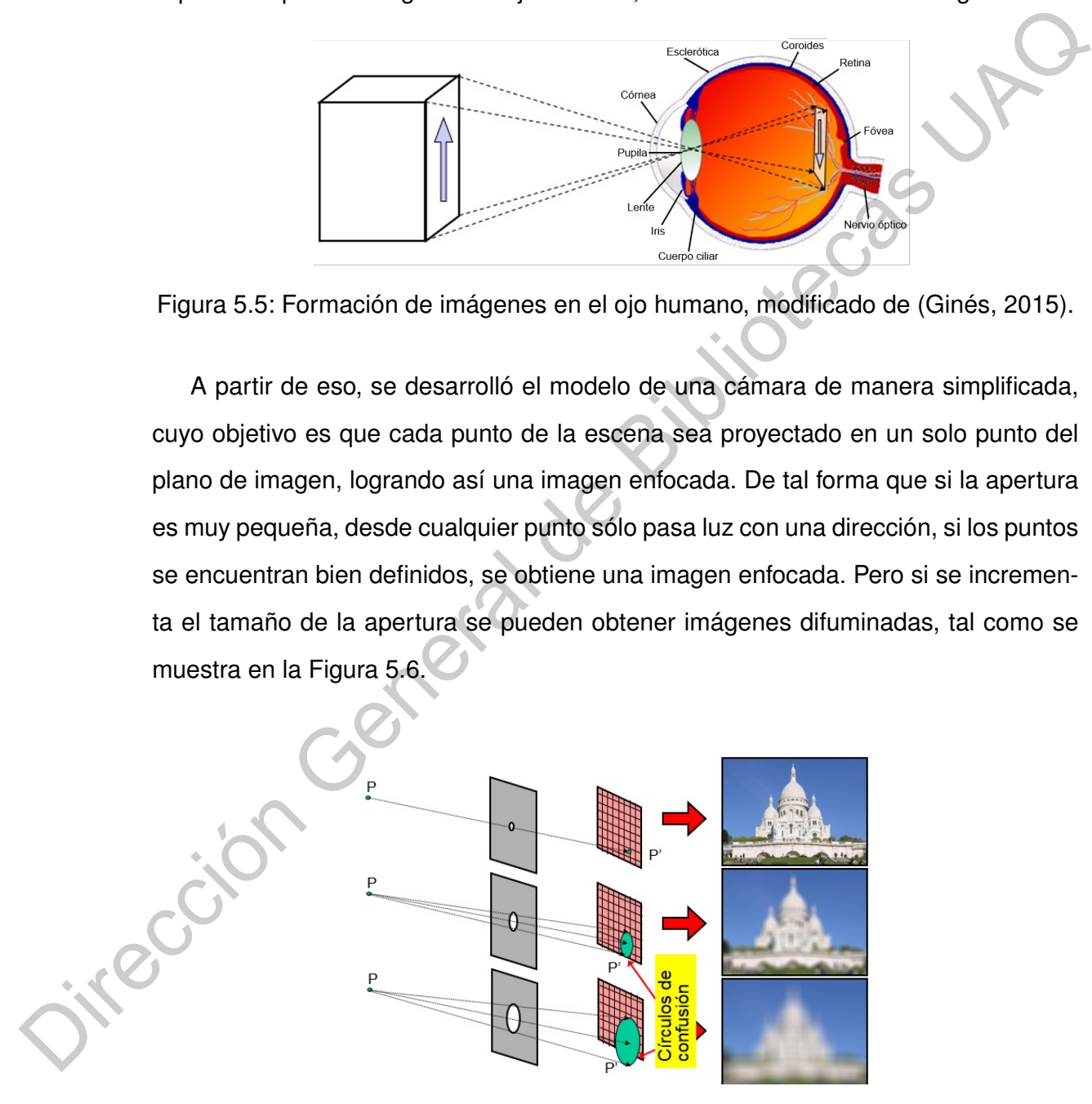

Figura 5.6: Imagen adquirida con base en el tamaño de apertura, obtenido de [\(Ginés,](#page-108-2) [2015\)](#page-108-2).

Sin embargo, este modelo presenta una limitación, ya que si la apertura es muy pequeña, la cantidad de luz que entra también es pequeña, por lo tanto la imagen resultante es oscura. Una solución a este problema es incrementar el tiempo de exposición manteniendo el tamaño de la apertura y utilizar lentes para enfoque o bien incrementar la sensibilidad de los fotodetectores. Así mismo, una imagen digital está compuesta por un número finito de elementos, los cuales son referidos como pixeles. Debido a que la visión es uno de los sentidos más avanzados en el cuerpo humano, las imágenes ocupan un rol importante en la percepción humana. Sin embargo, está limitada a la parte visible del espectro electromagnético (380 - 720 nm). Una imagen puede ser definida en una función de dos dimensiones,  $f(x, y)$  (Figura 5.7). La amplitud de la función  $f$  es llamada la intensidad o el nivel de gris de la imagen.

<span id="page-44-0"></span>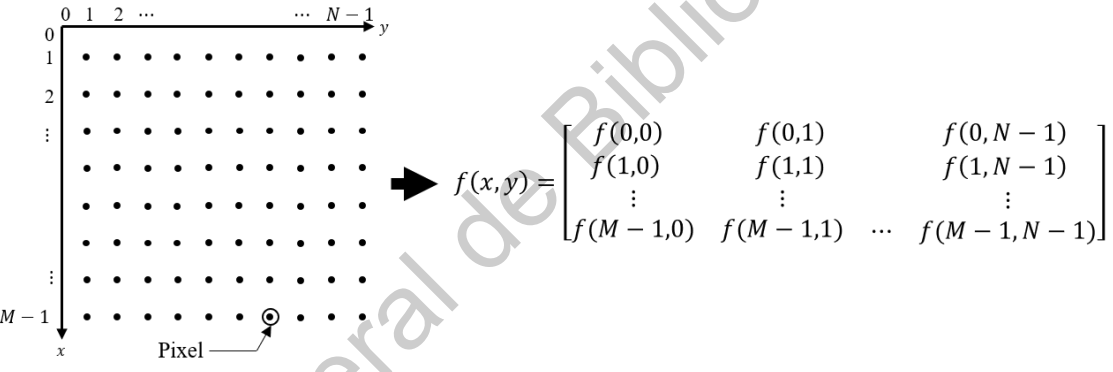

Figura 5.7: Representación gráfica y matemática de una imagen.

La resolución de una imagen depende del tamaño de la misma y los niveles de intensidad. Cuanto más se incrementa la resolución más se aproxima la imagen a la escena original. En consecuencia el espacio de almacenamiento y tiempo de procesamiento serán mayores. Existen varias representaciones o modelos de color, los cuales se dividen en dos clases: sensoriales y perceptuales. Su principal objetivo es obtener datos relevantes en formato RGB de los objetos para crear características que puedan ser utilizadas para otros procesos. incrementar la sensibilidad de los fotodetectores. Así mismo, una imagen digital está<br>
compuesta por un número finito de elementos, los cuales son referidos como pixeles.<br>
Debido a que la visión es uno de los sentidos más

> *Modelo sensorial:* utiliza los componentes primarios rojo, verde, azul normalizadas. Con este modelo trabajan las cámaras y los receptores de televisión.

*Perceptual:* modelo HSI (por sus siglas en inglés, *Hue, Saturation, Intensity*). Es una transformación del espacio RGB al espacio perceptual. La implementación resulta ser compleja en la detección de orillas en croma por no ser un método lineal.

El desempeño de un sistema de visión depende de 6 partes principales (Florencia, 2004):

- *Captación:* Proceso de obtención de una imagen visual.
- *Preprocesamiento:* Incluye técnicas como la reducción de ruido, realce de detalles, operaciones morfológicas, etcétera.
- *Segmentación:* Divide a una imagen en objetos que sean de nuestro interés.
- *Descripción:* Obtiene características convenientes para diferenciar un tipo de objeto de otro, por ejemplo tamaño, color y forma.
- *Reconocimiento:* Asocia un significado a un conjunto de objetos reconocido.

#### **Tipos de imágenes**

Es la representación de una imagen en una matriz de datos, cada pixel contiene un valor que representa su luminancia, en una escala entre blanco y negro. La profundidad de *bits* es determinada por la cantidad de *bits* utilizados para definir cada *pixel*, cuanto mayor sea la profundidad, mayor será la cantidad de tonos que puedan ser representados. En el caso de imágenes con una profundidad de 8*bits*, los valores posibles son 0–255. El desempeño de un sistema de visión depende de 6 partes principales (Floréncia,<br>
2004):<br>
• Captación: Proceso de obtención de una imagen visual.<br>
• Preprocesamiento: Incluye técnicas como la reducción de ruido, realce de<br>

#### **Escala de grises**

Se encuentra compuesta por *pixeles* representados por múltiples *bits* de información que varían entre 2 a 8 *bits* o más. Al valor de una imagen monocromática f en las coordenadas  $(x, y)$  se le denomina nivel de intensidad o nivel de gris. En la práctica, la escala de grises se encuentra en el intervalo  $[0, G_{max}]$ , donde "0" es el negro y " $G_{max}$ " es el blanco. Todos los valores entre el negro y el blanco, pasan por los tonos mostrados en la Figura [5.8.](#page-46-0) Entonces, una imagen digital en escala de grises es una matriz  $MxN$  donde a cada punto  $(x, y)$  le corresponde un valor entre  $[0, G]$ .

<span id="page-46-0"></span>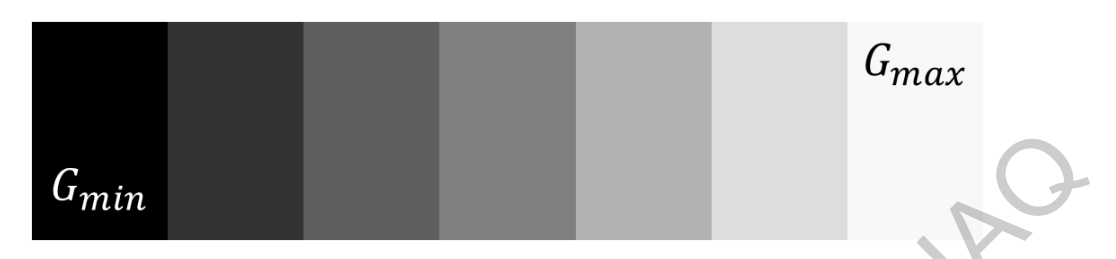

Figura 5.8: Escala de grises entre  $G_{min}$  y  $G_{max}$ .

#### **Imágenes binarias**

Imagen cuyo arreglo lógico se encuentra formado por dos valores: verdadero/falso  $(0, 1)$  que pueden ser representados por los colores negro (valor de gris 0) y blanco (1, valor de gris 255). Está técnica se emplea para separar las regiones y objetos de interés en una imagen del resto. La binarización se hace partiendo de una imagen en gris. Cabe mencionar que para imágenes a color, la escala de grises se da cuando los valores R,G,B valen lo mismo. Para llevar a cabo este proceso es necesario establecer un valor de umbral, para los cuales, aquellos pixeles debajo de ese valor son puestos a 0 y los que se encuentren por encima son puestos en 1. A continuación, la Figura 5.9 expone una interfaz gráfica desarrollada en MATLAB para la binarización de la imagen de una tomatera.  $G_{min}$ <br>
Figura 5.8: Escala de grises entre  $G_{min}$  y  $G_{max}$ .<br>
Imágenes binarias<br>
(0, 1) que pueden ser representados por los colores negro (valor de gris 0) y blanco<br>
(1, valor de gris 255). Está técnica se emplea para sep

<span id="page-46-1"></span>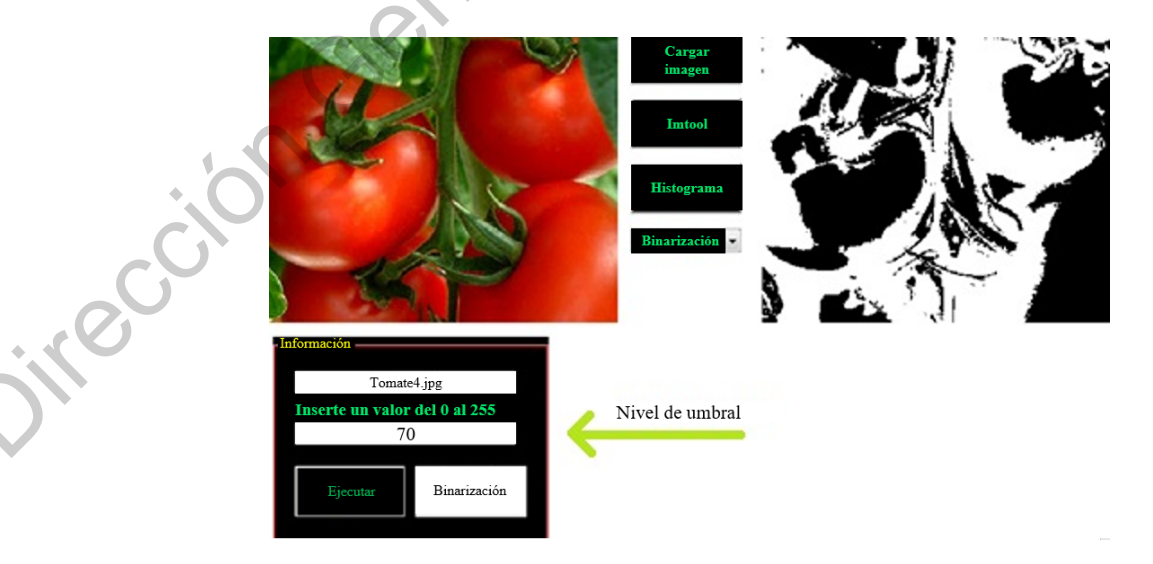

Figura 5.9: Binarización de una imagen a color con un umbral de 70.

#### **Imágenes a color**

El empleo de color en el procesamiento de imágenes es importante por dos razones fundamentales: el análisis matemático de imágenes (el color representa un potente descriptor que a menudo simplifica la identificación de un objeto) y segundo al análisis realizado por los seres humanos (nuestro ojo es capaz de discernir miles de matices e intensidades de color en comparación con solo algunos pocos niveles de gris). El modo RGB asume que todos los colores se ven como combinaciones variables de los denominados colores primarios rojo, verde y azul (RGB, Figura 5.10). Cada color se forma por combinación de tres canales. A cada canal se le asigna un valor de intensidad que oscila entre 0 y 255 (para 8 *bits* por canal). De la combinación surgen hasta 16,7 millones de colores, donde [255 : 0 : 0] representa el color rojo.

<span id="page-47-0"></span>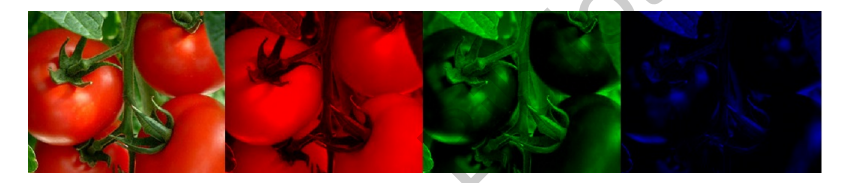

Figura 5.10: Componentes RGB de la imagen a color.

Muchas técnicas desarrolladas para imágenes monocromáticas pueden aplicarse a imágenes de color por medio del procesamiento de las imágenes individuales que la componen. Por lo tanto, una imagen está en función de  $f(x, y)$  que ha sido discretizada tanto en coordenadas espaciales como en luminosidad. Tal como se muestra en la Figura 5.11, se tiene la foto de una tomatera en donde la parte derecha expone los valores para los canales R,G,B, de la región marcada en un cuadro azul de la imagen original de la tomatera de lado izquierdo. realizado por los seres humanos (nuestro ojo es capaz de discernir miles de matices<br>
e intensidades de color en comparación con solo algunos pocos niveles solo grão. El<br>
modo R[G](#page-47-1)B a[s](#page-47-0)ume que todos los colores se ven como com

<span id="page-47-1"></span>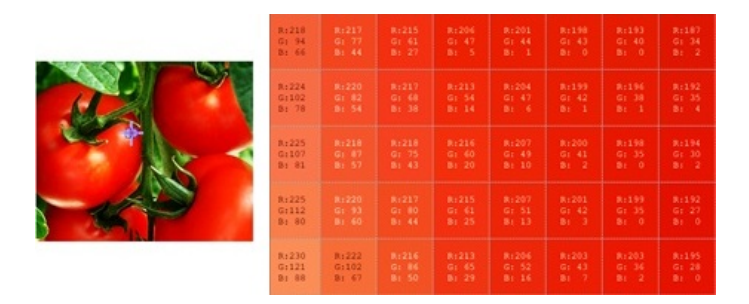

Figura 5.11: Información de los componentes RGB de una imagen a color.

#### **Histograma**

Un histograma representa gráficamente una distribución de frecuencias o un conjunto de datos, donde el eje vertical es proporcional a la frecuencia de los valores producidos y el eje horizontal corresponde a los intervalos o valores de la clasificación. Las técnicas de modificación del histograma de una imagen son útiles para aumentar el contraste de imágenes con histogramas muy concentrados, ya sean imágenes oscuras como claras. Los histogramas son una herramienta importante ya que aportan información acerca de la calidad de la imagen, permitiendo la toma de decisiones al momento del pre-procesamiento de la imagen, es decir, ayudan a decidir cuál es el procesamiento más adecuando para incrementar la calidad de una imagen tanto cualitativamente (qué operación aplicar) como cuantitativamente (en qué cantidad). Una buena imagen debe producir un histograma más o menos uniforme y repartido en todo el rango de valores. Este tipo de histogramas aportan información sobre los rangos de colores más frecuentes en la imagen. A continuación, se presentan los histogramas de los componentes R, G, B de una imagen a color de una tomatera en la Figura 5.12. Las técnicas de modificación del histograma de una imagen son útiles para aumentar<br>
el contraste de lmágenes con histogramas muy concentrados, ya sean imágenes os-<br>
curas como claras. Los histogramas son una herramienta im

<span id="page-48-0"></span>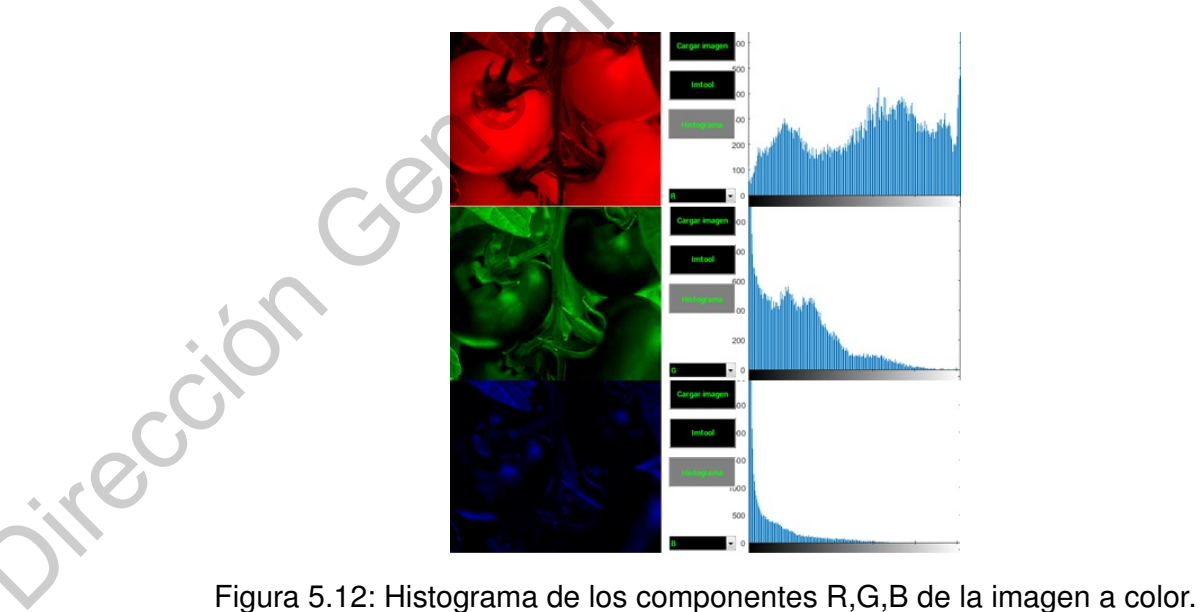

#### **5.1.4. Espacios de color**

Es un modelo con el que se intenta describir la percepción humana que se conoce como color. Otra forma de definirlo es como la especificación de un sistema de coordenadas tridimensional y de un subespacio de este sistema en el que cada color queda presentado por un punto único. Para poder discernir entre un color con respecto a otro es necesario conocer la saturación, el tono y el brillo que tiene cada color.

El brillo se define como la luminosidad relativa al color expresada en porcentaje, donde 0 % representa 0 luminosidad (negro) y 100 % el blanco. El tono es el color reflejado o transmitido a través de un objeto medido en grados entre 0 y 360. Mientras que la saturación (cromatismo) es la fuerza o pureza del color. Representa la cantidad de blanco que existe en proporción al tono y se mide en porcentaje entre 0 % (gris) y 100 % (saturación completa). Las coordenadas de tono y saturación definen la cromacidad, por lo tanto, un color puede ser caracterizado por su brillo y cromaticidad (Molinero, 2010). queda presentado por un punto único. Para poder discremir entre un color con response to the second connection, electron of the pulsa define connoctive and control presentation of the bibliotecas Proceeding Color.<br>
Electr

Desde que se estableció el patrón CIE (*Commision Internationale d'Eclairage*, 1931), usado para describir todos los colores que puede percibir el ojo humano, se definen magnitudes colorimétricas que se derivan matemáticamente de los valores triestímulo X, Y, Z. Como blanco de referencia se toma el difusor perfecto cuyos valores triestímulo son los del iluminante utilizado y se designan  $X_n, Y_n, Z_n$ . Correspondiendo el subíndice n al blanco de referencia. Tales coordenadas sitúan cada color en un espacio determinado, que tendrá tantas dimensiones como número de coordenadas se necesiten.

$$
L^* = 116\left(\sqrt[3]{\frac{Y}{Y_n}} - 0.1379\right) \tag{5.1}
$$

$$
a^* = 500\left(\sqrt[3]{\frac{X}{X_n}} - \sqrt[3]{\frac{Y}{Y_n}}\right)
$$
\n(5.2)

$$
b^* = 200\left(\sqrt[3]{\frac{Y}{Y_n}} - \sqrt[3]{\frac{Z}{Z_n}}\right)
$$
\n(5.3)

<span id="page-50-0"></span>El espacio CIEL\*a\*b\* es un sistema coordenado cartesiano definido por tres coordenadas colorimétricas L\*, a\*, b\*, las cuales son magnitudes adimensionales (Figura 5.13). Los tres parámetros en el modelo representan la luminosidad del color (L\*), su posición entre rojo y verde (a\*) y su posición entre amarillo y azul (b\*) (Molina, 2010).

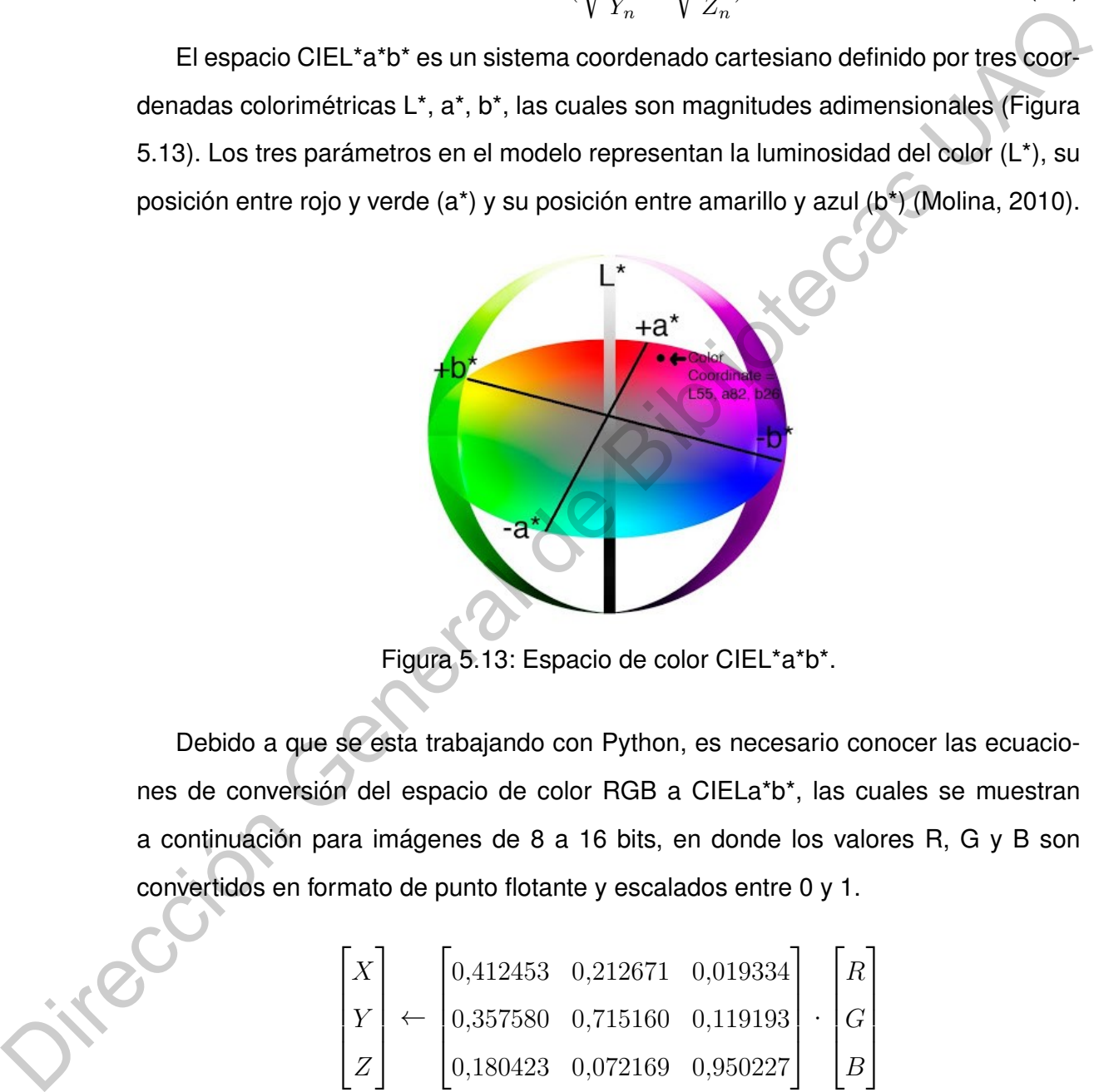

Figura 5.13: Espacio de color CIEL\*a\*b\*.

Debido a que se esta trabajando con Python, es necesario conocer las ecuaciones de conversión del espacio de color RGB a CIELa\*b\*, las cuales se muestran a continuación para imágenes de 8 a 16 bits, en donde los valores R, G y B son convertidos en formato de punto flotante y escalados entre 0 y 1.

$$
\begin{bmatrix} X \\ Y \\ Z \end{bmatrix} \leftarrow \begin{bmatrix} 0,412453 & 0,212671 & 0,019334 \\ 0,357580 & 0,715160 & 0,119193 \\ 0,180423 & 0,072169 & 0,950227 \end{bmatrix} \cdot \begin{bmatrix} R \\ G \\ B \end{bmatrix}
$$

$$
X \leftarrow X/X_n, \quad donde \quad X_n = 0,950456
$$

$$
Z \leftarrow Z/Z_n, \quad donde \quad Z_n = 1,088754
$$

$$
L \leftarrow \begin{cases} 116 * Y^{\frac{1}{3}} - 16 & para & Y > 0,008856 \\ 903,3 * Y & para & Y \le 0,008856 \end{cases}
$$
  

$$
a \leftarrow 500(f(X) - f(Y)) + 128
$$
  

$$
b \leftarrow 200(f(Y) - f(Z)) + 128
$$
 (5.5)

donde

$$
f(t) \begin{cases} t^{\frac{1}{3}} & para \quad t > 0,008856 \\ 7,787t + 16/116 & para \quad t \le 0,008856 \end{cases}
$$

De tal manera que los rangos de salida para cada coordenada son:  $0 \leq L \leq 100$ ,  $-127 \le a \le 127$  y  $-127 \le b \le 127$ . Finalmente son convertidos en los tipos de datos destino: L ← L ∗ 255/100,  $a$  ←  $a$  + 128 y  $b$  ←  $b$  + 128 (OpenCV, 2015b).

#### **5.1.5. Sistemas de iluminación**

La correcta selección de la iluminación es de suma importancia para conseguir una mejor percepción del color de un objeto. De la cantidad de luz y de la posición de la fuente de luz se podrán resaltar ciertas características como sensación de volumen, mayor o menor intensidad de colores e incluso la textura del objeto. Para ello se definen diferentes tipos de luz, entre ellas se encuentra la luz principal que es la que predominará en la escena y se encarga de modelar y definir el objeto fotografiado, mientras que la otra fuente de luz es la que se encargará de rellenar las sombras que la primera no haya podido cubrir, por lo tanto se le denomina luz de relleno. A continuación la Tabla [5.2](#page-52-0) expone los diferentes tipos de iluminación que se pueden conseguir dependiendo el acomodo de las fuentes de luz con respecto a lo establecido en [\(Fotografía Perfecta, 2010\)](#page-108-4). 1903.3 +  $Y = par$   $Y \le 0,008566$ <br>  $a \leftarrow 500(f(X) - f(Y)) + 128$ <br>  $b \leftarrow 200(f(Y) - f(Z)) + 128$ <br>  $\left\{f(t)\right\}$ <br>  $f(t)\begin{cases} ti & para \neq 0.008856 \\
7,787t + 16/116 & para \neq 0.008856\end{cases}$ <br>
De tal manera que los rangos de salida para cada coordenada son:  $0 \$  <span id="page-52-0"></span>Tabla 5.2: Acomodo de fuente de luz y de relleno para la obtención de diferentes tipos de iluminación. Modificada de [\(Fotografía Perfecta, 2010\)](#page-108-4)

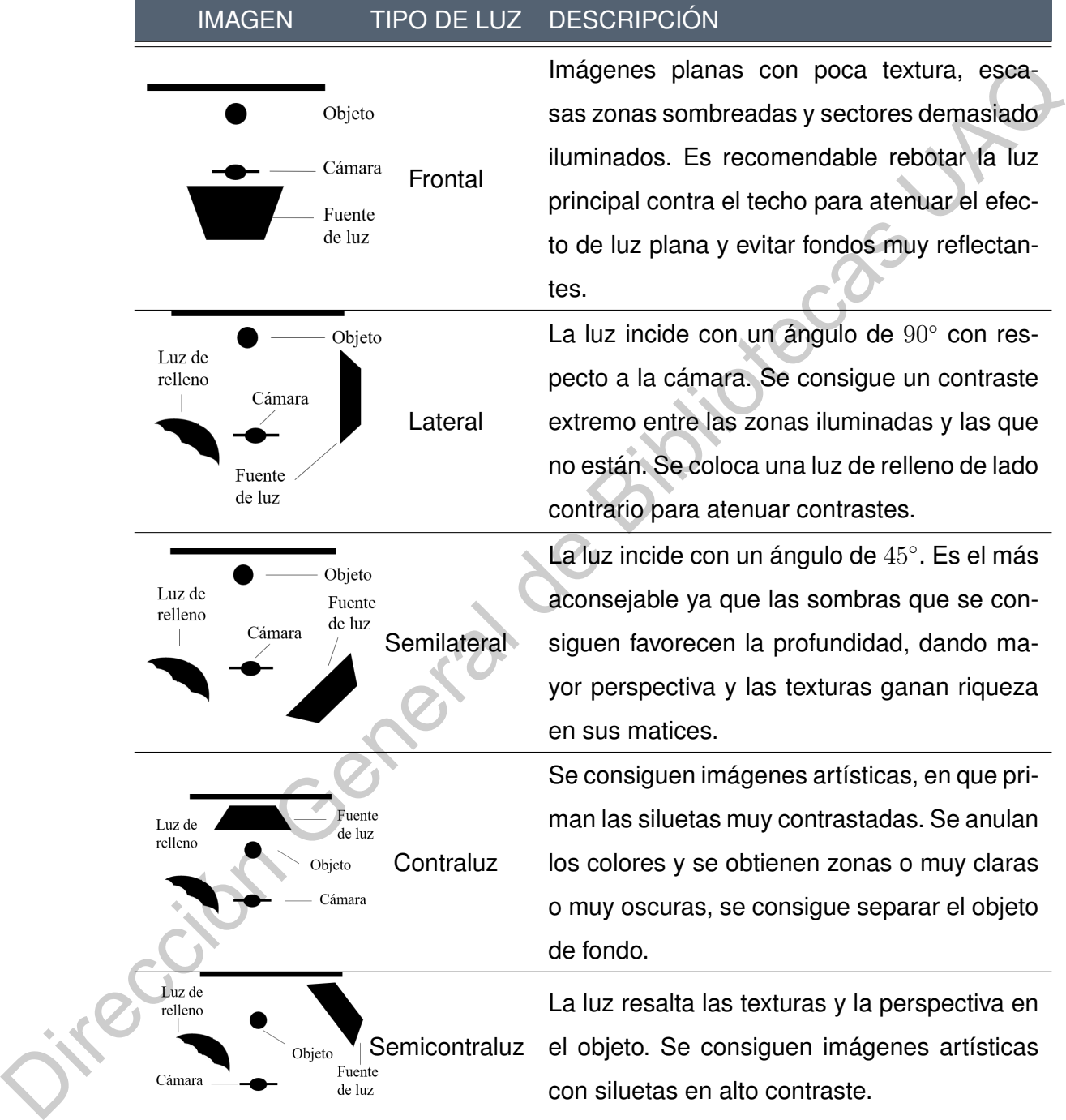

Lo ideal sería utilizar la luz natural, sin embargo; debido a variaciones constantes de temperatura, dirección y color, es necesario generar una luz artificial para obtener las mismas condiciones en cada instante. Para ello se seleccionaron *LEDs* blancos de alta luminosidad, con ciertas características, las cuales se definen a continuación en la Tabla [5.3.](#page-53-0)

<span id="page-53-0"></span>

| <b>CARACTERÍSTICA</b> | <b>DEFINICIÓN</b>                                        |
|-----------------------|----------------------------------------------------------|
| CRI                   | Capacidad de mostrar los colores de un objeto de mane-   |
|                       | ra más real.                                             |
| Temperatura de color  | Forma de describir la apariencia de la luz proporcionada |
|                       | por una lámpara.                                         |
| Ángulo de visión      | $120^\circ$                                              |

Tabla 5.3: Características para la selección de *LEDs* de potencia.

### **5.1.6. Correspondencia de patrones**

Una de las aplicaciones de mayor relevancia en el uso de procesamiento digital de imágenes es la clasificación de objetos o bien la identificación de algún objeto o región de interés dentro de una imagen. Para esto, se han desarrollado técnicas de correspondencia de patrones, también denominado "*Template Matching*" (TM). Estas técnicas se basan en análisis matemáticos que en conjunto con los coeficientes de correlación puede encontrar y localizar objetos dentro de una imagen por medio del estudio de valores mínimos y máximos que indican si existe una relación o no entre la imagen adquirida y la imagen de comparación. Este tipo de métodos es utilizado principalmente para la estimación de la semejanza entre un patrón y una ventana de la imagen. Tabla 5.3: Características para la selección de LEDs de potencia.<br>
CARACTERÍSTICA DEFINICION<br>
CRI Capacidad de mostrar los colores de un objeto de mane-<br>
ra más real.<br>
Temperatura de color Forma de describir la apariencia

De tal manera que se pueden llevar a cabo dos tipos de cálculos para la obtención del mapa de similitud. El método de TM basa su funcionamiento en el diagrama mostrado en la Figura [5.14,](#page-54-0) en donde dependiendo el método de adquisición del mapa de diferencias, cálculo de la diferencia o cálculo de la similitud, el valor global será el valor mínimo o el máximo de cada mapa respectivamente.

<span id="page-54-0"></span>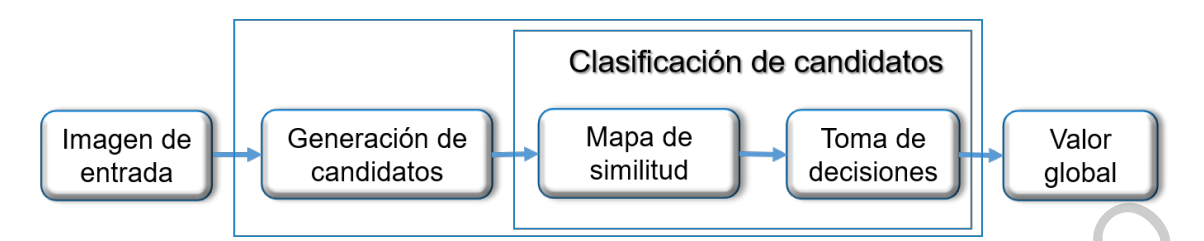

Figura 5.14: Método de TM por medio del cálculo de diferencias obtenido de (Vanrell, 2015).

El objetivo de esta técnica es definir un patrón de entrada  $T(x, y)$ , el cual se recorre por toda la imagen  $I(x, y)$ , cuyo resultado equivale a un mapa de similitud entre la máscara y la imagen completa, indicando que tanto se parecen entre sí. El primer tipo de cálculo (diferencias) basa su funcionamiento en la diferencia de cuadrados entre el patrón y una ventana de la imagen, comparando también la intensidad de pixeles, generando así un mapa de diferencias, también llamada de disimilitud.

La ecuación que genera los valores correspondientes de cada elemento del mapa está dada por la ecuación 5.6, la cual indica la diferencia de cuadrados del recorrimiento del patrón a través de la imagen. A continuación, en la Figura 5.15 se puede observar un ejemplo con los valores resultantes de los candidatos, los cuales son almacenados en un mapa de diferencias, en donde el mínimo global indica la posición del objeto con menor diferencia con respecto al patrón, es decir, la ubicación del objeto con mayor similitud. Figur[a](#page-54-1) 5.14: Método de TM por medio del cálculo de diferencias obtenido de [Vanrell,<br>
2015).<br>
El objetivo de esta técnica es definir un patrón de entrada  $T(x,y)$ , ej cual se reco-<br>
rre por toda la imagen  $T(x, y)$ , cuyo resu

<span id="page-54-1"></span>
$$
SQDIFF_{I,T}(x,y) = \frac{\sum_{x'y'} (T(x',y') - I(x + x', y + y'))^2}{\sqrt{\sum_{x'y'} T(x',y')^2 \cdot \sum_{x',y'} I(x + x', y + y')^2}}
$$
(5.6)

<span id="page-54-2"></span>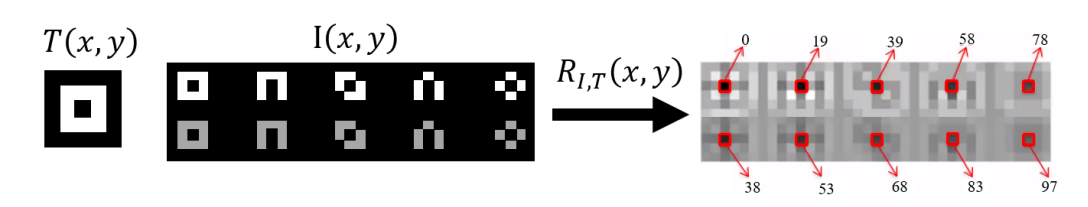

Figura 5.15: Ejemplo del método de TM por medio del cálculo de diferencias.

El segundo tipo de cálculo utiliza la correlación normalizada para generar, en este caso, un mapa de similitud. Debido a la normalización de la ecuación [5.7,](#page-55-0) esté método presenta una invarianza a la intensidad entre pixeles, por lo tanto hace más un análisis espacial. El funcionamiento es el mismo descrito anteriormente, la única diferencia radica en que para encontrar la ubicación del punto que presenta mayor similitud entre el patrón y la imagen de entrada es necesario encontrar el máximo global, ya que este método realiza una multiplicación entre el patrón y la imagen desplazada (ventana). A continuación, en la Figura 5.16 se muestra un ejemplo de su funcionamiento en donde se muestra la invarianza ante la intensidad entre pixeles.

<span id="page-55-0"></span>
$$
CCORR_{I,T}(x,y) = \frac{\sum_{x'y'} (T(x',y') \cdot I(x+x',y+y'))^2}{\sqrt{\sum_{x'y'} T(x',y')^2 \cdot \sum_{x',y'} I(x+x',y+y')}} \tag{5.7}
$$

<span id="page-55-1"></span>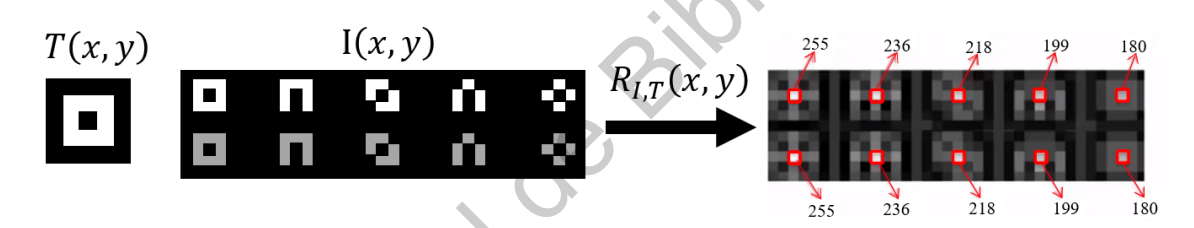

Figura 5.16: Ejemplo del método de TM por medio del cálculo de similitud.

#### **5.1.7. Técnica para cuantificación de Licopeno**

El análisis de carotenoides es un proceso complicado debido a los siguientes factores: el deterioro durante el análisis y separación cromatográfica incompleta. Para ello se ejecutan numerosas precauciones para evitar las pérdidas cuantitativas durante el análisis, tales como protección contra la luz, evitar altas temperaturas y/o calentamiento de las muestras y el uso de destilados. El procedimiento general para la cuantificación de carotenos consta de lo siguiente: diferencia radioa en que para encontrar la ubicación del punto que presenta mayor<br>
similitad entre el patrón y la imagen de entrada es necesario encontrar el máximo<br>
global ya que este mélodo realiza una multiplicación en

- 1. Pesar 2g de muestra congelada en un tubo Falcon de 15 ml.
- 2. Añadir 500  $\mu$ l de etanol +BHT 0.1 %, Agitar.
- 3. Calentar a 80 ◦C durante 10 minutos.
- 4. Agregar 10  $\mu$ l de KOH 80 $\%$ , Agitar.
- 5. Calentar a 80 ◦C durante 10 minutos.
- 6. Poner en hielo aproximadamente 15 minutos.
- 7. Añadir 500  $\mu$ l de agua desionizada o destilada fría y agitar.
- 8. Agregar 500  $\mu$ l de hexano, agitar vigorosamente.
- 9. Centrifugar a 13000 rpm durante 5 minutos a 4 ◦C.
- 10. Extraer la fase superior (de apariencia oleosa) y pasarla a un tubo eppendorf y agitar 400  $\mu$ l.
- 11. Centrifugar a 13000 rpm durante 5 minutos a 4 °C.
- 12. Extraer 200  $\mu$ l de la fase superior, cuidar de no extraer sólidos y pasarla a otro tubo eppendorf.
- 13. Evaporar el hexano con flujo de Nitrógeno y conservar a -20 ◦C. protegido de la luz. 6. Poner en hielo aproximadamente 15 minutos.<br>
7. Añadir 500  $\mu$ I de agua desionizada o destilada fría y agitar.<br>
8. Agregar 500  $\mu$ I de hexano, agitar vigorosamente.<br>
9. Centrifugar a 13000 rpm durante 5 minutos a 4 °C

Para la preparación de la muestra se requiere ejecutar los siguientes pasos:

- 1. El residuo que se almaceno a -20  $^{\circ}$ C se suspende en 200  $\mu$ l de etanol HPLC con BHT al 0.1  $%$ .
- 2. Centrifugar a 13000 rpm durante 5 minutos a 4 ◦C.
- 3. Tomar de éste 100  $\mu l$  y ponerlos en insertos en viales color ámbar y almacenar a -20◦C hasta correr en HPLC.

#### **5.1.8. Regresión lineal**

Es uno de los algoritmos más sencillos de aprendizaje, que es una herramienta útil para predecir una respuesta cuantitativa. El objetivo de este tipo de aprendizaje es obtener la relación entre una variable independiente  $X$  y una variable dependiente  $Y$ y obtiene la función lineal que mejor se ajusta a esta relación. La relación lineal puede ser escrita como:

$$
Y = \underbrace{\beta_0 + \beta_1 X}_{modelo} + \underbrace{\epsilon}_{error}
$$
 (5.8)

En donde los términos  $\beta_0$  y  $\beta_1$  son los coeficientes del modelo de regresión lineal, y son constantes que se obtienen por medio de lo que se denomina "entrenamiento" el cual se realiza con datos conocidos de  $X$  y  $Y$ . El objetivo final es encontrar una recta en la que la distancia vertical de los datos a dicha recta sea mínima

La calidad del ajuste de la regresión lineal típicamente es evaluada usando dos medidas, el error estándar de los residuos (RSE) y el estadístico  $R^2$  o coeficiente de correlación. El RSE es una estimación de la desviación estándar del error  $\epsilon$ . Es decir, es la cantidad media que la respuesta se desviará de la recta real de regresión, su valor puede ser bueno o malo dependiendo del contexto. Valores menores de RSE indican un mejor ajuste. Por otro lado, el  $R^2$  toma valores únicamente entre  $0$  y  $1$  y mide la proporción en términos de error cuadrático, expresando una relación lineal entre  $X \vee Y$ by obtiene la función lineal que mejor se ajusta a esta relación. La relación fineal puede-<br>ser escrita como:<br>y bitiene la función lineal que mejor se ajusta a esta relación. La relación lineal puede-<br>ser escrita como:<br> $Y$ 

# **5.2. Diseño y fabricación del dispositivo**

Para la elaboración del diseño del módulo de inspección, se parte del análisis de las principales dificultades presentes en el procedimiento de inspección, así como de las posibles limitantes de este. En ese sentido, se propone el seguimiento de las etapas para la ingeniería del producto mostradas en la Figura [5.17.](#page-58-0)

<span id="page-58-0"></span>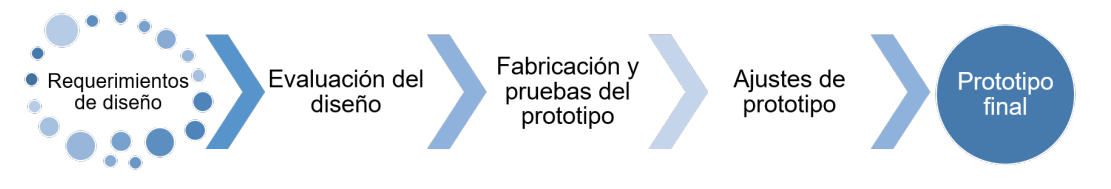

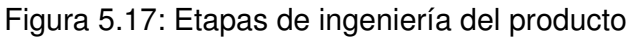

### **5.2.1. Identificación de requerimientos de diseño**

- *Robustez:* Un sistema insensible a las fuentes de variabilidad debidas a iluminación exterior, con ello evitar la introducción de iluminación dentro del sistema, teniendo como resultado lecturas acordes a una correcta inspección.
- *Simplicidad:* Un sistema capaz de llevar a cabo la adquisición de imágenes de la superficie del fruto, en donde los elementos que lo conformen sean fáciles de manipular, realizar mantenimiento y reparar en caso de ser necesario.
- *Versátil:* Un sistema capaz de ser aplicado a diferentes tipos de jitomates, con el objetivo de no cerrarse únicamente a un tipo de muestra.
- *Modular:* Un sistema capaz de aceptar nuevas adecuaciones, sin comprometer el diseño del mismo. Se puede hablar de implementos para llevar a cabo nuevas tareas. Tal como el análisis de productos derivados del jitomate o alguna otra cuya variable a medir se manifieste por medio de características colorimétricas del fruto. **5.2.1. Identificación de requerimientos de diseño**<br> **Enciclia de Bibliotecas Universe de Securitative** de Securitative de Securitative de Securitative noison de Securitative con el control de la superficie del truto, en
	- *Funcionalidad:* Un sistema capaz de efectuar la inspección de la muestra de una manera rápida y segura. A su vez, que se pueda utilizar de manera sencilla para el usuario, es decir, que el sistema sea amigable.

### **5.2.2. Evaluación del diseño**

A continuación se exponen los sistemas que contemplan el diseño de la estructura general del prototipo abarcando todas y cada una de las especificaciones mencionadas con anterioridad:

- Introducción de la muestra al dispositivo.
- Ubicación de la pantalla.
- Separación del sistema de control alimentación con respecto al área de inspección.
- Arreglo de *LEDs* blancos para una mejor iluminación dentro del módulo de inspección.

Para esto, se analiza que una de las partes críticas del diseño, es la separación presente en el arreglo de los *LEDs* respecto a la zona de colocación de la muestra, para ello se propone que el ángulo de incidencia de los *LEDs* con respecto a la muestra sea de 45◦ , obteniendo de esta manera una luz semilateral, la cual permite obtener mejor captación de las tonalidades y evita la generación de sombras dentro de la muestra, así mismo el sistema de iluminación para el módulo de inspección se muestra en la Figura 5.18. pección.<br>
• Arregio de LEDs blancos para una mejor iluminación dentro del módulo de mesoción.<br>
Para esto, se analiza que una de las partes críticas del diseño, es la separación<br>
presente en el arregio de los LEDs respecto

<span id="page-59-0"></span>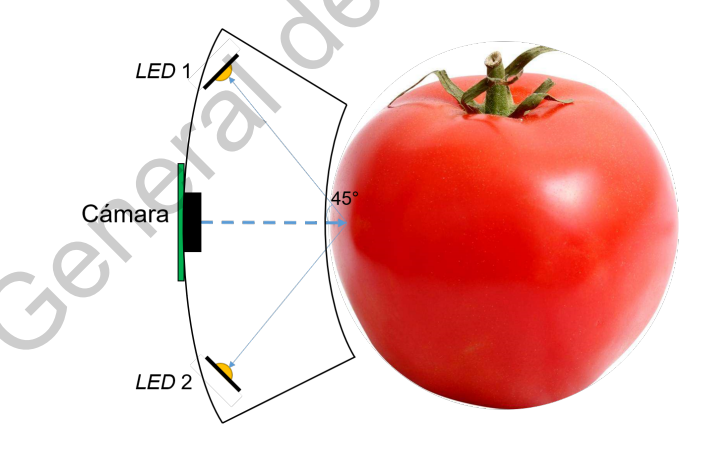

Figura 5.18: Posicionamiento de los *LEDs* para asegurar incidencia en la muestra.

La modificación realizada al acomodo de los *LEDs* de acuerdo con la Figura 5.18, trae consigo la obtención de las siguientes ventajas:

- Supresión de cableado dentro del área de inspección.
- Reducción de dimensiones.
- Mayor control de luminosidad dentro del área de inspección.
- Ángulo de 45◦ permite obtener una iluminación uniforme y evita la aparición de sombras.

Para ello se desarrolló una tarjeta electrónica que cumple con las dimensiones del prototipo y permita un correcto posicionamiento de los *LEDs* por medio de los conectores por resorte *Spring Loaded Pin*, también conocidos como *pogo-pins*. Los seleccionados son denominados conectores de contacto discreto de la serie 0906 modelo 0906-0-15-20-76-14-11-0. Estos conectores permiten el paso de una corriente de hasta 2 A de manera continua y una corriente pico de 3 A contando con un ciclo de vida de 100,000 a 1,000,000 ciclos. A continuación, en la Figura 5.19 se muestran las dimensiones de estos conectores, mientras que en la Figura 5.20 se muestra la tarjeta diseñada para la manipulación de los *LEDs* de potencia. de prototipo y permita un correcto posicionamiento de los LEDs por medio de los<br>conoectores por resorte *Spring Loaded Pin*, también conocidos como *pogo pins*. Los<br>seleccionados son denominados conectores de contacto disc

<span id="page-60-0"></span>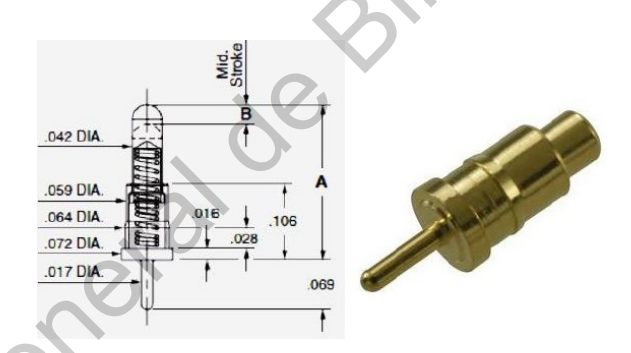

<span id="page-60-1"></span>Figura 5.19: Conectores *Spring Loaded Pins* para alimentación del sistema sin cableado.

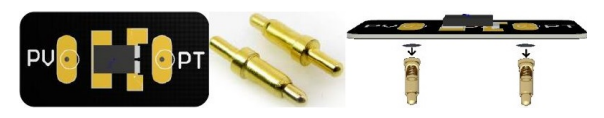

Figura 5.20: Tarjeta electrónica para manipulación de *LEDs* con conectores *pogopins.*

Debido a sus caracteristicas electrónicas y flexibilidad de usó se seleccionó el sistema embebido *Raspberry Pi 3*, cuyas especificaciones técnicas se muestran en la Tabla [5.2.](#page-52-0)

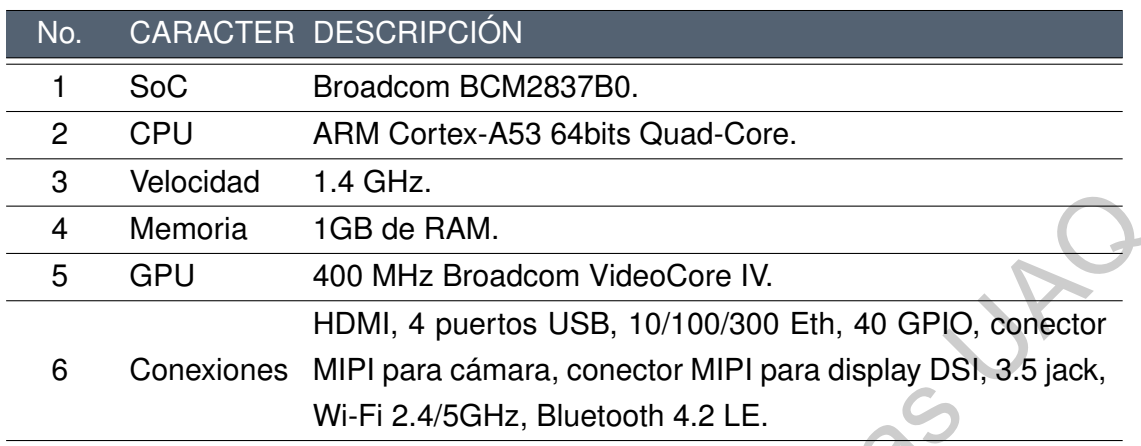

Tabla 5.4: Características de la *RaspBerry Pi* 3 Modelo B plus.

Para el sistema de adquisición y procesamiento de las imágenes se seleccionó la cámara *Raspberry Pi Camera Board V2 (Raspicam)* con un sensor de imagen SONY IMX219PQH5-C de alta sensibilidad y resolución espacial de 8MP con máximo 180 *frames/s* otorgando imágenes de alta calidad, por otro lado, cumple con los requisitos de diseño tales como tamaño y peso reducido. Además, cabe mencionar que el método de comunicación es por medio de un conector CSI (por sus siglas en inglés *"Camera Serial Interface"*), lo cual reduce el espacio para su conexión ya que se lleva a cabo por medio de un cable tipo Flex, tal como se muestra en la Figura 5.21. Otra de las facilidades que otorga esta cámara es que es posible modificar la longitud focal manualmente con el propósito de obtener un mejor enfoque con respecto a la distancia requerida entre la muestra y el lente de la cámara (3 cm). En la Figura 5.22 se muestra la herramienta necesaria para el ajuste del enfoque manual y posteriormente, en la Figura 5.23, algunas imágenes adquiridas por medio de la RaspiCam antes de la modificación de enfoque para imágenes lejanas. 3 ventou 1.4 Tapertos (1.6 Ben ARM, 4 Denote Core IV.<br>
5 Ventous 1.1 GB de RAM.<br>
5 GPU 400 MHz Broadcom VideoCore IV.<br>
6 Conexiones MIPI para câmara, conector MIPI para display DSI, 30.5 jaok,<br>
6 Conexiones MIPI para câma

<span id="page-61-0"></span>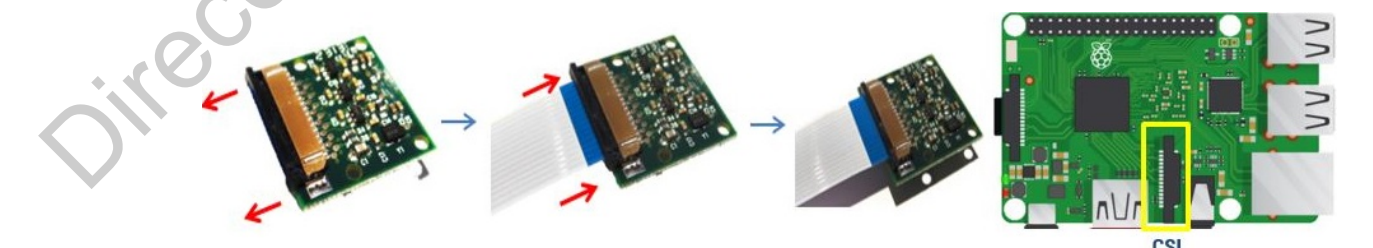

Figura 5.21: Conexión *RaspBerry* con *Raspicam*, cable flex y conector CSI.

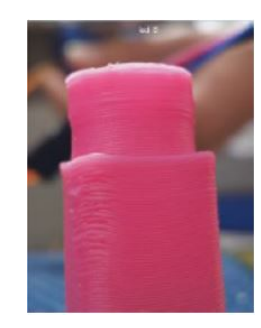

Figura 5.22: Imagen obtenida con enfoque ajustado a 3 cm de distancia.

<span id="page-62-1"></span>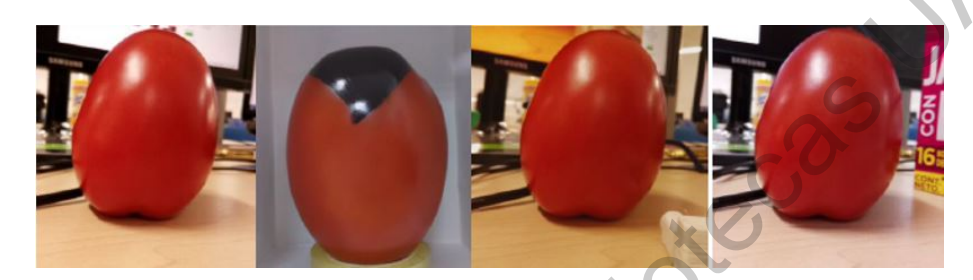

Figura 5.23: Pruebas de enfoque y balance de blancos con la *RaspiCam V2*.

<span id="page-62-0"></span>En tema de manejo de la información se utilizó una pantalla táctil de 2.8 pulgadas del tipo resistiva con un tamaño de imagen de 320 x 240, ya que uno de los objetivos principales al diseñar el prototipo es ocupar el menor espacio posible (Figura 5.24). En cuanto al sistema de alimentación se hace uso de un arreglo de baterías Litio-Ion con un voltaje de 3.7 V y capacidad de 10000 mAh en conjunto con un convertidor *DC-DC Booster* (Figura 5.25) para elevar el voltaje obteniendo dos salidas fijas de 5 V para la alimentación general de la *Raspberry* y la otra para el sistema de iluminación. Figura 5.23: Pruebas de enfoque y balance de blancés a 3 em de distancia;<br>
Figura 5.23: Pruebas de enfoque y balance de blancés con la *Raspicam V2*.<br>
En tema de ma[ne](#page-63-0)jo de la información se utilizó una pantalla táctil de 2

<span id="page-62-2"></span>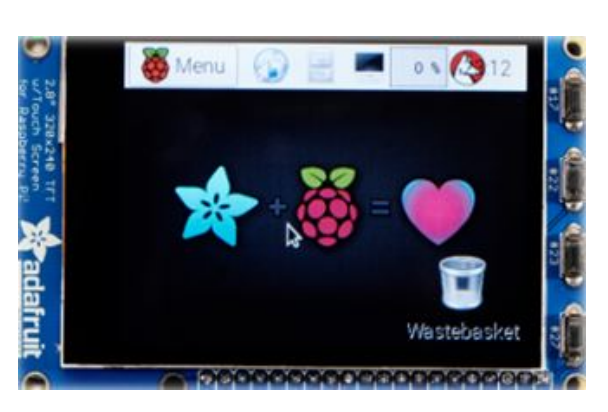

Figura 5.24: Pantalla táctil resistiva 2.8 pulgadas para manejo de información.

<span id="page-63-0"></span>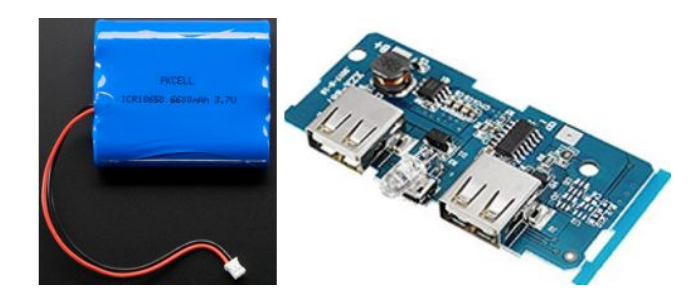

Figura 5.25: Sistema de alimentación por medio de baterías Litio - Ion y elevador de voltaje *DC - DC Booster*

Para el control de la iluminación dentro del módulo de inspección se utiliza un *driver* del tipo serial, mostrado en la Figura 5.26, el cual se encarga de regular la corriente que atraviesa el *LED* por medio de un *MOSFET* de canal N y un sensor de corriente conformado por un transistor BJT BC547 modelo B y una resistencia limitadora. El método de control se lleva a cabo a través del pulso generado por un temporizador NE555 el cual modifica el ancho del pulso (*PWM*, por sus siglas en inglés *"Pulse Width Modulation"*) por medio de la variación de las resistencias y capacitores conectados en él. Figura 5.25: Sistema de alimentación por medio de baterias Litio - lon y elevador de<br>voltaje DC - DC Booster<br>Para el control de la iluminación dentro del módulo de inspección se utiliza un<br>corriente que atravesa el LED po

Cabe mencionar que las conexiones mostradas en color rojo, corresponden a un voltaje de alimentación de 5 V, las marcadas en amarillo a la señal de tierra y la verde la señal de control otorgada por el *MOSFET*. De tal manera que la corriente suministrada no presenta fluctuaciones, evitando así variaciones en la intensidad luminosa generada por los *LEDs*. Para ello se llevó a cabo el diseño de una tarjeta electrónica de dimensiones reducidas (57 x 25 mm) para el prototipo, mostrado en la Figura 5.27.

<span id="page-63-1"></span>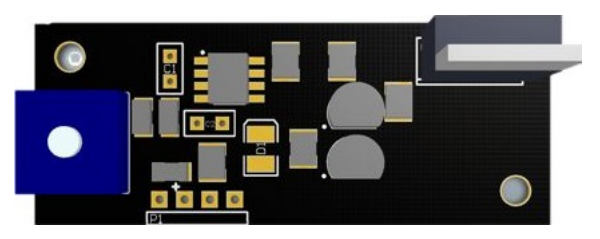

Figura 5.26: Tarjeta de control de intensidad luminosa por *PWM*.

<span id="page-64-0"></span>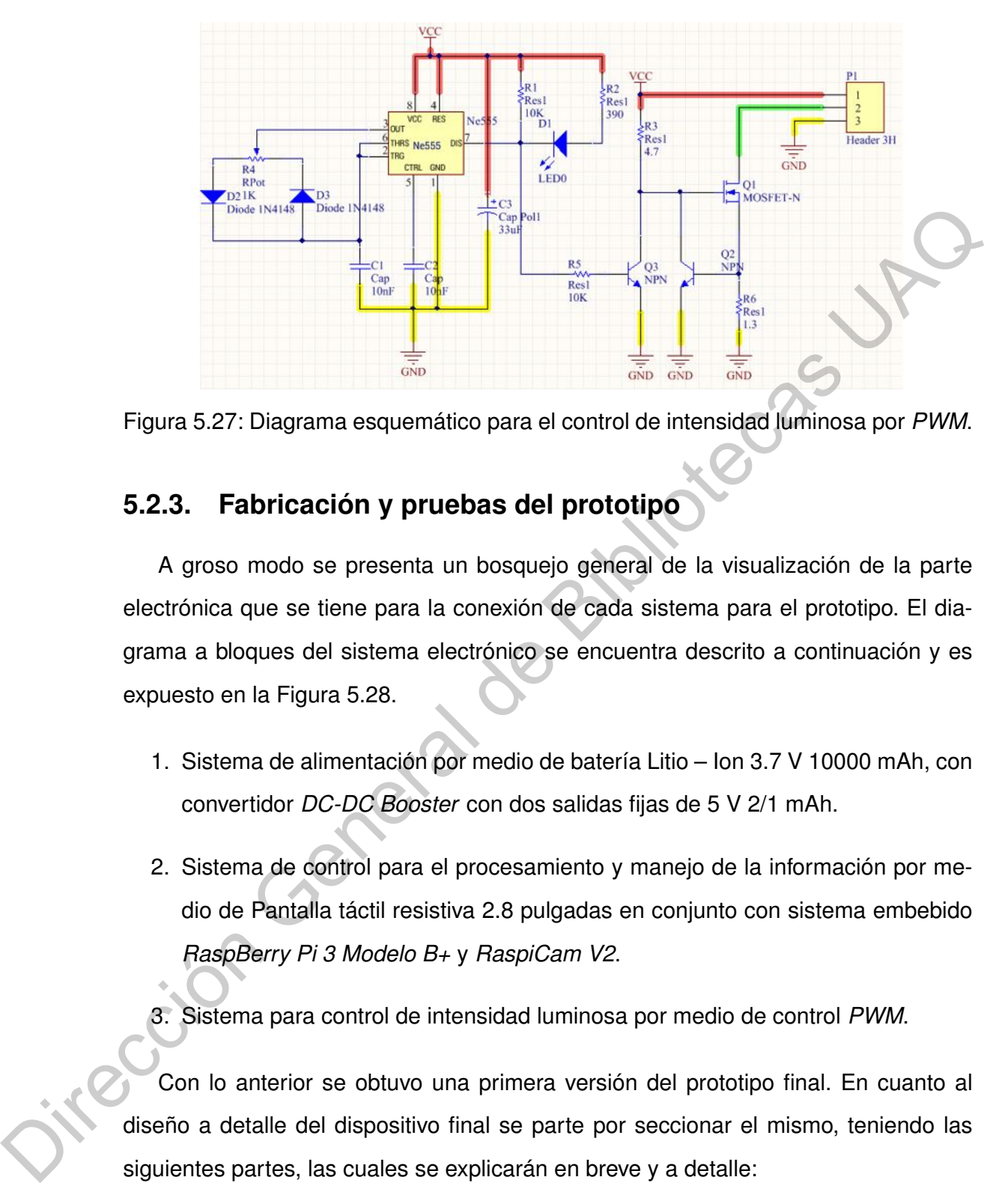

Figura 5.27: Diagrama esquemático para el control de intensidad luminosa por *PWM*.

## **5.2.3. Fabricación y pruebas del prototipo**

A groso modo se presenta un bosquejo general de la visualización de la parte electrónica que se tiene para la conexión de cada sistema para el prototipo. El diagrama a bloques del sistema electrónico se encuentra descrito a continuación y es expuesto en la Figura 5.28.

- 1. Sistema de alimentación por medio de batería Litio Ion 3.7 V 10000 mAh, con convertidor *DC-DC Booster* con dos salidas fijas de 5 V 2/1 mAh.
- 2. Sistema de control para el procesamiento y manejo de la información por medio de Pantalla táctil resistiva 2.8 pulgadas en conjunto con sistema embebido *RaspBerry Pi 3 Modelo B+* y *RaspiCam V2*.
- 3. Sistema para control de intensidad luminosa por medio de control *PWM*.

Con lo anterior se obtuvo una primera versión del prototipo final. En cuanto al diseño a detalle del dispositivo final se parte por seccionar el mismo, teniendo las siguientes partes, las cuales se explicarán en breve y a detalle:

- Módulo de Inspección
- Carcasa General

<span id="page-65-0"></span>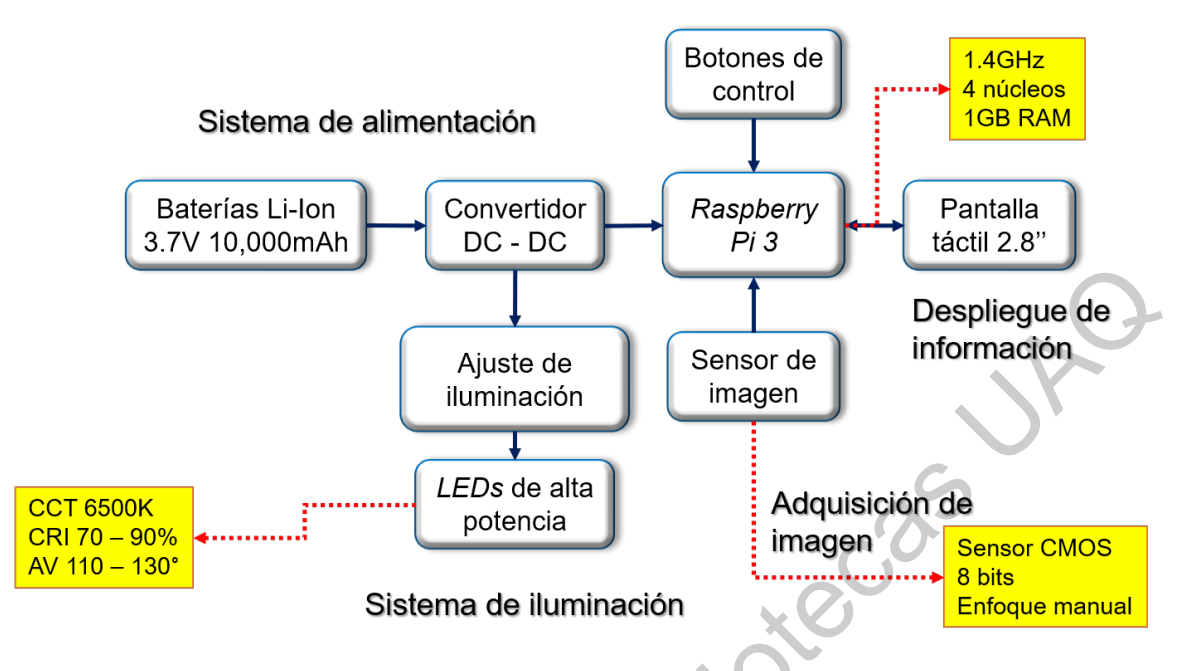

Figura 5.28: Diagrama a bloques del sistema electrónico.

#### **Módulo de Inspección**

Cabe mencionar que lo mostrado en el presente reporte es una aproximación al diseño final. Sin embargo, los elementos visualizados en la Figura 5.28 son los seleccionados para el prototipo final. Para la interacción entre el jitomate con el sistema, se presenta de manera inicial un concepto que surge a partir de las especificaciones técnicas de la cámara, tal como su ángulo de apertura y la distancia focal requerida. En la Figura 5.29 se muestran los primeros bosquejos del diseño *CAD* (por sus siglas en inglés *"Computed Assisted Design"*) el cual consta de una curvatura la cual se acopla al tamaño y forma del jitomate. Despliegue de<br>
Corresons<br>
Corresons<br>
Corresons<br>
Corresons<br>
Corresons<br>
Corresons<br>
Corresons<br>
Corresons<br>
Corresons<br>
Corresons<br>
Corresons<br>
Corresons<br>
Corresons<br>
Corresons<br>
Corresons<br>
Corresons<br>
Corresons<br>
Corresons<br>
Corresons

Así mismo cuenta con una ranura para la salida del lente de la cámara y cuenta con dos líneas de separación en donde se encuentran ubicados los *LEDs* a 45◦ con respecto al ángulo de incidencia de la muestra. La alimentación de los *LEDs* se lleva a cabo por pequeñas cintas de cobre evitando así el uso de cableado dentro de la cámara de inspección.

<span id="page-66-0"></span>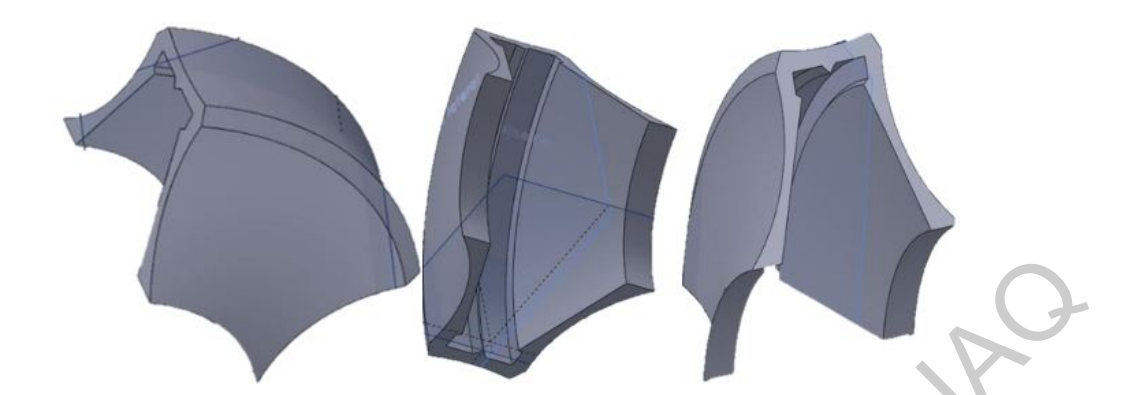

Figura 5.29: Diseño *CAD* de la estructura a utilizar para el módulo de inspección.

De tal manera que el diseño de la carcasa permite que toda la parte de electrónica quede invisible en esa sección y haciendo que el sistema sea modular en caso de ser necesario el cambio de algún componente. Por lo tanto, con este primer diseño, se tiene una aproximación inicial al desarrollo de los siguientes prototipos. En la Figura 5.30 se muestra la impresión de las piezas para el primer módulo de inspección, cuyo posicionamiento de los *LEDs* evitan la variación en la corriente suministrada a sus terminales y permiten realizar pruebas bajo las mismas condiciones. Figura 5.29: Diseño CAD de la estructura a utilizar para el módulo de inspección.<br>De tal manera que el diseño de la carcasa permite que toda la parte de electrónica que<br>de insiste en esa secolo y haciento que el sistema se

<span id="page-66-1"></span>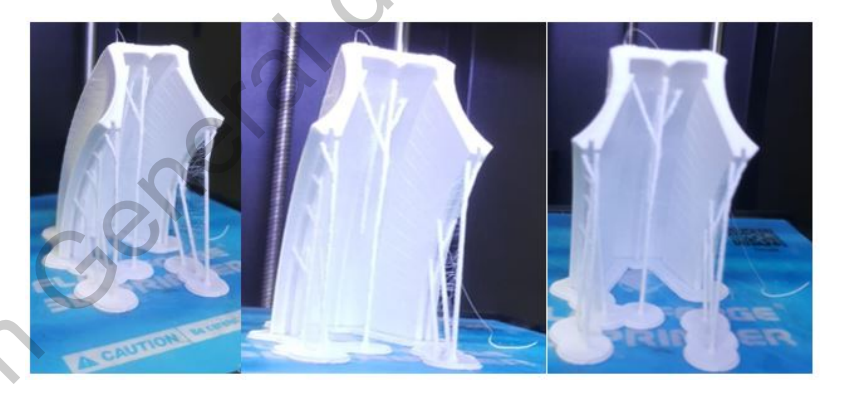

Figura 5.30: Impresión de la primera versión de la carcasa.

Se llevaron a cabo pruebas de los diferentes sistemas que contemplan el prototipo, uno de ellos fue la intensidad luminosa dentro del módulo de inspección para obtener una luz constante sin fluctuaciones y tener las mismas condiciones en todas las pruebas. Con el circuito mostrado en la Figura [5.27](#page-64-0) se llevó a cabo la manipulación de la intensidad luminosa por medio de una señal *PWM*. Para ello se seleccióno un *LED* de color blanco, cuyas características se exponen en la Tabla [5.5.](#page-67-0)

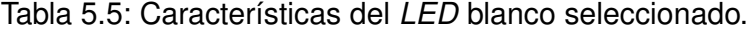

<span id="page-67-0"></span>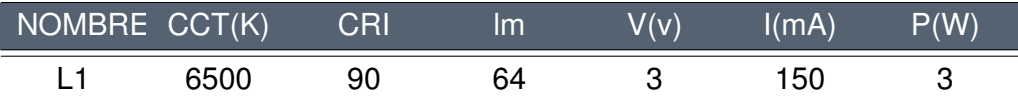

<span id="page-67-1"></span>A continuación se muestra en la Figura 5.31 el sistema completo mostrado en la Figura 5.28 (*Raspberry, Raspicam, LEDs* de potencia, prototipo V2) conectado a la segunda versión del módulo de inspección. Es necesario mencionar que el sistema de potencia utilizado permite tener una mayor eficiencia en el consumo energético del sistema de alimentación ya que el *PWM* implementado en conjunto con el *MOS-FET* manipulan la corriente que circula por los electrodos de los *LEDs*. Por otro lado, la Figura 5.32 muestra el acoplamiento entre el jitomate y el módulo de inspección.

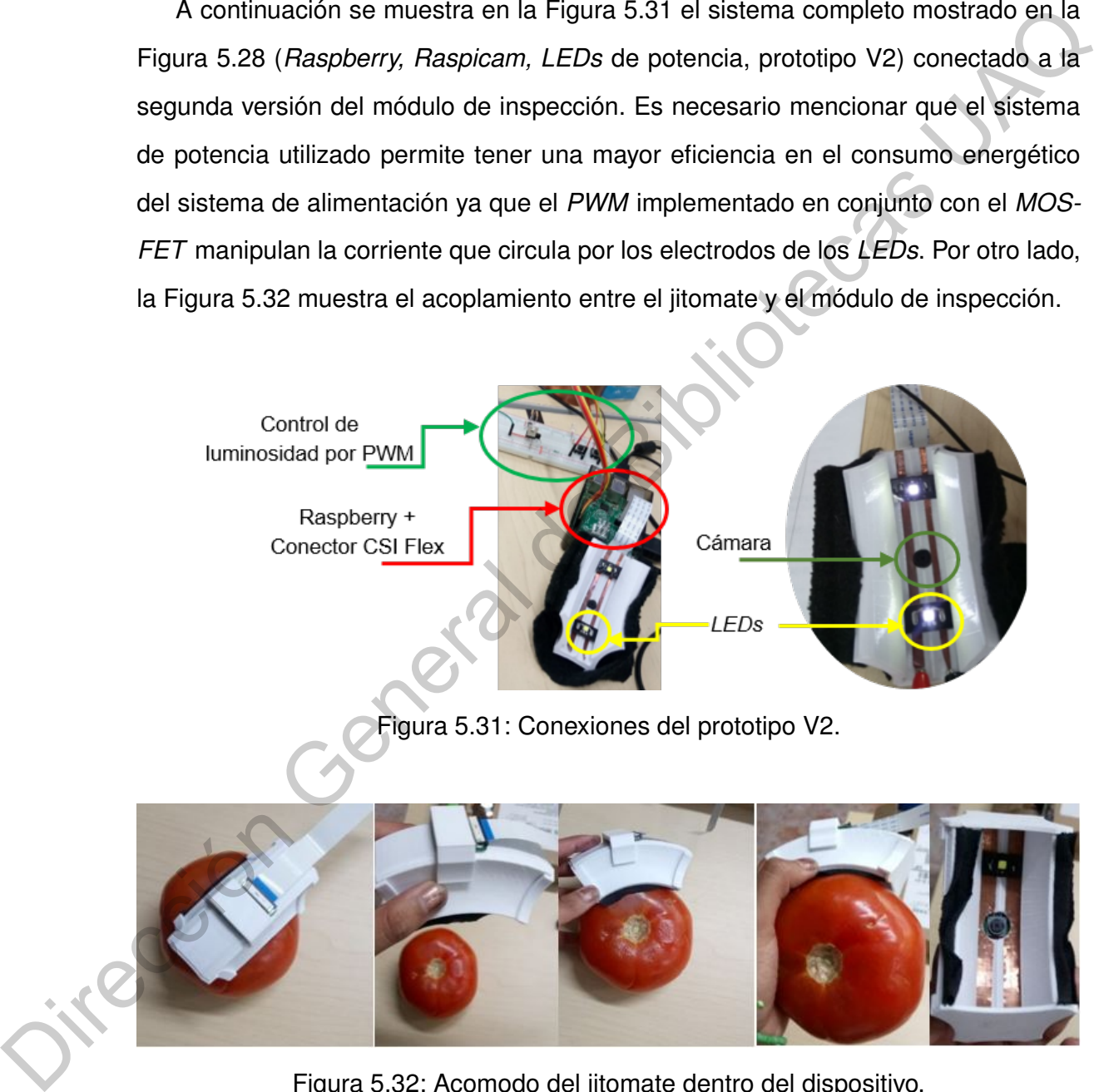

<span id="page-67-2"></span>Figura 5.32: Acomodo del jitomate dentro del dispositivo.

Uno de los materiales utilizados para evitar la entrada luminosa dentro del módulo de inspección fue el uso de tela negra, sin embargo; el uso de este material podría llevar consigo algunas descargas eléctricas que podrían dañar a la cámara de la *Raspberry*, ya que es altamente sensible, por lo que se optó por removerla del dispositivo, teniendo como inconveniente la entrada luminosa por otros lados. Para ello, se rediseño el módulo de inspección del dispositivo de tal manera que se obtuviera un sistema completamente cerrado y que se ajuste a la forma del jitomate.

Las piezas que componen la segunda versión del módulo de inspección son denominadas base inferior (Figura 5.33-A) y base superior (Figura 5.33-B). La base superior se compone principalmente de una cavidad semicircular (Figura 5.33-C) que permite el asentamiento del fruto del jitomate para asegurar la misma posición sin causar ninguna herida en su superficie, evitando también el paso de cualquier luz parásita proveniente del exterior, mientras que la base inferior contiene los espacios designados para la colocación de los LEDs (Figura 5.33-D) y el lente de la cámara (Figura 5.33-E) en el centro de la base inferior. Estas modificaciones permiten una adecuada inserción de la superficie del jitomate al módulo de inspección para la adquisición de imágenes a las mismas condiciones de distancia e intensidad luminosa y así mismo, permiten tener un área de medición de aproximadamente  $4x4cm^2.$ un sistema completamente cerrado y que se ajuste a la forma del jitomate.<br>
La[s](#page-68-0) piezas que componen la segunda versión del módulo de inspección son denominadas base inferior (Figura 5.33-A) y base superior (Figura 5.33-B),

<span id="page-68-0"></span>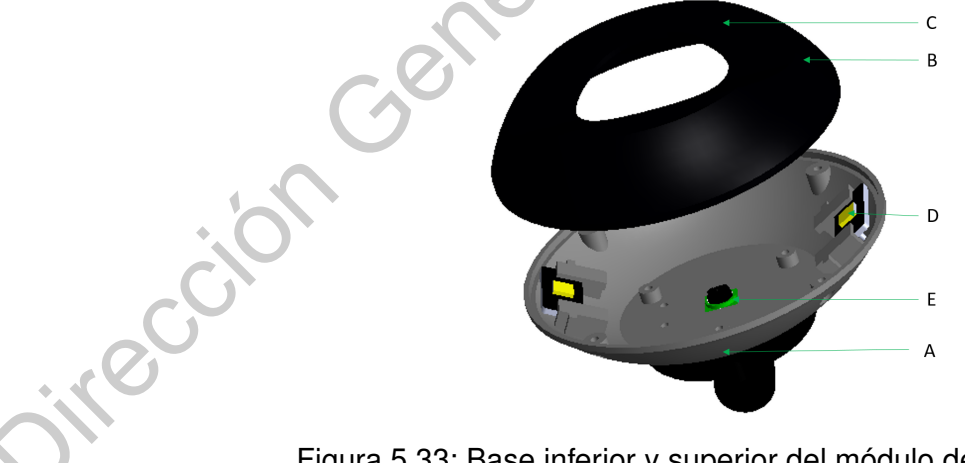

Figura 5.33: Base inferior y superior del módulo de inspección.

El módulo de inspección se encuentra unido la carcasa general por medio de un soporte *buckle*. Este soporte se encuentra conformado por tres piezas, la primera (Figura [5.34-](#page-69-0)A) se encarga de unir el módulo de inspección con la pieza central (Figura [5.34-](#page-69-0)B) del soporte y la tercer pieza (Figura [5.34-](#page-69-0)C) se encarga de unir la carcasa general con la pieza central, agregando dos grados de libertad al movimiento del módulo de inspección y a su vez, tal que permita repetitividad, sencillez y que facilite la manipulación del fruto al módulo de inspección. Lo anterior con el objetivo de evitar lastimar la superficie del fruto que pueden disminuir la calidad de este.

<span id="page-69-0"></span>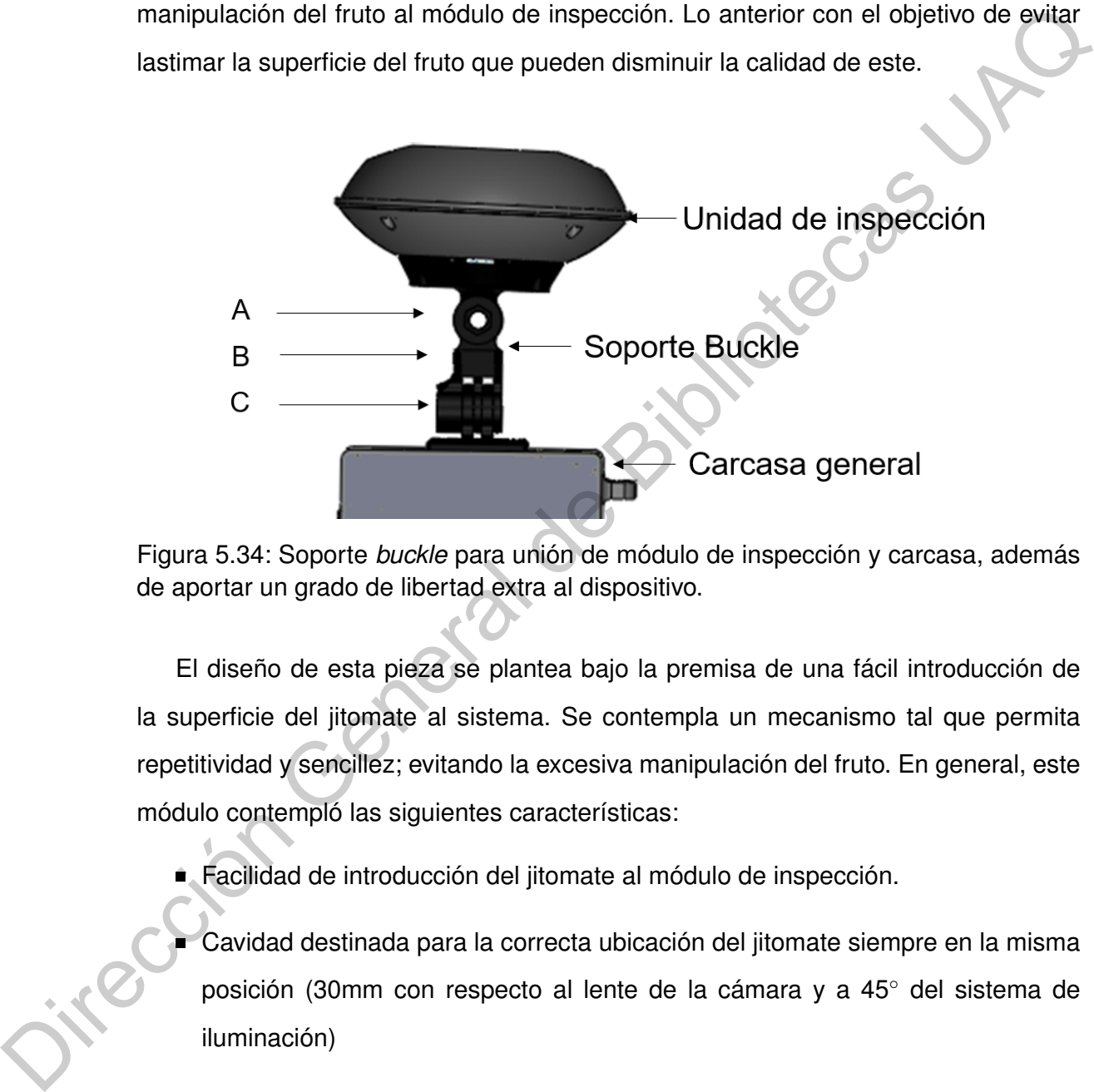

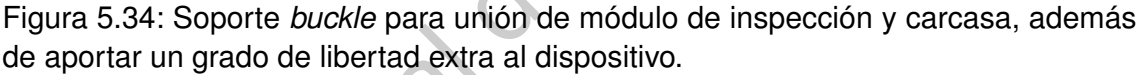

El diseño de esta pieza se plantea bajo la premisa de una fácil introducción de la superficie del jitomate al sistema. Se contempla un mecanismo tal que permita repetitividad y sencillez; evitando la excesiva manipulación del fruto. En general, este módulo contempló las siguientes características:

- Facilidad de introducción del jitomate al módulo de inspección.
- Cavidad destinada para la correcta ubicación del jitomate siempre en la misma posición (30mm con respecto al lente de la cámara y a 45◦ del sistema de iluminación)
- Espacio destinado para el lente de la cámara justo en el centro de la base inferior del módulo.
- Acomodo de los *LEDs* para tener un ángulo de incidencia de 45◦ .

#### **Carcasa General**

El módulo de la carcasa general se compone de dos piezas cuya función en conjunto corresponde a la protección de la electrónica contenida en el dispositivo y comprende los siguientes subconjuntos, mostrados también en las Figuras [5.35](#page-71-0) y [5.36.](#page-71-1)

#### a) **Base superior que contiene el sistema de control.**

El diseño de esta pieza se basa en una ranura para la pantalla táctil (a) de 2.8 pulgadas seleccionada para la interacción HMI (por sus siglas en inglés *Human-Machine Interface*) entre el dispositivo y el usuario final cuya función corresponde a la protección de la electrónica contenida en el dispositivo táctil. El dispositivo cuenta ranuras para correas (b) para seguridad de sostenimiento del dispositivo al momento de llevar a cabo las pruebas en campo y a su vez, funge como elemento facilitador para el usuario para la manipulación del dispositivo. La carcasa superior se compone principalmente de la cavidad para alojar la pantalla (a) permitiendo visualizar únicamente el área efectiva en cuando al despliegue de información se refiere, los botones de control (c) del dispositivo, ranuras para conexión de periféricos USB y *ethernet* (d), extrusiones para el acomodo de la tarjeta electrónica para el control de iluminación (e) del módulo de inspección, así como la tarjeta de control del dispositivo completo (f). Para la conexión de los sistemas electrónicos ubicados en el módulo de inspección, la cámara y los dispositivos de iluminación se añadieron dos ranuras rectangulares (g) para el cableado de comunicación. Finalmente, la carcasa superior contiene una ranura para la ubicación de un botón de encendido/apagado del sistema en general (h). a) Base superior que contiene el sistema de control.<br>
El diseño de esta pieza se basa en una ranura para la pantalla itadil (a) de<br>
2.8 pulgadas seleccionada para la interacción HMI (por sus siglas en inglés<br>
Human-Machine

#### b) **Base inferior que contiene el sistema de alimentación.**

El sistema de alimentación se basa en la unión en paralelo de dos baterías de Litio-Ion para tener una salida de 3.7 V a 10000 mAh. De tal manera que la carcasa inferior contiene un espacio para el acomodo tanto de la batería (i) como de una tarjeta electrónica DC-DC Booster (j) que alimenta el dispositivo en general. Así mismo, contempla un espacio designado para la recarga de las baterías del sistema por medio de un conector micro USB (k) y un botón de estado de batería (l) que al activarse indica el porcentaje de batería del dispositivo por medio de unos *LEDs* indicadores (m).

<span id="page-71-0"></span>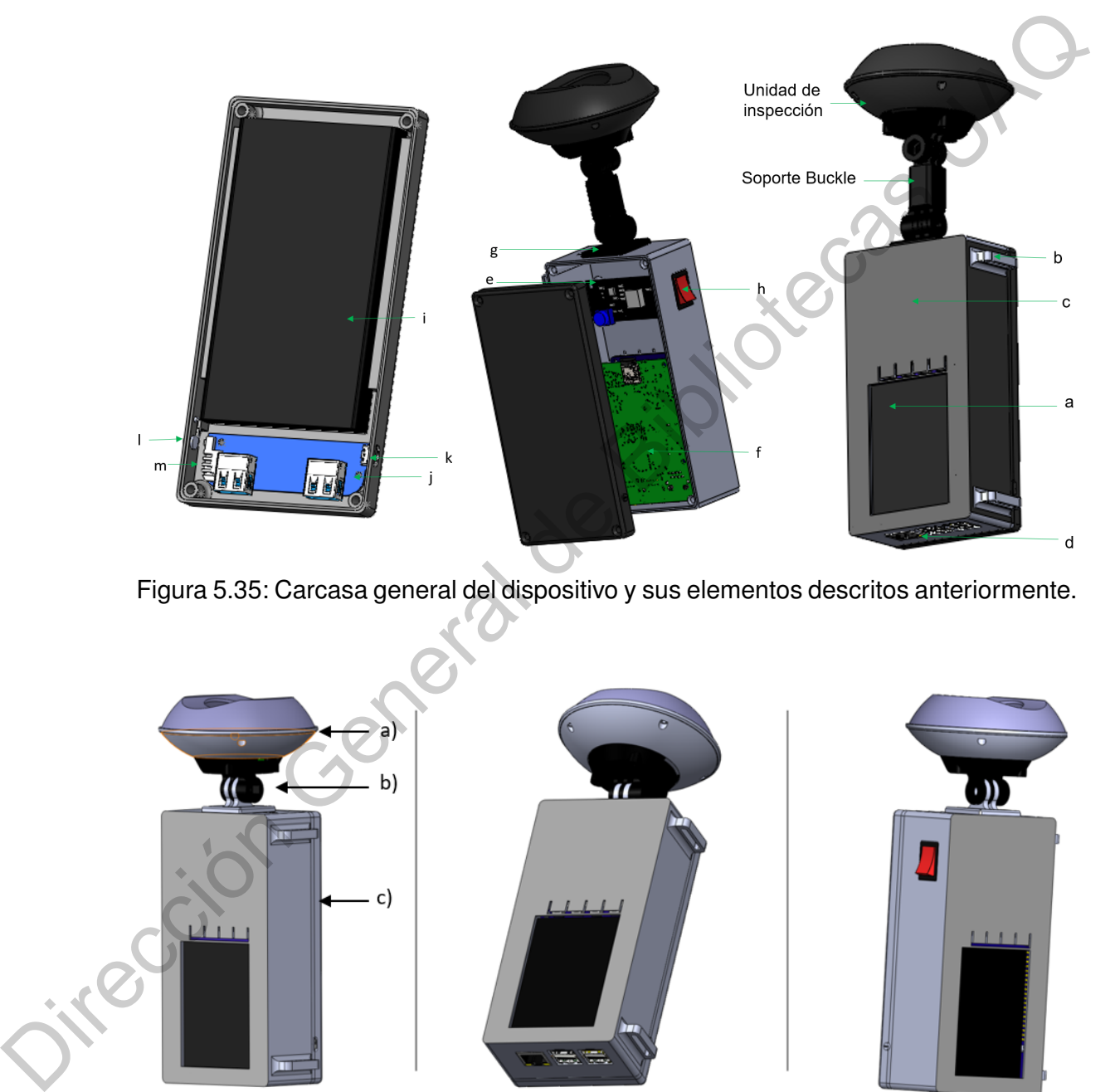

Figura 5.35: Carcasa general del dispositivo y sus elementos descritos anteriormente.

<span id="page-71-1"></span>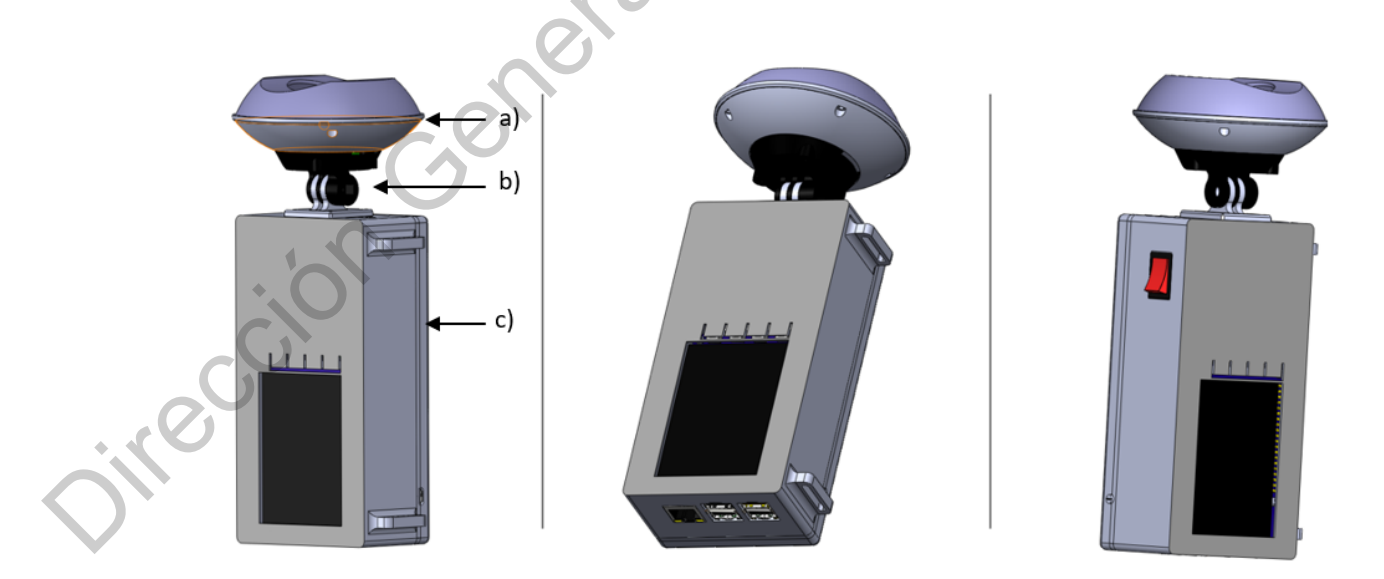

Figura 5.36: Dispositivo final y vistas isométricas.
#### **5.3. Muestras de jitomate**

Para las muestras de jitomate se generaron un total de 3 bancos de imágenes, el primero con 66 imágenes utilizando la primera versión del dispositivo y los dos últimos (uno de 84 y el otro de 36 imágenes) con la segunda versión del prototipo. Los dos primeros bancos fueron utilizados para desarrollar el algoritmo de clasificación por etapa de maduración, mientras que el último banco de imágenes (36 imágenes) se utilizó para la obtención de las cantidades de licopeno y la generación de la curva de calibración. Cabe mencionar que las condiciones con las que se adquirieron las imágenes con ambos prototipos fueron las mismas. Se seleccionaron 3 jitomates por cada etapa de maduración con el dispositivo bajo las mismas condiciones de posición e intensidad luminosa. mos (uno de 84 y el otro de 36 imágenes) con la segunda versión del prototipo. Los<br>
dos primeros bancos fueron utilizados para desarrollar el algretimo de clasificación<br>
por el algretimo de clasificación, mientras que el d

Los tomates fueron clasificados dependiendo la etapa de maduración de manera subjetiva con respecto a lo mostrado en la Tabla 1.2 y a cada muestra se le asignó un número para diferenciarla entre pruebas. Una vez clasificados se tomó un tercio del jitomate para las pruebas químicas de laboratorio las cuales fueron clasificadas y almacenadas en un congelador a -20 ◦C, tal como se muestra en las Figura 5.37. Las etiquetas corresponden a la etapa de maduración y el número de jitomate, por ejemplo:  $E1$  01

<span id="page-72-0"></span>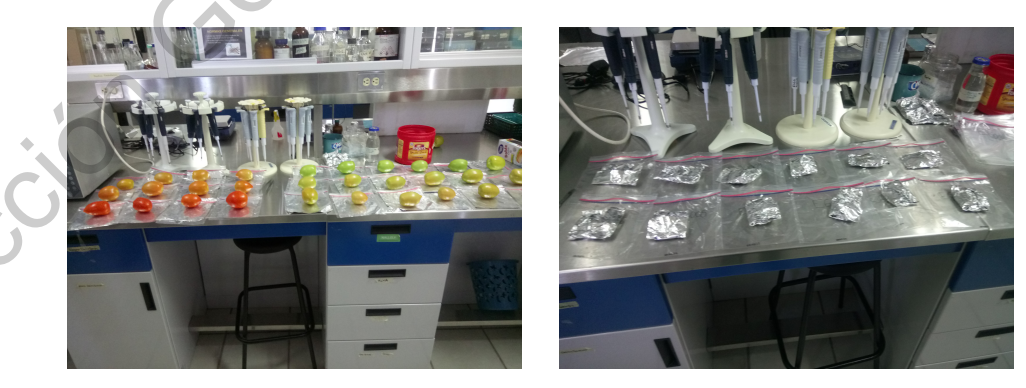

Figura 5.37: Corte y etiquetado de las muestras.

Las muestras de jitomates fueron obtenidas en los invernaderos de la Universidad Autónoma de Querétaro campus Amazcala (Figura [5.38\)](#page-73-0), ubicado al noroeste del

estado de Querétaro (al norte 20◦ 58', al sur 20◦ 31', de latitud norte, al este 100◦ 09' y al oeste 100◦ 24' de longitud oeste).

<span id="page-73-0"></span>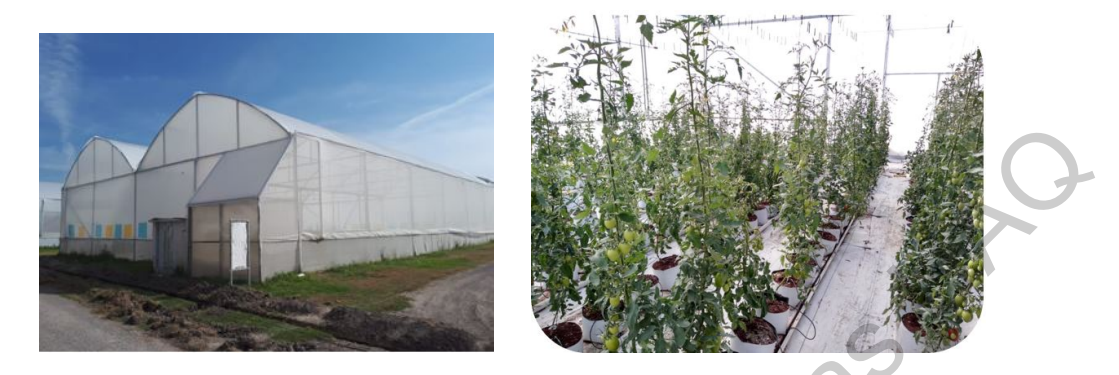

Figura 5.38: Invernaderos de jitomate ubicados en la UAQ campus Amazcala.

#### **5.4. Captura de la imagen**

Téngase en cuenta que para el funcionamiento del *hardware* es necesario el desarrollo de algoritmos de programación que permitan cumplir con los requerimientos y objetivos del prototipo, tales como el control de luminosidad de los *LEDs*, adquisición de imágenes correctamente enfocadas y con una exposición adecuada para llevar a cabo el procesamiento de las mismas, así como para la estimación de licopeno y grado de madurez en las muestras. Para esto, se instaló sobre la plataforma de la *Raspberry Pi* el sistema operativo *Raspbian*. Figura 5.38: Invernadoros de jitomate ubicados en la UAQ campos Amazcala.<br>
5.4. Captura de la imagen<br>
Téngase en cuenta que para el tuncionamiento del *hardware* es necessario el<br>
desarrollo de algoritmos de programación q

Así mismo se utilizó el lenguaje de programación *Python 2.7*, que es un lenguaje de alto nivel. Debido a su flexibilidad es posible programar y ejecutar en cualquier sistema operativo *(Windows, Linux, MacOS)*. Cuenta con una alta gama de bibliotecas desarrolladas para todo tipo de aplicaciones, incluyendo el procesamiento de imágenes como *OpenCV* así como el uso de bibliotecas científicas que permiten llevar a cabo el manejo de matrices de una manera más sencilla, tareas de tratamiento de datos, visualización, cálculo numérico y otras aplicaciones específicas, ejemplos de las bibliotecas utilizadas en este trabajo son *Numpy* y *Matplotlib*.

Por otro lado, debido a que las tonalidades dentro de una imagen dependen en su mayoría de la iluminación y de la temperatura de color del ambiente, es necesario distribuir de manera equilibrada los tres componentes de color RGB, para que la parte más brillante de la imagen se establezca como blanco y la menos brillante como negro.

Esto se logra a partir del balance de blancos, indicándole a la cámara que temperatura de color existe en el dispositivo, estableciendo cuál es el color blanco y a partir de ese valor ajustar el resto de los tonos dentro de la imagen. Se desarrolló un algoritmo iterativo el cual consta de adquirir imágenes de un objeto color blanco, en este caso, se utilizó una hoja opalina blanca en frente del lente con un 99 % de pureza, el cual representa el blanco ideal. El algoritmo realiza varias iteraciones modificando las ganancias rg y rb con incrementos de 0.1 hasta encontrar la combinación en donde los valores RGB se encuentren equilibrados a su valor máximo (Figura 5.39).

<span id="page-74-0"></span>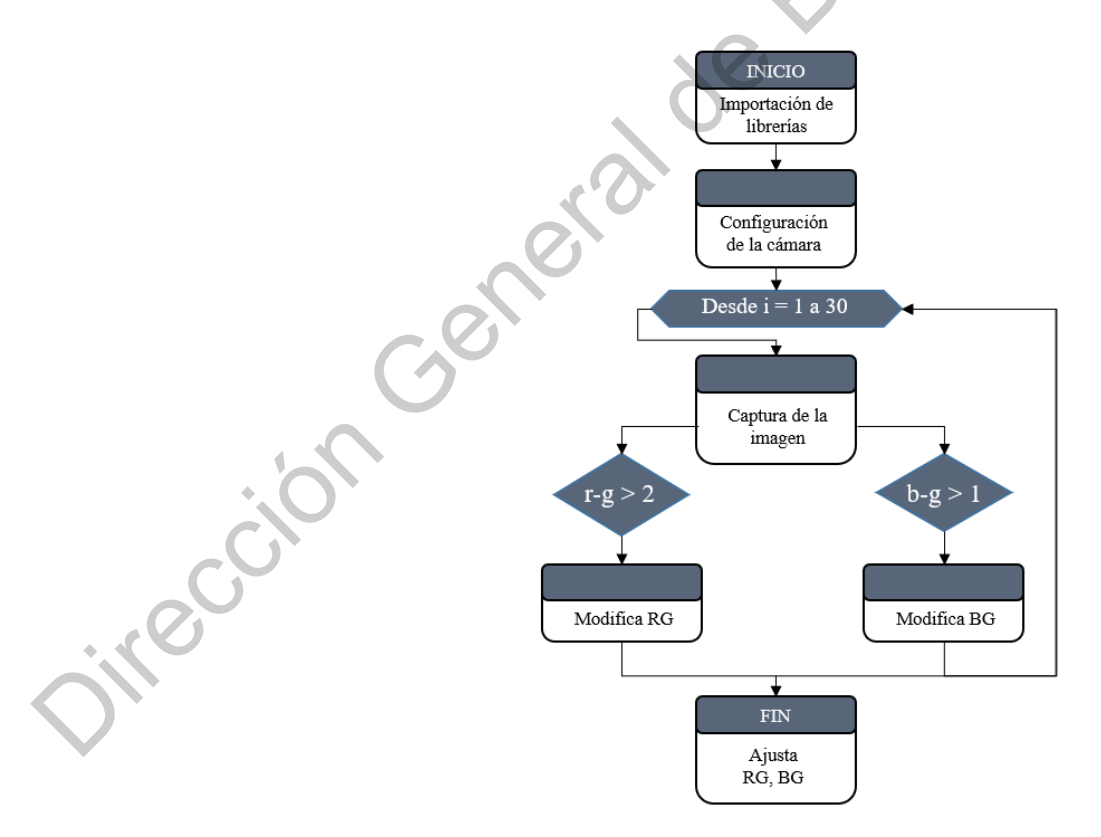

Figura 5.39: Diagrama de flujo para el ajuste de las ganancias RG y BG.

Posterior a las configuraciones de la cámara en tema de resolución de la imagen, *frames* por segundo y ajuste de blancos, se procede a la captura y almacenamiento de la imagen (Figura [5.40\)](#page-75-0). De tal manera que el jitomate es colocado en la unidad de inspección, mientras que en la pantalla táctil se muestra la imagen a capturar y el programa queda en espera de que el botón de captura sea presionado para tomar la fotografía y almacenarla.

<span id="page-75-0"></span>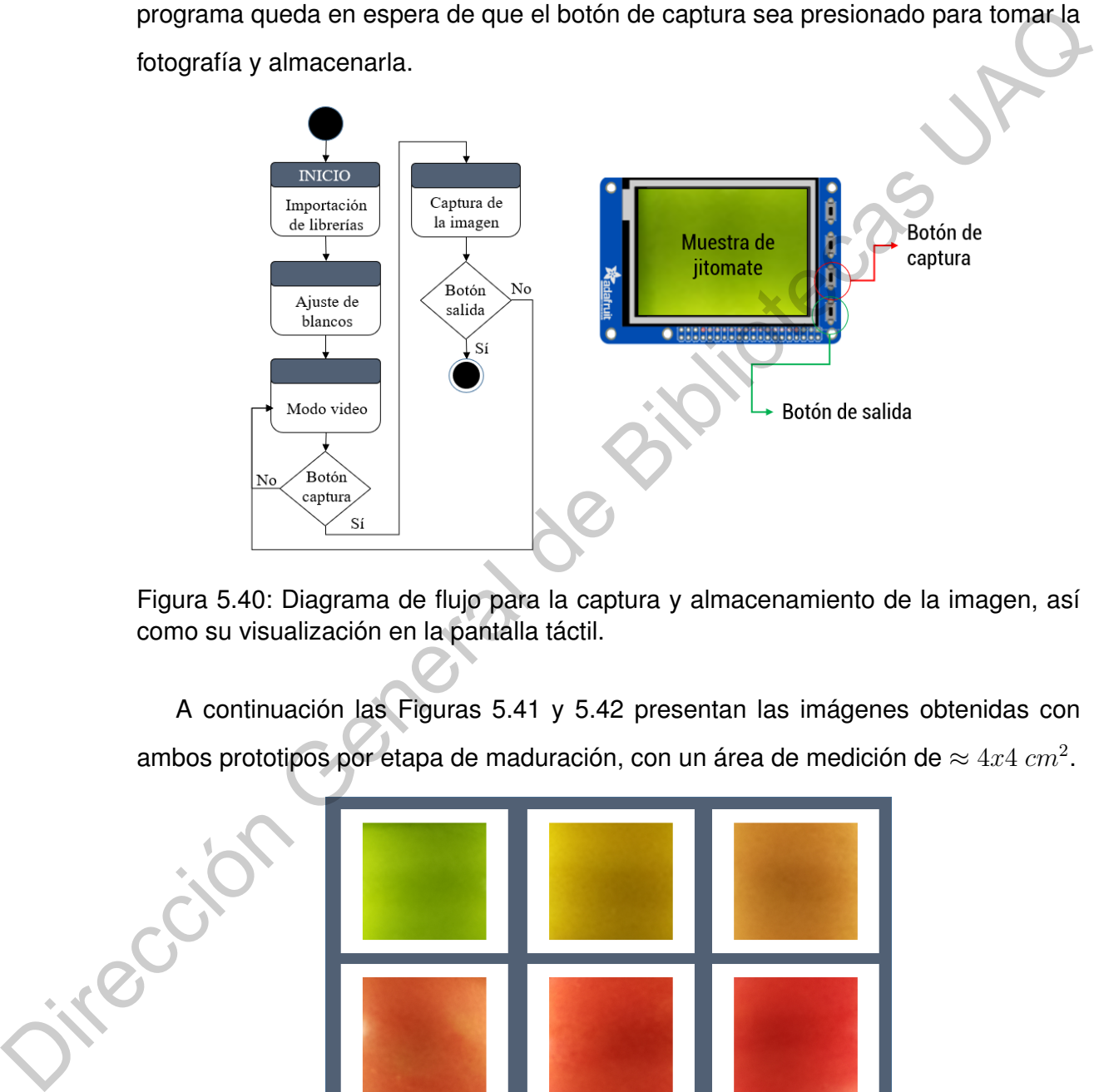

Figura 5.40: Diagrama de flujo para la captura y almacenamiento de la imagen, así como su visualización en la pantalla táctil.

<span id="page-75-1"></span>A continuación las Figuras 5.41 y 5.42 presentan las imágenes obtenidas con ambos prototipos por etapa de maduración, con un área de medición de  $\approx 4x4 \; cm^2.$ 

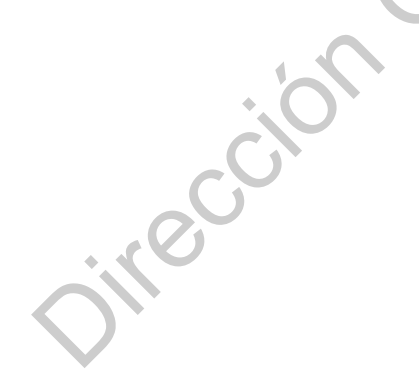

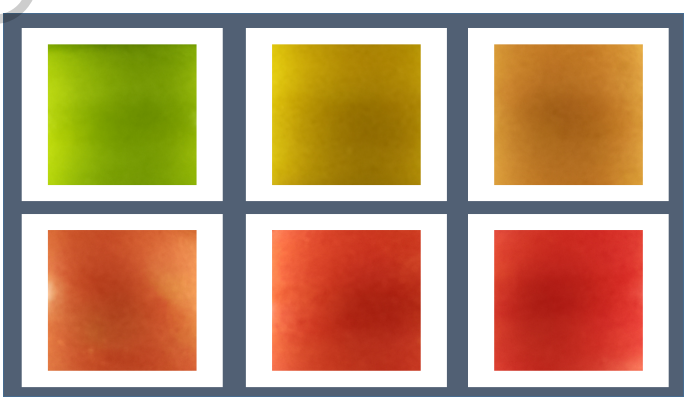

Figura 5.41: Imágenes obtenidas de cada jitomate por etapa de maduración con la primera versión del módulo de inspección.

<span id="page-76-0"></span>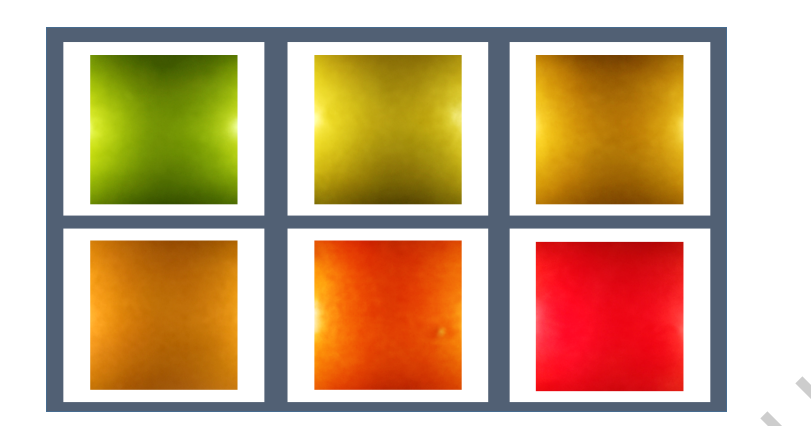

Figura 5.42: Imágenes obtenidas de cada jitomate por etapa de maduración con la segunda versión del módulo de inspección.

## **5.5. Obtención de licopeno**

Para llevar a cabo la obtención de licopeno se hará uso de la técnica descrita en el marco teórico mostrado en el Capítulo 2. La primera etapa consiste en la extracción de la muestra, para ello se miden aproximadamente 2 g de la muestra molida de tomate y se coloca en un tubo Falcon de 15  $ml$  (Figura 5.43) cubierto con papel aluminio para evitar la foto oxidación. Los pesos conseguidos en cada tubo Falcon son los expuestos en la Tabla 5.6. Figura 5.42: Imágenes obtenidas de cada jitomate por etapa de maduración con la<br>
segunda versión del módulo de inspección.<br>
5.5. Obtención de licopeno<br>
Para llevar a cabo la obtención de licopeno<br>
de la muestra, para ello

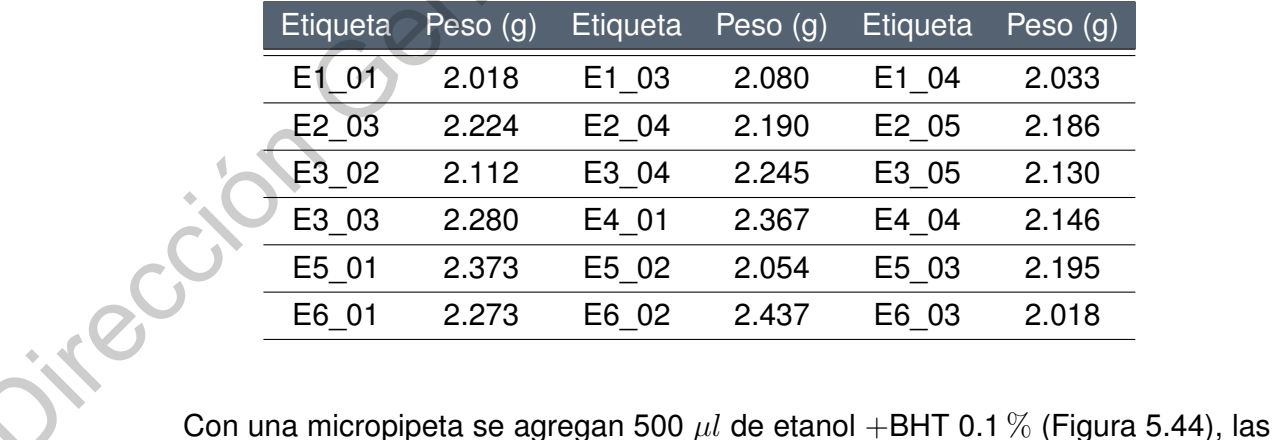

<span id="page-76-1"></span>Tabla 5.6: Pesos de los jitomates seleccionados para las pruebas por HPLC.

muestras se agitan a una velocidad constante y se colocan en agua destilada a 80◦C durante 10 minutos para agregar 10  $\mu$ l de KOH 80 %, agitándose nuevamente bajo las mismas condiciones, calentar y dejar reposar 15 minutos en hielo (Figura [5.45\)](#page-77-2).

<span id="page-77-0"></span>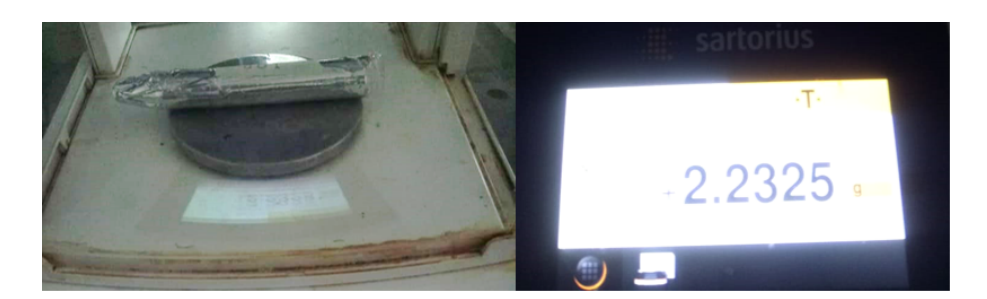

Figura 5.43: Tubo Falcon con muestra de 2 g de jitomate molido.

<span id="page-77-1"></span>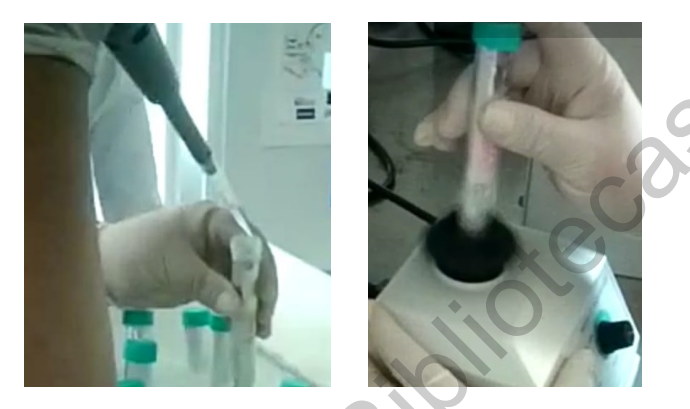

Figura 5.44: Agitación de la muestra con 500  $\mu$ l de etanol +BHT 0.1 %.

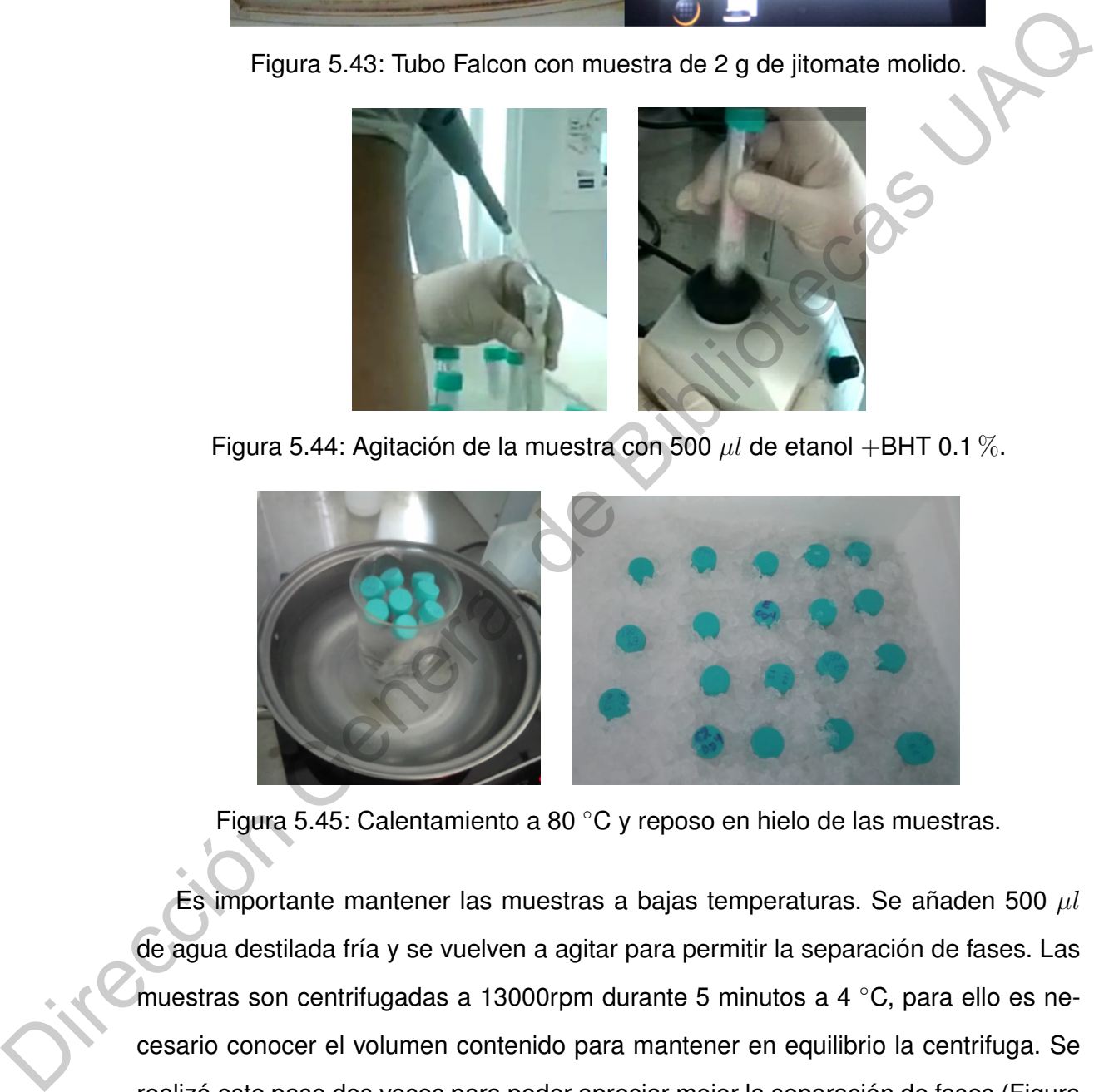

<span id="page-77-2"></span>Figura 5.45: Calentamiento a 80 ◦C y reposo en hielo de las muestras.

Es importante mantener las muestras a bajas temperaturas. Se añaden 500  $\mu$ l de agua destilada fría y se vuelven a agitar para permitir la separación de fases. Las muestras son centrifugadas a 13000rpm durante 5 minutos a 4 ◦C, para ello es necesario conocer el volumen contenido para mantener en equilibrio la centrifuga. Se realizó este paso dos veces para poder apreciar mejor la separación de fases (Figura [5.46\)](#page-78-0). Una vez separadas las fases, se extraen de los tubos Falcon la fase superior (de apariencia oleosa) y se coloca en un tubo eppendorf. Se centrifuga de nuevo para poder sustraer aquellos restos sólidos que pudieron arrastrarse al momento de extraer la parte oleosa, ya que para las pruebas químicas por HPLC es muy importante utilizar únicamente la parte oleosa. A continuación, en la Figura [5.47](#page-78-1) se muestra la extracción de la muestra en los tubos eppendorf.

<span id="page-78-0"></span>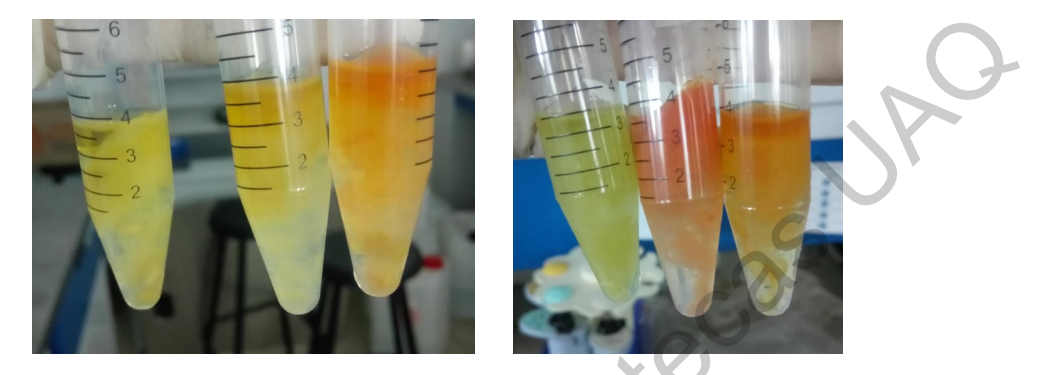

Figura 5.46: Separación de fases de las muestras.

<span id="page-78-1"></span>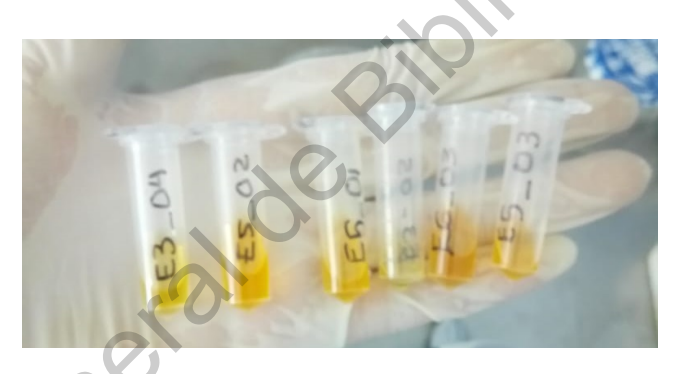

Figura 5.47: Muestra oleosa en tubos eppendorf.

Es necesario tener siempre en cuenta que todos los tubos eppendorf con la parte oleosa, deben de ser envueltos en aluminio para evitar la foto oxidación, ya que, si se deja mucho tiempo expuesto a la luz, la cantidad de licopeno real que existía en el jitomate se va degradando, lo que afectaría considerablemente la exactitud del modelo matemático a generar. Estas muestras son las que se introducen en el equipo de HPLC para poder tener información acerca de la cantidad de licopeno presente. Las muestras fueron enviadas al Centro de Investigación y de Estudios Avanzados (CINVESTAV) unidad Irapuato. En donde se obtuvieron los resultados mostrados en la Tabla [5.7.](#page-79-0) Los resultados de la Etapa 1 no se muestran debido a que en esa etapa el licopeno aún no se encuentra presente en el jitomate, ya que en todos los casos la Figura 5.46: Separación de fases de las muestras.<br>
Figura 5.46: Separación de fases de las muestras.<br>
Figura 6.47: Muestra oleos en tubos eppendorf.<br>
Es necesario dener siempre en cuenta que todos los tubos eppendorf.<br>
Es cantidad de licopeno dio 0.

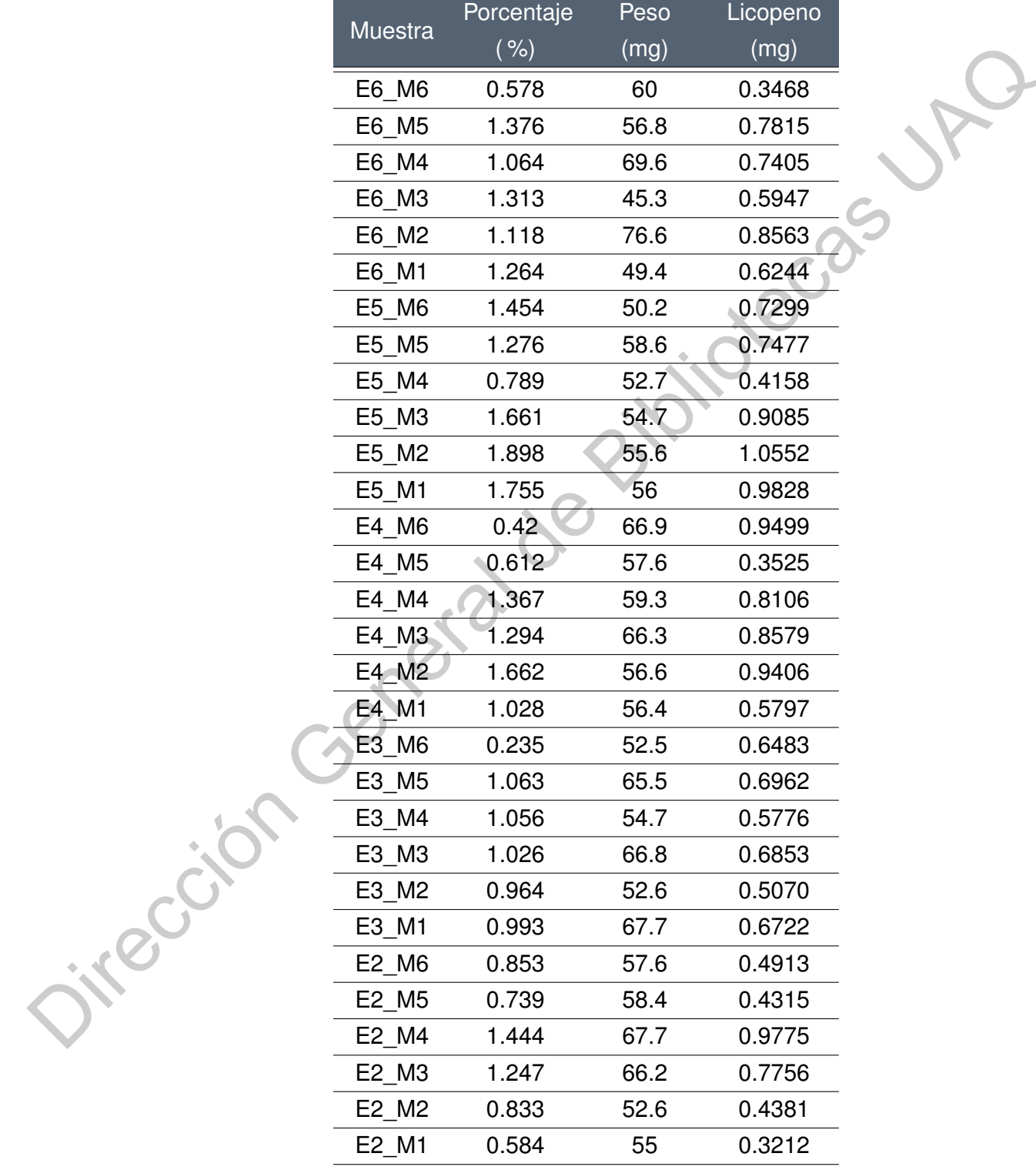

<span id="page-79-0"></span>Tabla 5.7: Resultados de pruebas de jitomate con HPLC obtenidas de los laboratorios del CINVESTAV - Irapuato.

#### **5.6. Procesamiento de la imagen**

Como primer paso para la elaboración del algoritmo se analizaron las imágenes de referencia mostradas en la Figura [5.42.](#page-76-0) Cada imagen fue separada en sus componentes L, a\* y b\*. Con base en la información se construyó la Tabla 5.8 con el objetivo de determinar el comportamiento de cada coordenada cromática con respecto a la maduración del fruto.

<span id="page-80-0"></span>Tabla 5.8: Gráfica del comportamiento de las coordenadas cromáticas L, a\* y b\* con respecto a la maduración del jitomate.

| -     | Etapa 1 | Etapa 2                      | Etapa 3 | Etapa 4                                          | Etapa 5 | Etapa 6  |
|-------|---------|------------------------------|---------|--------------------------------------------------|---------|----------|
| $a^*$ |         |                              |         | 107.3072  125.0083  138.2319  152.8195  162.8855 |         | 191.4394 |
| h*    |         |                              |         | 175.9512  177.1692  176.7906  177.1990  177.123  |         | 174.7828 |
|       |         | 112.6497  119.2373  111.8235 |         | 106.9167 107.1032                                |         | 102.5087 |

<span id="page-80-1"></span>Así mismo, se generó una gráfica para el análisis visual de los datos, en donde se puede observar un comportamiento lineal de la coordenada a\*, mientras que las coordenadas L y b presentan muy poca variación conforme se incrementa el grado de maduración.

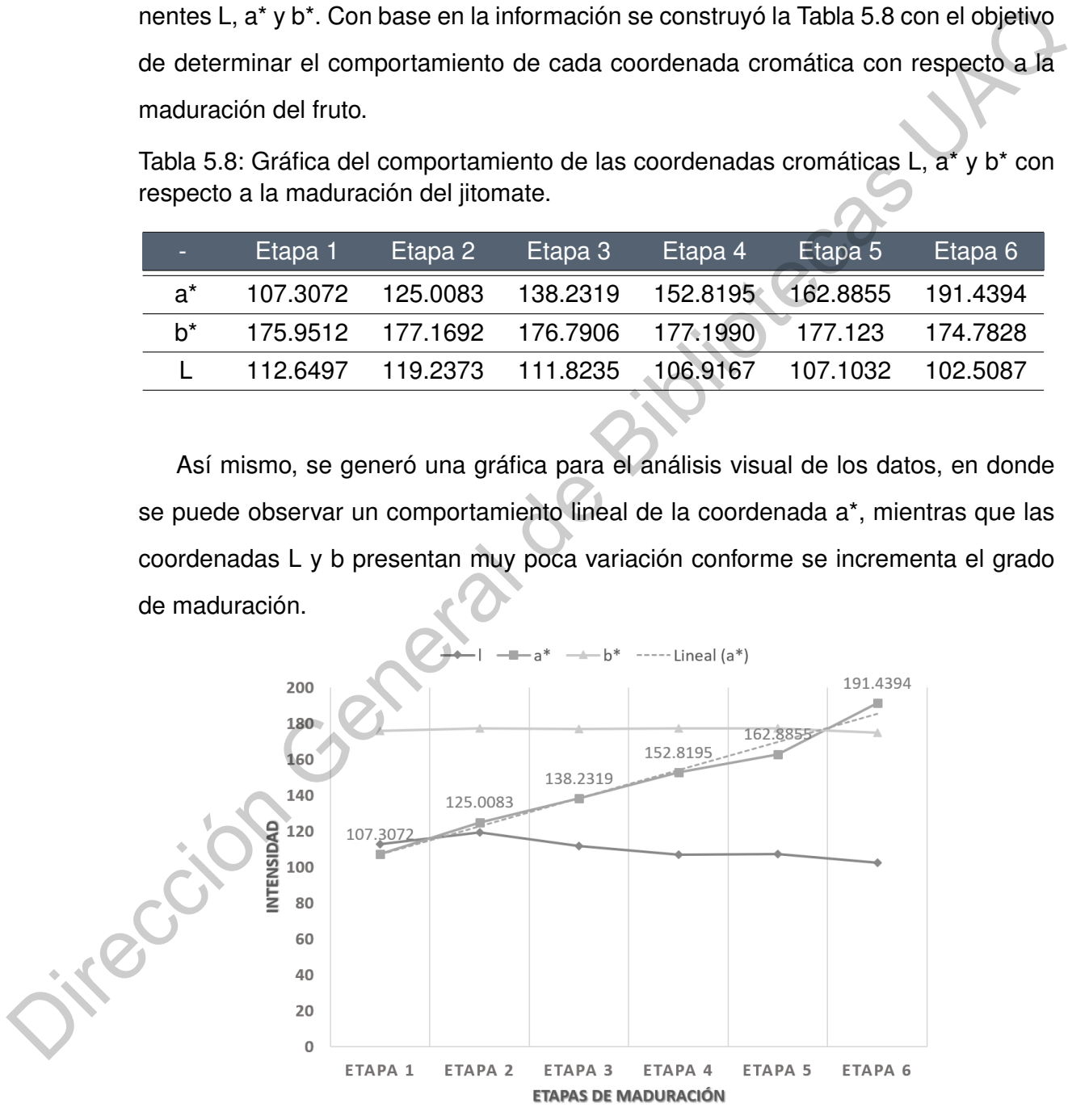

Figura 5.48: Comportamiento de las coordenadas cromáticas L, a\* y b\* con respecto a la maduración del jitomate.

Por lo anterior, se seleccionó la coordenada cromática a\* como referencia para desarrollo del algoritmo y del modelo matemático. El algoritmo consta de 3 etapas, la primera ajusta la resolución de la imagen a 320 x 240 pixeles, configura las ganancias rg y bg para el balance de blancos y el número de *frames* para el video a 24 *frames*/seg. La segunda etapa va enfocada en la adquisición y tratamiento de la imagen. Una vez tomada la imagen se recorta y se realiza una conversión del espacio de color BGR a CIELa\*b\* para posteriormente obtener sus canales L, a\* y b\* de manera independiente para cada etapa de maduración con el objetivo de obtener un promedio por cada canal y así observar las variaciones de cada uno con respecto a cada etapa de maduración.

Para el algoritmo de clasificación por etapa de maduración se aplicaron técnicas de correspondencia de patrones, también conocida como *"Template Matching"* (TM). Con base en la información de color obtenida en la Tabla 1.2 se definieron seis referencias para generar una máscara de 20x20 pixeles, las cuales definen cada una de las etapas de maduración del jitomate, estas referencias son las mostradas en la Figura 5.42. La técnica de TM consiste en recorrer una imagen de referencia o patrón de entrada a través de una imagen, de tal manera que se genera una matriz cuyos valores (también denominados candidatos) corresponden a la diferencia que existe entre el pixel central de la referencia y la imagen. Posteriormente se lleva a cabo una extracción del valor global del mapa de diferencias, en este caso, se probaron ambos métodos descritos en la sección de marco teórico: Diferencia de cuadrados (SQDIFF, valor mínimo) y Correlación (CCORR, valor máximo). El cual es un punto que representa el valor mínimo de las diferencias o el máximo de la similitud. 24 frames/seg. La segunda etapa va enfocada en la adquisición y tratamiento de la<br>
imagen. Una vez formada la imagen se recorta y se realiza una conversión de sepa-<br>
cio de color BGR a CIELa\*b' para posteriormente obtener

La misma operación se repite para cada máscara (seis en total, una por cada grado de maduración). El resultado final obtenido con el TM para cada máscara se almacena en un vector de 1x6, denominado "vector de posición" (Figura [5.49\)](#page-82-0) en donde la información correspondiente a la Etapa 1 se almacena en la primera posición del vector y así consecutivamente hasta completar el vector de posición. Finalmente, dependiendo el tipo de cálculo utilizado, (diferencias o similitud), se busca el mínimo o el máximo del vector respectivamente, cuya posición dentro del vector indicará la etapa de madurez del jitomate en esa zona. Finalmente se despliega la información con respecto a la etapa de madurez del fruto. En la Figura [5.50](#page-82-1) se expone el diagrama de flujo general para la cuantificación de licopeno y grado de madurez en el jitomate por medio de procesamiento de imágenes utilizando el lenguaje de programación *Python*.

<span id="page-82-0"></span>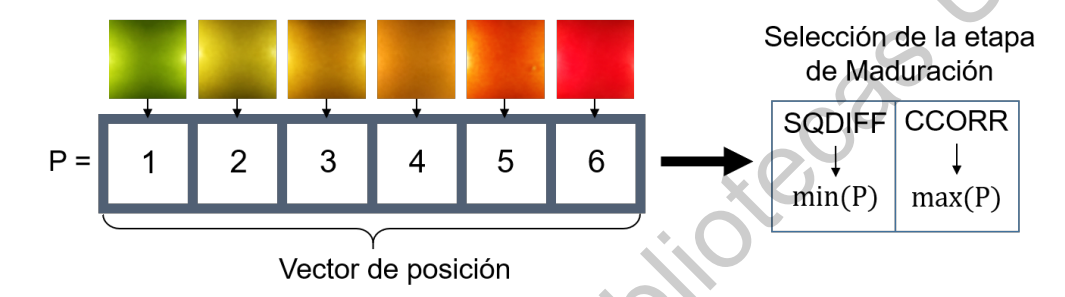

<span id="page-82-1"></span>Figura 5.49: Vector de posición para selección de etapa de maduración.

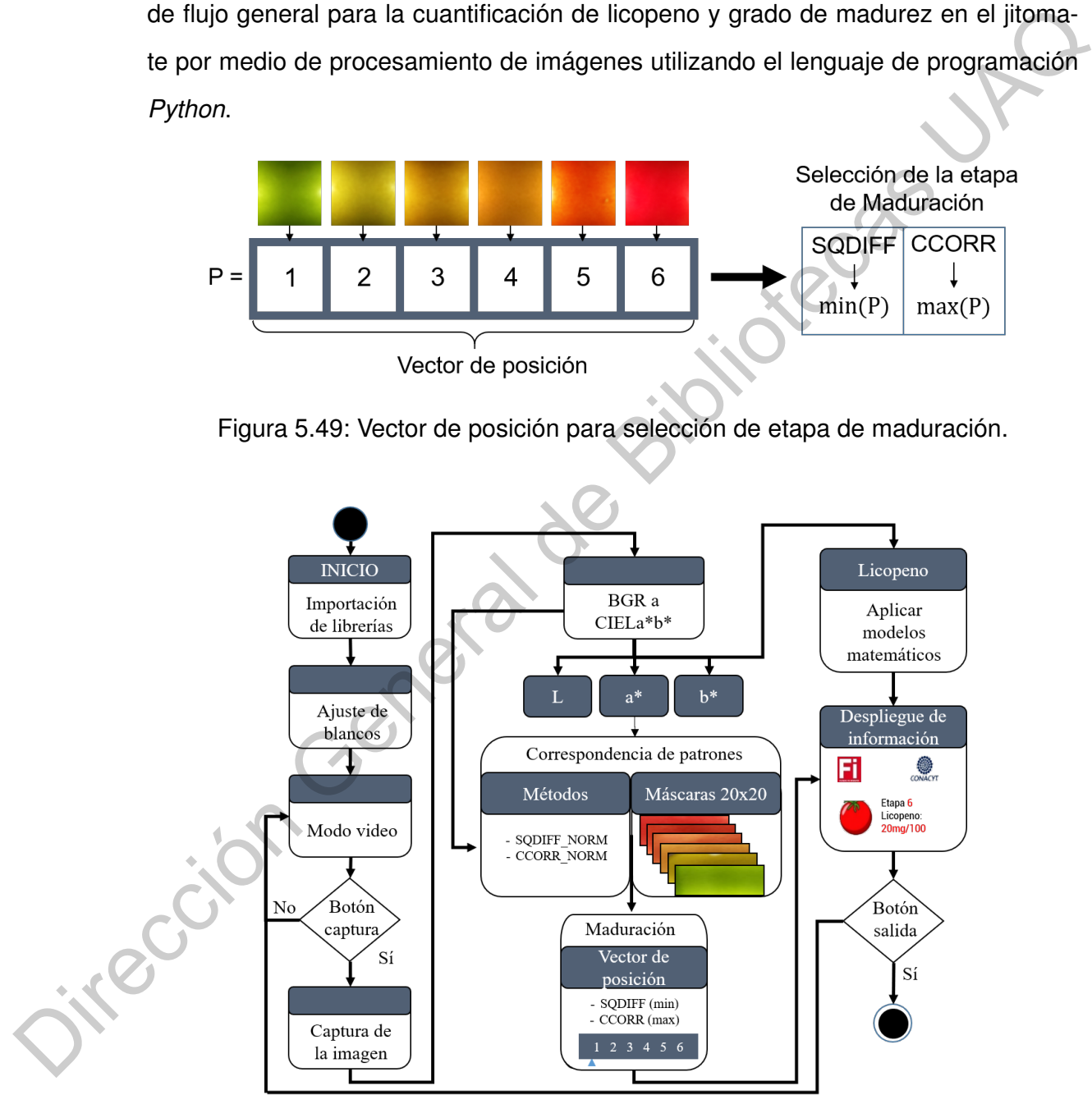

Figura 5.50: Diagrama de flujo para la cuantificación de licopeno y determinación del grado de maduración del jitomate saladette.

Para la etapa de clasificación de los jitomates por etapa de maduración se utilizaron los dos primeros bancos de imágenes, el primero con 66 imágenes obtenidas con el primer prototipo y el segundo con 84 imágenes obtenidas con el segundo prototipo. Es necesario mencionar que para las imágenes analizadas con el primer prototipo se utilizaron las imágenes de referencia mostradas en la Figura 5.41

## **5.7. Generación del modelo matemático**

Un total de 36 jitomates fueron utilizados para la obtención de la cantidad de licopeno por medio de las pruebas de HPLC, tal como se muestra en la Tabla 5.7. Con la información completa se obtuvieron los siguientes promedios por etapa de maduración, tal como se muestra en la Tabla 5.9.

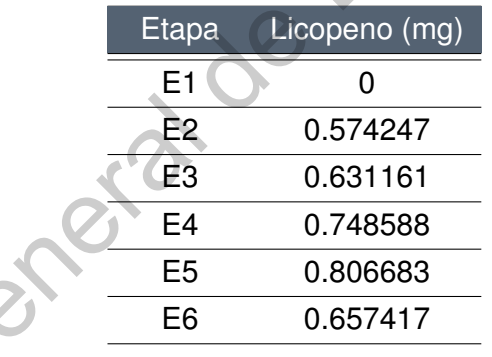

<span id="page-83-0"></span>Tabla 5.9: Promedios de la cantidad de licopeno por cada etapa de maduración.

Sin embargo, debido a que algunas de las muestras presentan resultados incoherentes, se infiere que puede no hayan sido realizadas correctamente o bien el jitomate presentaba otro tipo de licopeno en donde una vez que llega a su punto máximo, empieza a degradarse (Abdul *et al.*, 2015). Debido a la incertidumbre, fue necesario seleccionar cierto número de datos para la generación del modelo matemático. En total se seleccionaron 26 imágenes que presentaban una relación coherente entre licopeno - color, las cuales se muestran a continuación en la Tabla [5.10,](#page-84-0) ya que como ha sido establecido en la literatura, la cantidad de licopeno presenta cierta relación Utilizaron las imágenes de referencia mostradas en la Figura 5.41<br>
5.7. Generación del modelo matemático<br>
Un total de 36 jitomates fueron utilizados para la obtención de la cantidad de lico-<br>
peno por medio de las pruebas con la cantidad de color rojo.

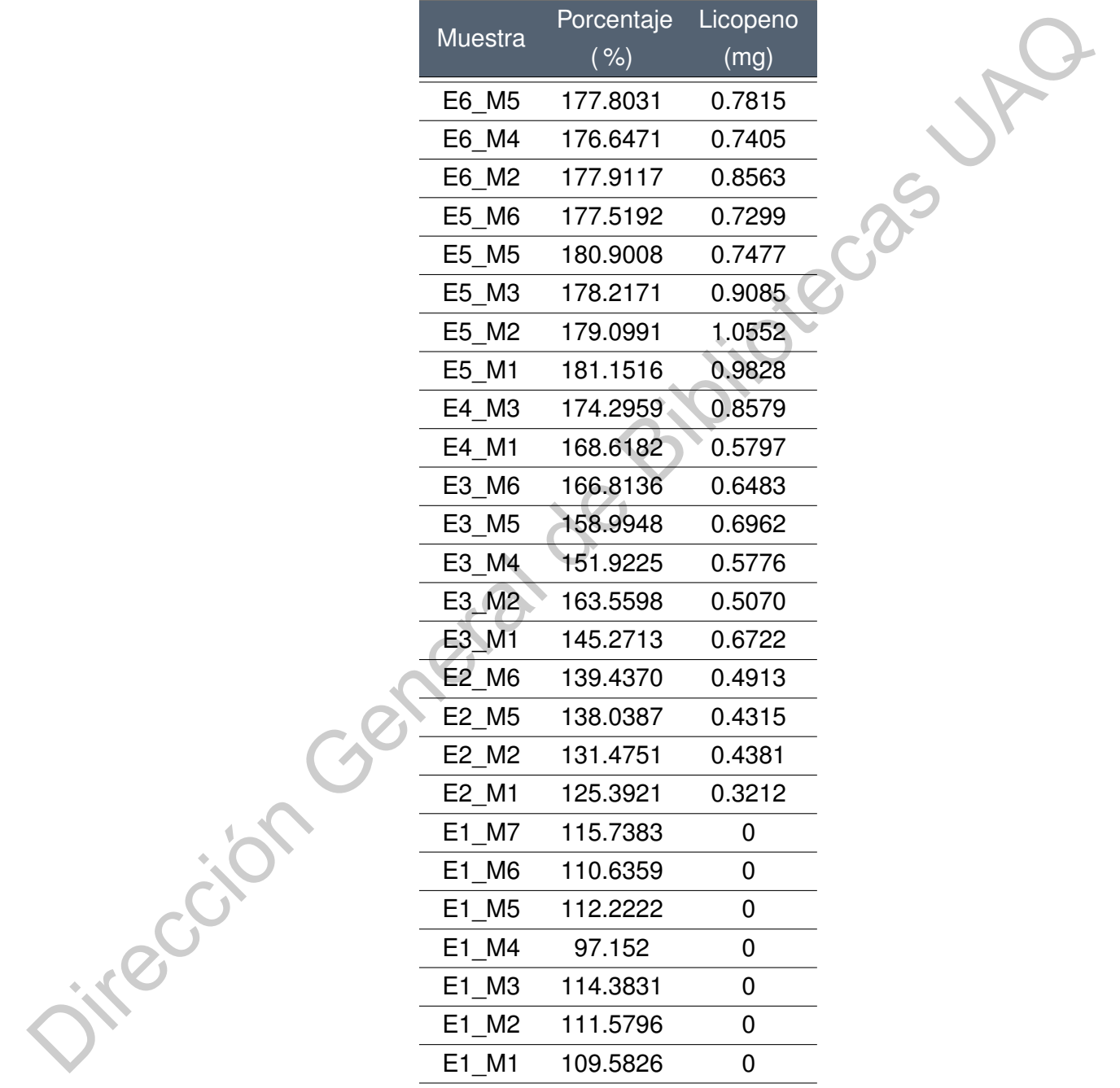

<span id="page-84-0"></span>Tabla 5.10: Información de los 26 datos seleccionados para la generación del modelo matemático.

## **5.8. Despliegue de la información**

Se desarrolló una interfaz gráfica en *Python* utilizando la librería *Tkinter* (especial para la elaboración de interfaces gráficas) con un tamaño de 320×240 pixeles. El objetivo de la interfaz es generar una interacción HMI (por sus siglas en inglés *Human - Machine Interface*) que sirve como medio de transmisión y recepción de información, en donde una vez capturada la imagen se almacena con un nombre seriado para posteriormente llevar a cabo el análisis de la imagen por medio de la interfaz.

<span id="page-85-0"></span>La Figura 5.51, muestra la pantalla inicial de la interfaz, en donde una vez oprimido el botón de entrar se redirecciona a la ventana principal para la captura o el análisis de una imagen previamente tomada, seleccionando un archivo de la carpeta de almacenamiento. A continuación, en la sección de "Resultados" se expondrá de manera detallada el funcionamiento de la interfaz para el análisis de la imagen.

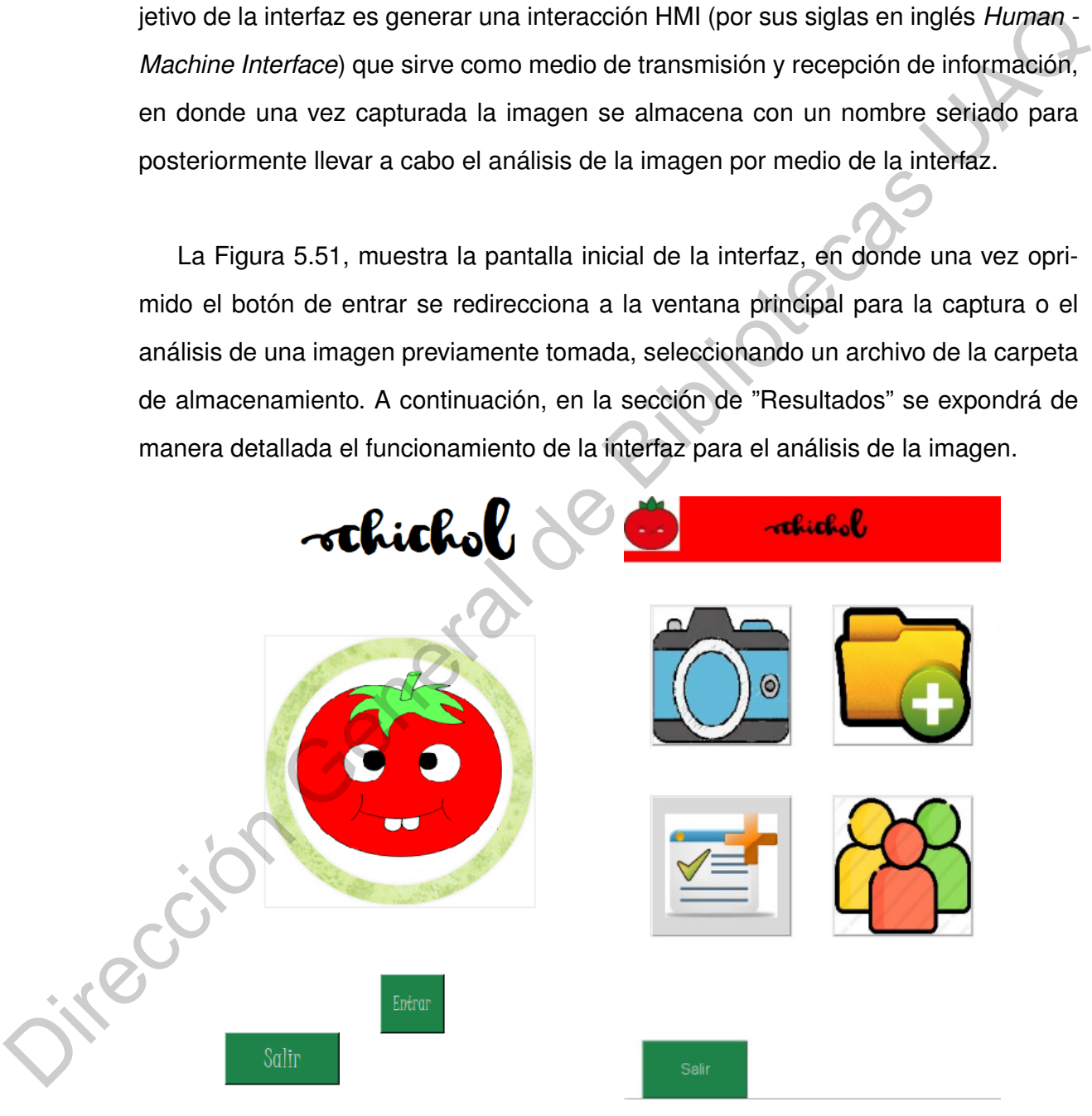

Figura 5.51: Ventanas de inicio de la interfaz.

## **Resultados**

A continuación, se presentan los resultados experimentales obtenidos durante el desarrollo de este trabajo. Estos resultados han sido divididos en tres partes, la clasificación de las imágenes de los jitomates por etapas de maduración, la validación del modelo matemático para la predicción de la cantidad de licopeno presente en la superficie del jitomate y la interfaz gráfica.

## **6.1. Clasificación de jitomates**

Para las primeras pruebas del algoritmo de clasificación se adquirieron 66 imágenes a diferentes etapas de maduración de los invernaderos de la UAQ, campus Amazcala con el primer prototipo. Las imágenes fueron clasificadas con el dispositivo en 6 etapas de maduración con respecto a lo establecido en la Tabla 1.2 y las imágenes de referencia tal como lo muestra la Figura 5.41.

Con fines de comparación entre ambas técnicas de TM, diferencia de cuadrados (SQDIFF) y correlación (CCORR) se llevó a cabo la clasificación. Sin embargo, se encontró que el método de SQDIFF otorgó una mejor clasificación en comparación de CCORR. Con los resultados obtenidos se generaron los siguientes diagramas de dispersión mostrados en las Figuras 6.1 y 6.2, y una gráfica comparativa entre ambas técnicas mostradas en la Figura 6.3, en donde se puede apreciar que CCORR no clasificó ningún jitomate en las etapas 2, 3 y 4. Lo anterior debido a que el método SQDIFF considera el valor de la intensidad en cada pixel para la generación del mapa de diferencias y la correlación presenta una invarianza a la intensidad y por tal motivo no logro discernir entre algunas etapas. A continuación, se presentan los resultados experimentales obtenidos durante en desarrollo de este trabajo. Estos resultados han sido divididos en tres partes, la cla-<br>sificación de las imágenes de los jitomates por etapa

<span id="page-87-0"></span>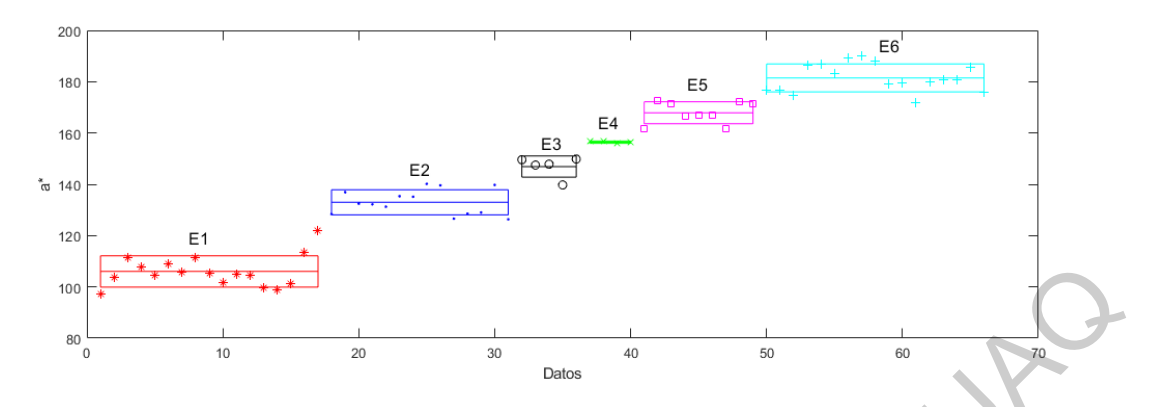

Figura 6.1: Diagrama de dispersión obtenido con el método TM-SQDIFF.

<span id="page-87-1"></span>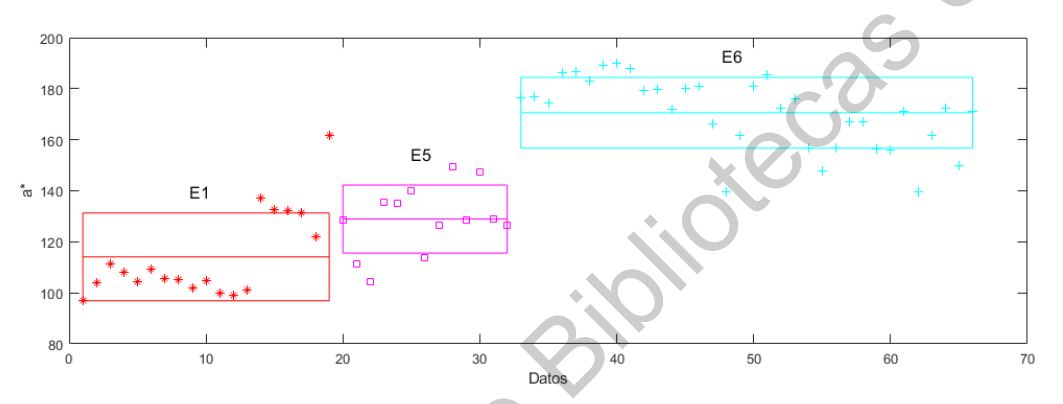

<span id="page-87-2"></span>Figura 6.2: Diagrama de dispersión obtenido con el método TM-CCORR.

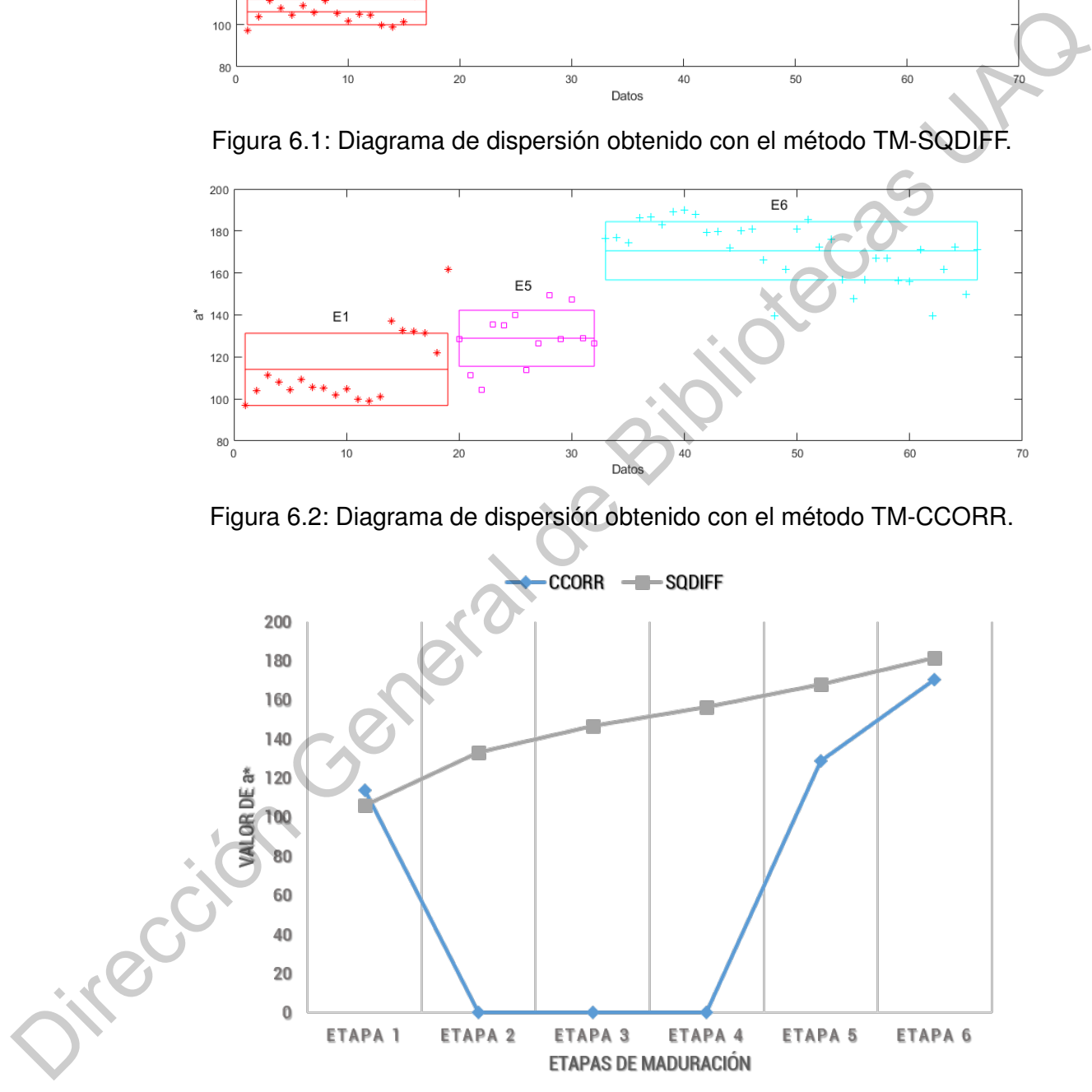

Figura 6.3: Comparación entre ambos métodos de clasificación, SQDIFF y CCORR.

Los resultados obtenidos con las pruebas anteriores sirvieron como referencia para encontrar los rangos de operación de la coordenada a\* aproximados para cada etapa de maduración. A continuación, la Tabla [6.1](#page-88-0) exponen los valores mínimos y máximos para cada etapa, encontrados con el primer prototipo desarrollado. Así mismo, la Figura 6.4 muestra una gráfica con los promedios de la coordenada a\* para cada etapa de maduración, esto para corroborar que efectivamente existiera un incremento de la coordenada a\* durante la maduración del fruto, tal como lo establecen (Saad *et al.*, 2016), (Darrigues *et al.*, 2008), (Arias *et al.*, 2000),(Vázquez *et al.*, 2013) y (Zaborowicz *et al.*, 2017). Mientras que tanto la coordenada b\* como L se mantienen en un rango de valores entre 102 - 112 para L y 174 - 177 para b<sup>\*</sup>.

De tal manera que estos valores (L y b\*) no son recomendados para ser tomados como referencia para la determinación de la etapa de maduración del fruto.

<span id="page-88-0"></span>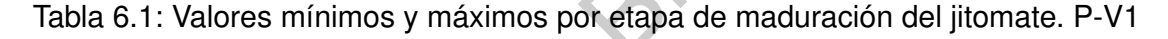

<span id="page-88-1"></span>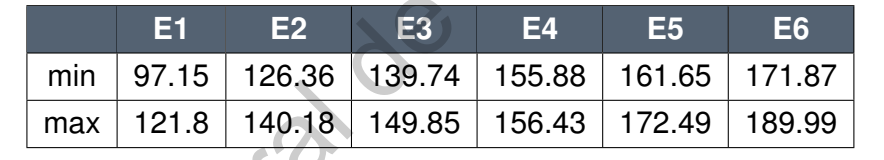

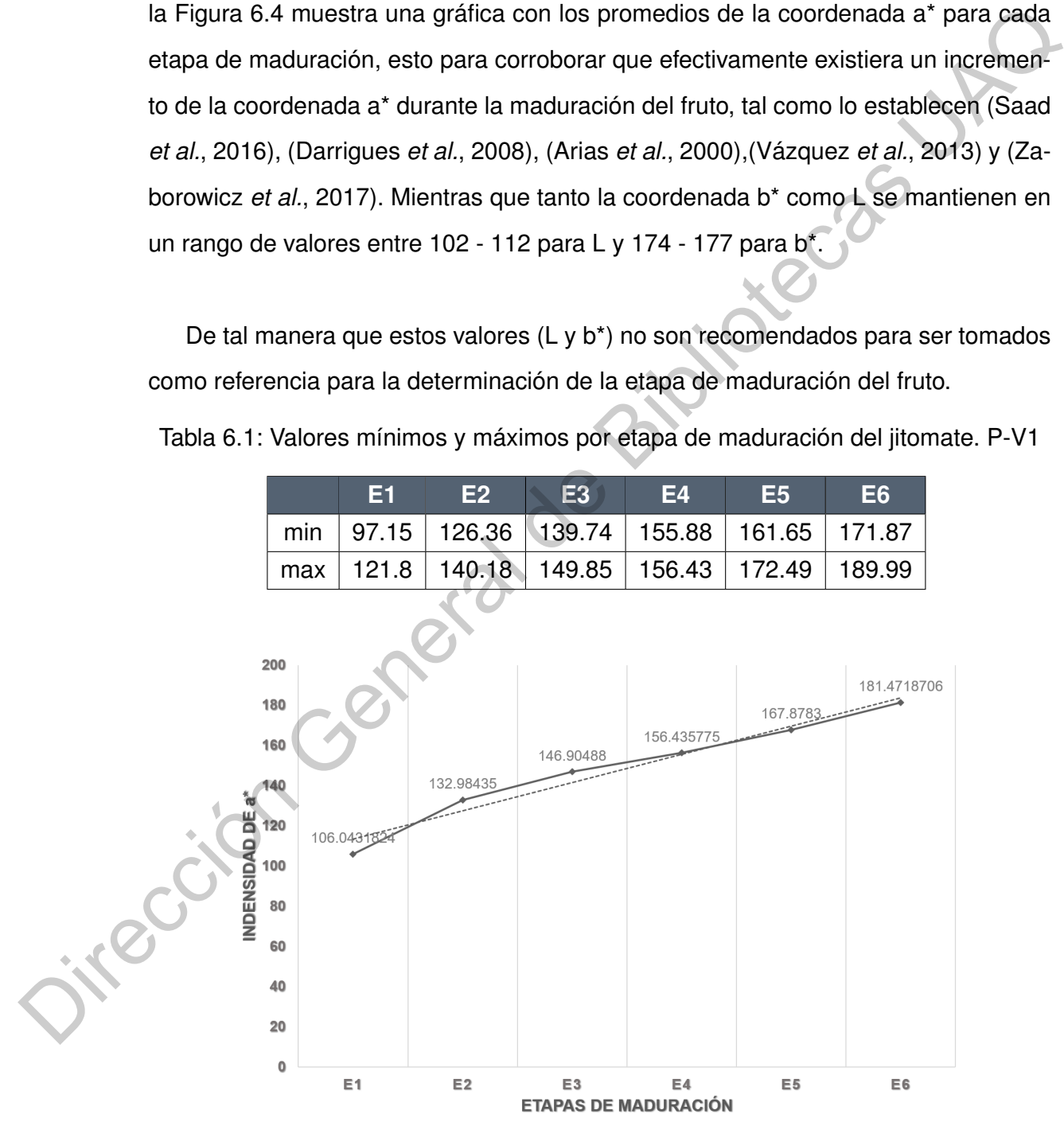

Figura 6.4: Promedio de la coordenada a\* durante la maduración. P-V1

Durante el proceso de experimentación del primer prototipo se encontró que la unidad de inspección era poco ergonómica para el acomodo del jitomate, además de que si este no se acomodaba de forma correcta existía una pequeña penetración de luz externa en el interior de la unidad, lo que podía afectar considerablemente la generación del modelo matemático para la correlación licopeno - color, siendo necesario tener que capturar la imagen nuevamente. Estos detalles se solucionaron con el desarrollo del segundo prototipo con el cual se adquirieron 84 imágenes de jitomates a diferentes etapas de maduración y se aplicaron los mismos algoritmos, teniendo los siguientes resultados (Tabla 6.2 y Figura 6.5).

<span id="page-89-0"></span>Tabla 6.2: Valores mínimos y máximos por etapa de maduración del jitomate. P-V2

<span id="page-89-1"></span>

|  |  | E1 E2 E3 E4 E5 E6                                                                              |  |
|--|--|------------------------------------------------------------------------------------------------|--|
|  |  | min   105.27   121.68   136.05   149.86   161.97   181.33                                      |  |
|  |  | $\mid$ max $\mid$ 112.00 $\mid$ 133.46 $\mid$ 139.61 $\mid$ 157.51 $\mid$ 172.60 $\mid$ 191.43 |  |

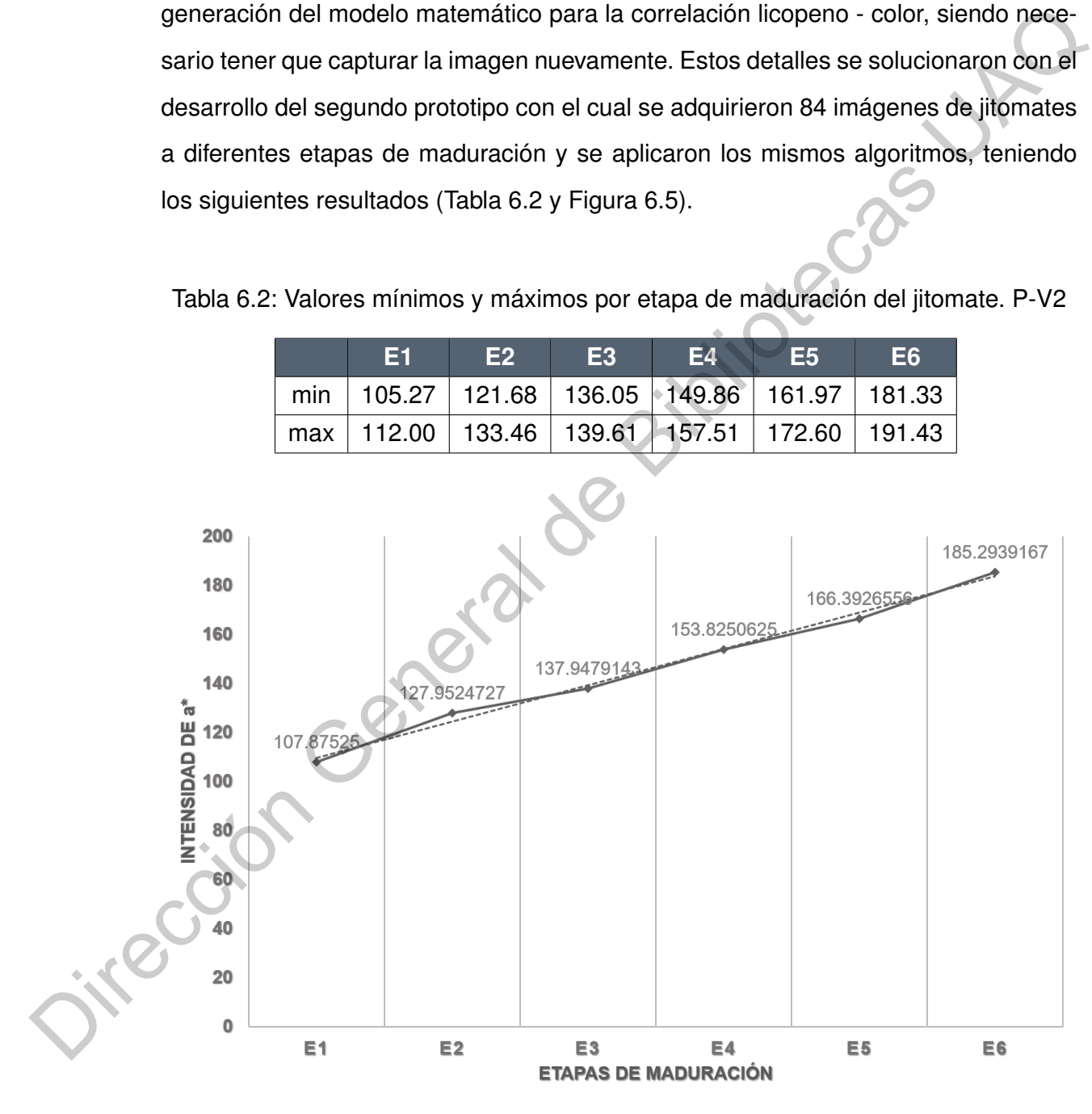

Figura 6.5: Promedio de la coordenada a\* durante la maduración. P-V2

Es necesario mencionar que previo a la clasificación obtenida con el algoritmo, una clasificación subjetiva fue realizada con apoyo de los encargados del invernadero de la UAQ-Amazcala. La clasificación fue realizada de acuerdo al porcentaje de color presente en el fruto y las normas de la FAO (Tabla [1.2\)](#page-19-0). De tal manera que de la clasificación de las 84 imágenes el 90.47 % de estas imágenes (76 imágenes) coincidieron con la clasificación subjetiva que se realizó, mostrando mayor dificultad para clasificar en las etapas 4 y 5. Sin embargo, este porcentaje no representa la exactitud del sistema, por lo que es necesario llevar a cabo un análisis estadístico del mismo. Utilizando el software IBM SSPS Stadistics 19 se realizó una prueba *T-Student* para muestras independientes, en donde se compararon los resultados obtenidos con el sistema desarrollado con respecto a los establecidos de manera subjetiva. Los resultados de esta prueba se muestran a continuación en la Tabla 6.3. clasificación de las 84 imágenes el 90.47% de estas imágenes (76 imágenes) coincidero nom la clasificación subjetiva que se realizó, mostrando mayor difeudido para<br>
clasificar en las etapas 4 y 5. Sin embargo, sele porcen

<span id="page-90-0"></span>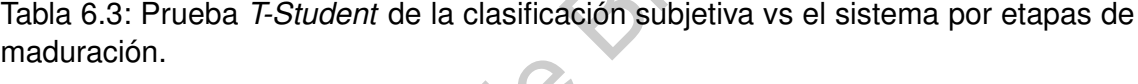

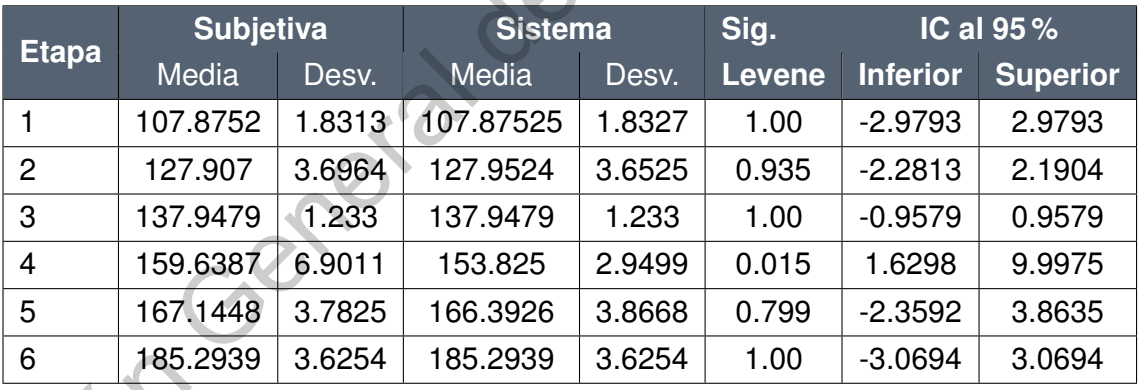

De la Tabla 6.3 se puede observar que las medias y varianzas de las Etapas 1,2,3 y 6 entre la clasificación subjetiva y la del sistema son iguales. De estos resultados se puede inferir que, estadísticamente al 95 % el sistema clasifica los jitomates correctamente para estas etapas. Sin embargo, entre las Etapas 4 y 5 existe una diferencia entre estos valores. Analizando la Etapa 4 se encontró que, con un  $\alpha = 0.05$ , la prueba de *Levene* indica que no existe una igualdad entre las varianzas de ambos sistemas. Por otro lado, las desviaciones entre sistemas de esta etapa indican

que existe una menor desviación entre los datos con la clasificación del sistema en comparación con la clasificación subjetiva. Esto quiere decir que, la clasificación subjetiva, por inspección visual, es más susceptible de clasificarse de manera incorrecta, es decir, clasificar jitomates que son de etapa 4 como 5 y viceversa. Esto demuestra que la clasificación realizada por el sistema mejora la clasificación hecha a "ojo", ya que los datos indican una menor desviación con la clasificación del sistema en comparación con la realizada por inspección visual.

<span id="page-91-0"></span>A continuación, las Figuras 6.6 y 6.7 presentan los diagramas de cajas de la clasificación subjetiva y por el sistema respectivamente, esto con el propósito de observar si existe algún traslape entre los valores de cada etapa de maduración. De los diagramas de cajas se puede observar que la clasificación subjetiva presenta un traslape entre los datos de la Etapa 4 y Etapa 5, situación que no sucede en la clasificación realizada por el sistema, otorgando una mejor clasificación.

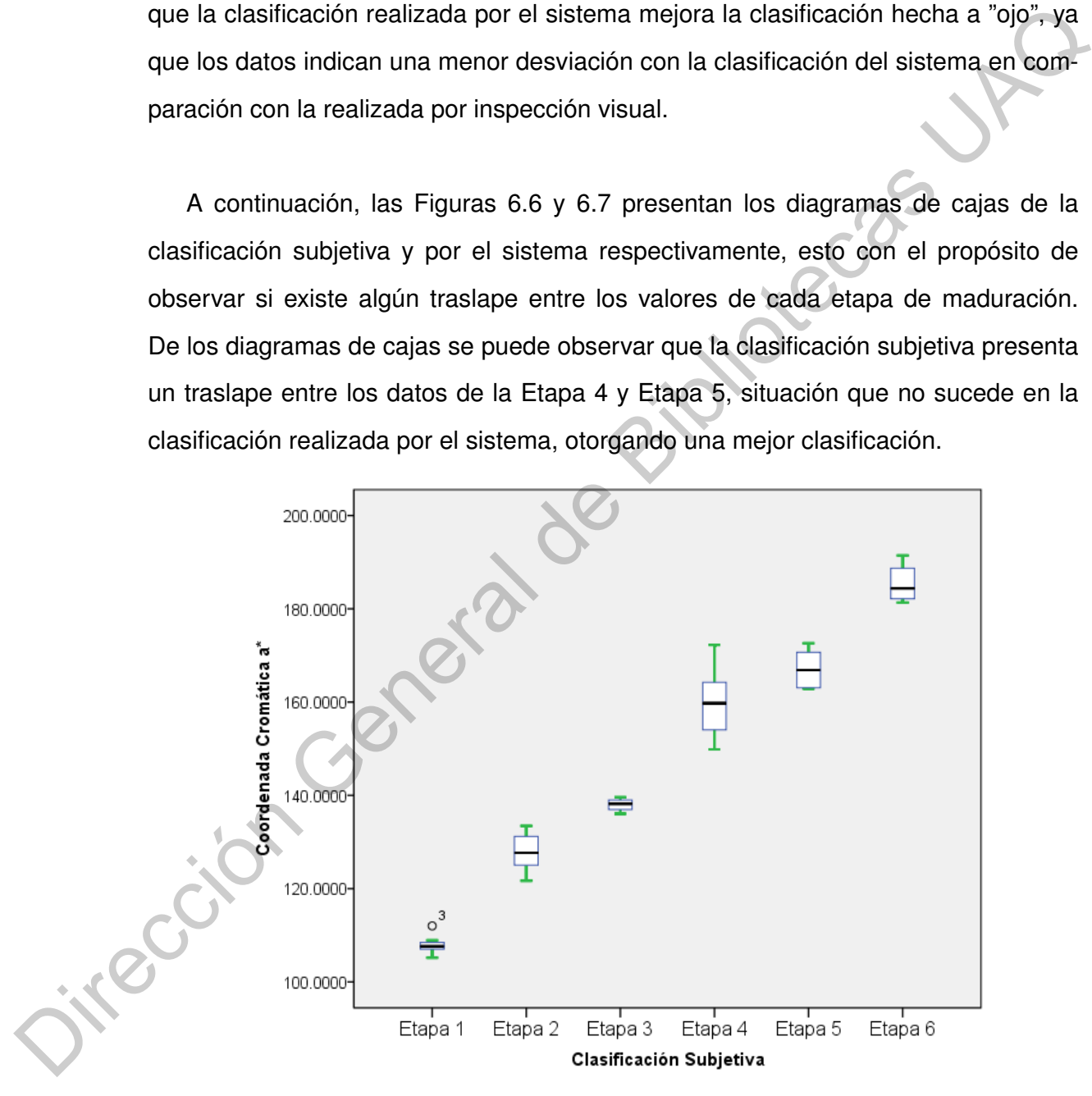

Figura 6.6: Diagrama de caja de la clasificación subjetiva.

<span id="page-92-0"></span>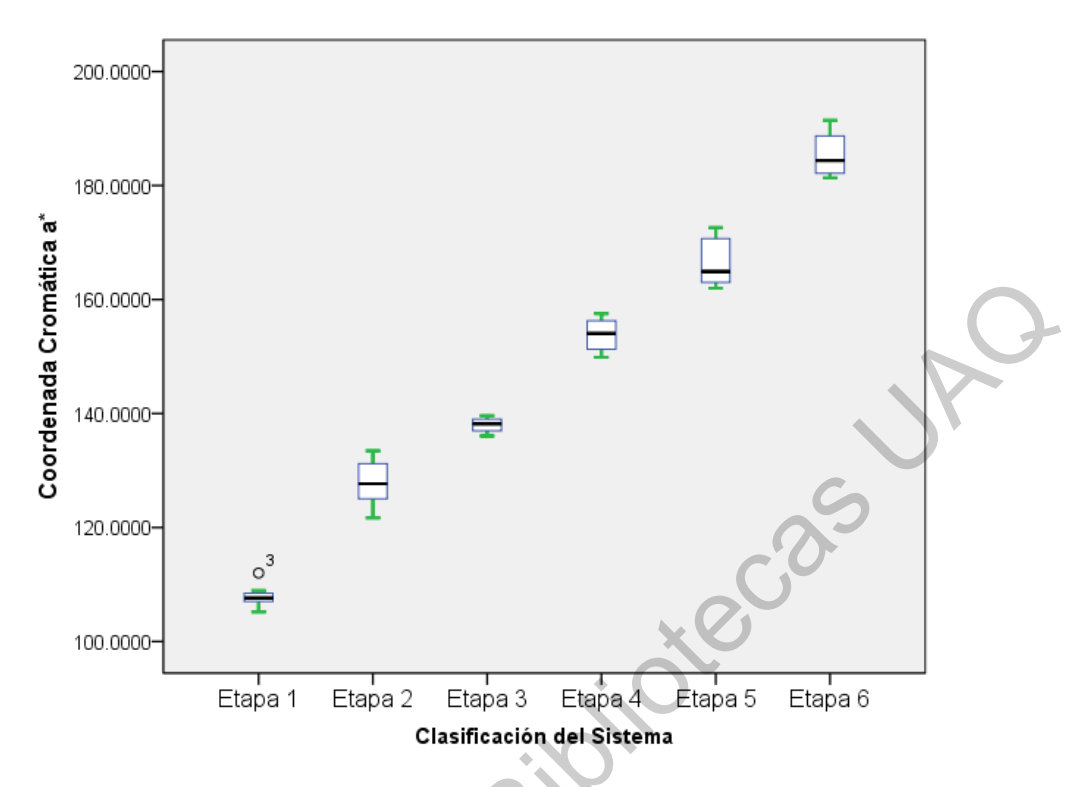

Figura 6.7: Diagrama de caja de la clasificación del sistema.

## **6.2. Predicción de licopeno**

Para la generación del modelo matemático que represente la relación licopenocolor, se utilizaron los valores de la coordenada cromática a\* de cada imagen en conjunto con los resultados recopilados de las pruebas de HPLC para la cuantificación de licopeno de cada jitomate, cuyos resultados se expusieron anteriormente en la Tabla 5.7. Con la información completa se generó un *script* en Python en donde los 26 datos seleccionados de la Tabla 5.10 fueron los utilizados tanto para el entrenamiento como para la validación del sistema. Con ello se generó un modelo polinomial de cuarto orden, el cual se muestra en la Ecuación 6.1 cuya curva se muestra en la Figura 6.8.  $\begin{array}{ccccccccc}\n\frac{2}{3} & \frac{3}{2} & \frac{3}{2} & \frac$ 

<span id="page-92-1"></span>
$$
Y = 2,6505e^{-07}X^4 - 1,4794e^{-04}X^3 + 3,0483e^{-02}X^2 - 2,7338X + 8,9933e^1
$$
 (6.1)

<span id="page-93-0"></span>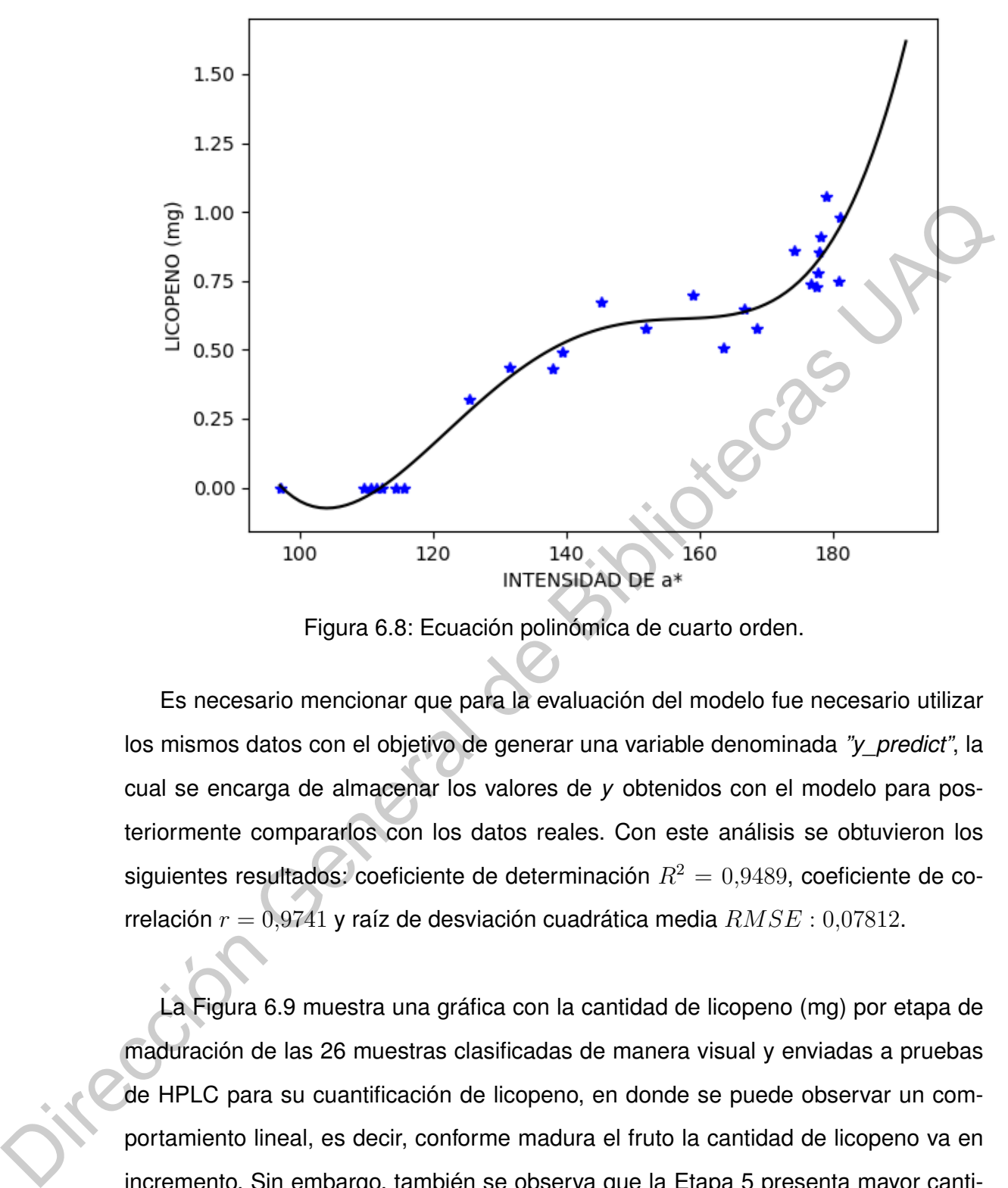

Figura 6.8: Ecuación polinómica de cuarto orden.

Es necesario mencionar que para la evaluación del modelo fue necesario utilizar los mismos datos con el objetivo de generar una variable denominada *"y\_predict"*, la cual se encarga de almacenar los valores de *y* obtenidos con el modelo para posteriormente compararlos con los datos reales. Con este análisis se obtuvieron los siguientes resultados: coeficiente de determinación  $R^2 = 0.9489$ , coeficiente de correlación  $r = 0.9741$  y raíz de desviación cuadrática media  $RMSE$  : 0,07812.

La Figura 6.9 muestra una gráfica con la cantidad de licopeno (mg) por etapa de maduración de las 26 muestras clasificadas de manera visual y enviadas a pruebas de HPLC para su cuantificación de licopeno, en donde se puede observar un comportamiento lineal, es decir, conforme madura el fruto la cantidad de licopeno va en incremento. Sin embargo, también se observa que la Etapa 5 presenta mayor cantidad de licopeno en comparación de la Etapa 6, esto puede ser debido a dos razones, la primera puede que sea debido al comportamiento que tiene este tipo de licopeno presente en esta variedad de jitomate, tal como lo explica [\(Abdul](#page-107-0) *et al.*, [2015\)](#page-107-0), en donde una vez que llega a su punto máximo o de clímax, empieza a decaer conforme se deja madurando el fruto, o bien, puede que sea debido a que el jitomate se clasificó en una etapa de maduración errónea, debido a errores de la subjetividad.

<span id="page-94-0"></span>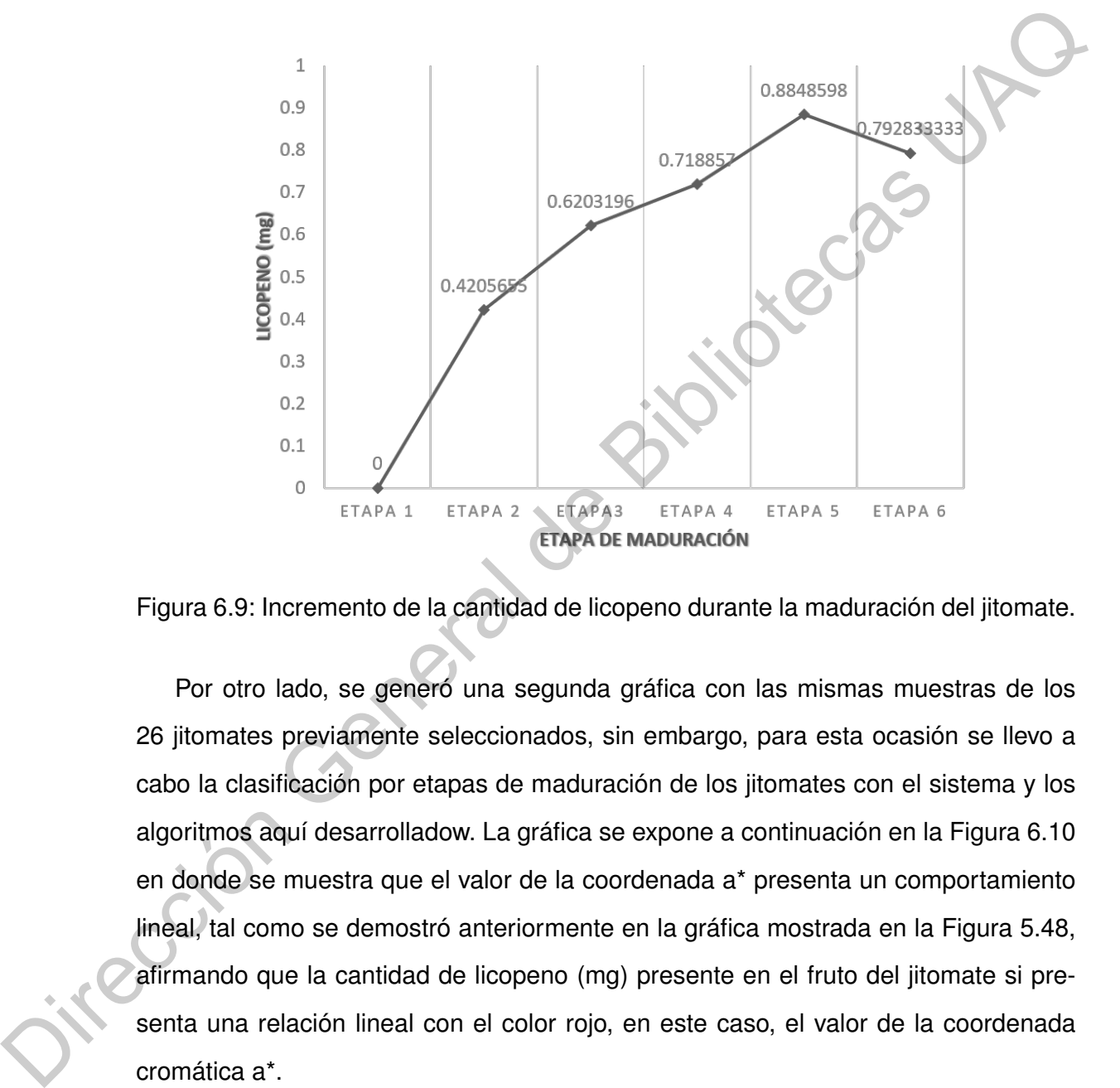

Figura 6.9: Incremento de la cantidad de licopeno durante la maduración del jitomate.

Por otro lado, se generó una segunda gráfica con las mismas muestras de los 26 jitomates previamente seleccionados, sin embargo, para esta ocasión se llevo a cabo la clasificación por etapas de maduración de los jitomates con el sistema y los algoritmos aquí desarrolladow. La gráfica se expone a continuación en la Figura 6.10 en donde se muestra que el valor de la coordenada a\* presenta un comportamiento lineal, tal como se demostró anteriormente en la gráfica mostrada en la Figura 5.48, afirmando que la cantidad de licopeno (mg) presente en el fruto del jitomate si presenta una relación lineal con el color rojo, en este caso, el valor de la coordenada cromática a\*.

Así mismo, se revisaron las predicciones de licopeno para las 84 imágenes tomadas con anterioridad, las Figuras [6.11](#page-96-0) y [6.12](#page-96-1) muestran los diagramas de dispersión

<span id="page-95-0"></span>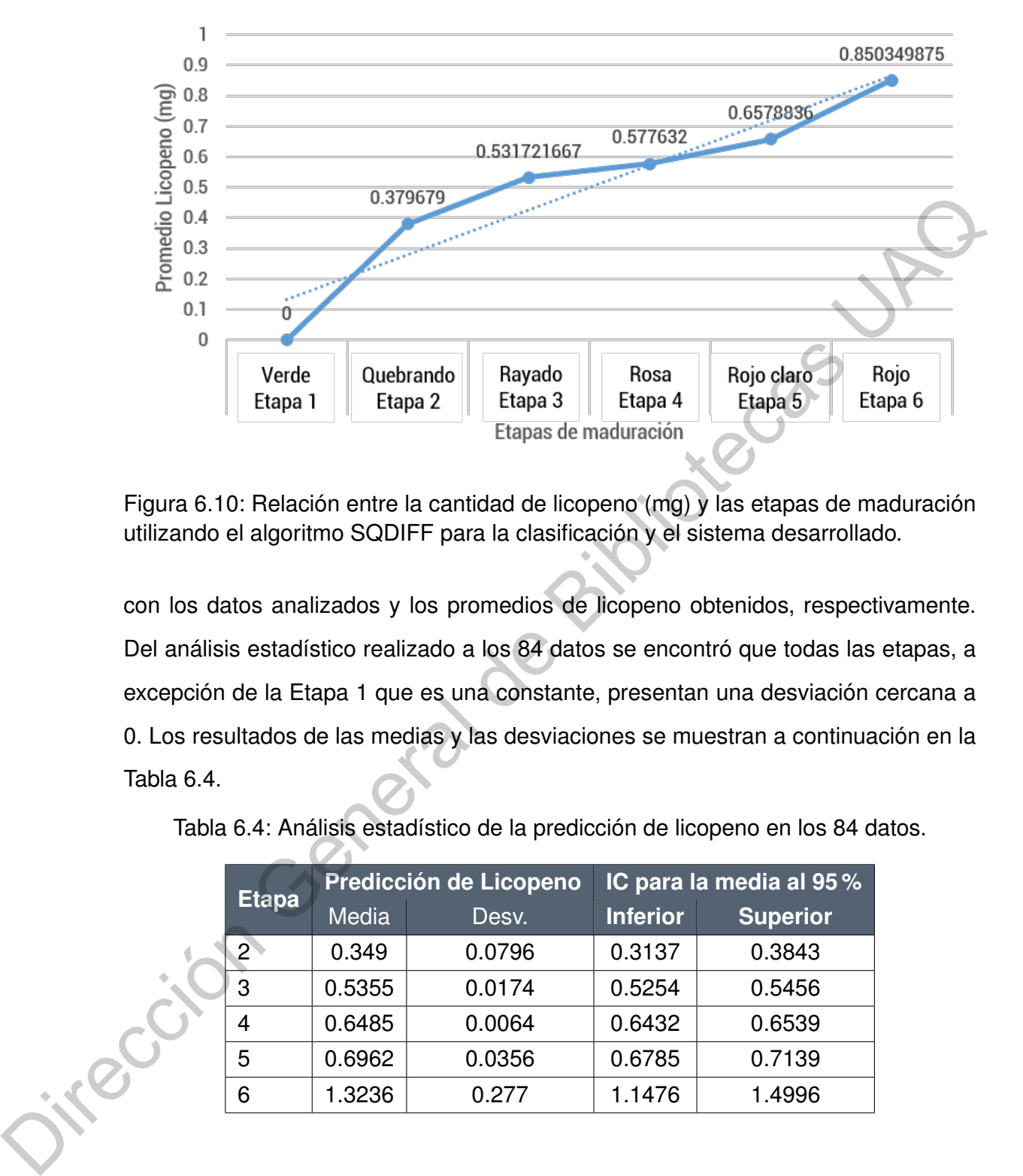

Figura 6.10: Relación entre la cantidad de licopeno (mg) y las etapas de maduración utilizando el algoritmo SQDIFF para la clasificación y el sistema desarrollado.

con los datos analizados y los promedios de licopeno obtenidos, respectivamente. Del análisis estadístico realizado a los 84 datos se encontró que todas las etapas, a excepción de la Etapa 1 que es una constante, presentan una desviación cercana a 0. Los resultados de las medias y las desviaciones se muestran a continuación en la Tabla 6.4.

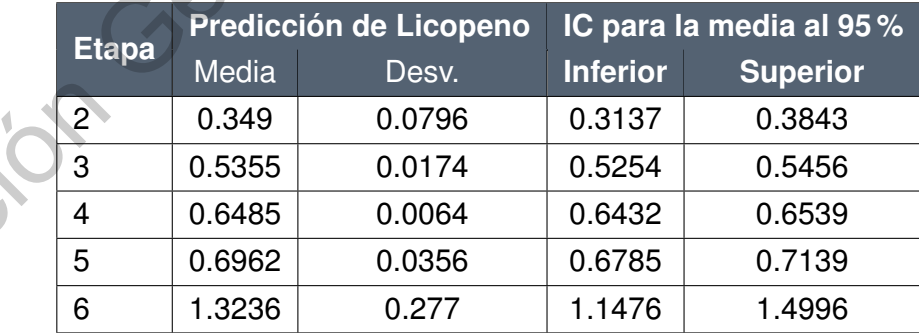

<span id="page-95-1"></span>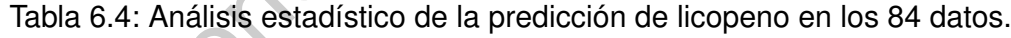

<span id="page-96-0"></span>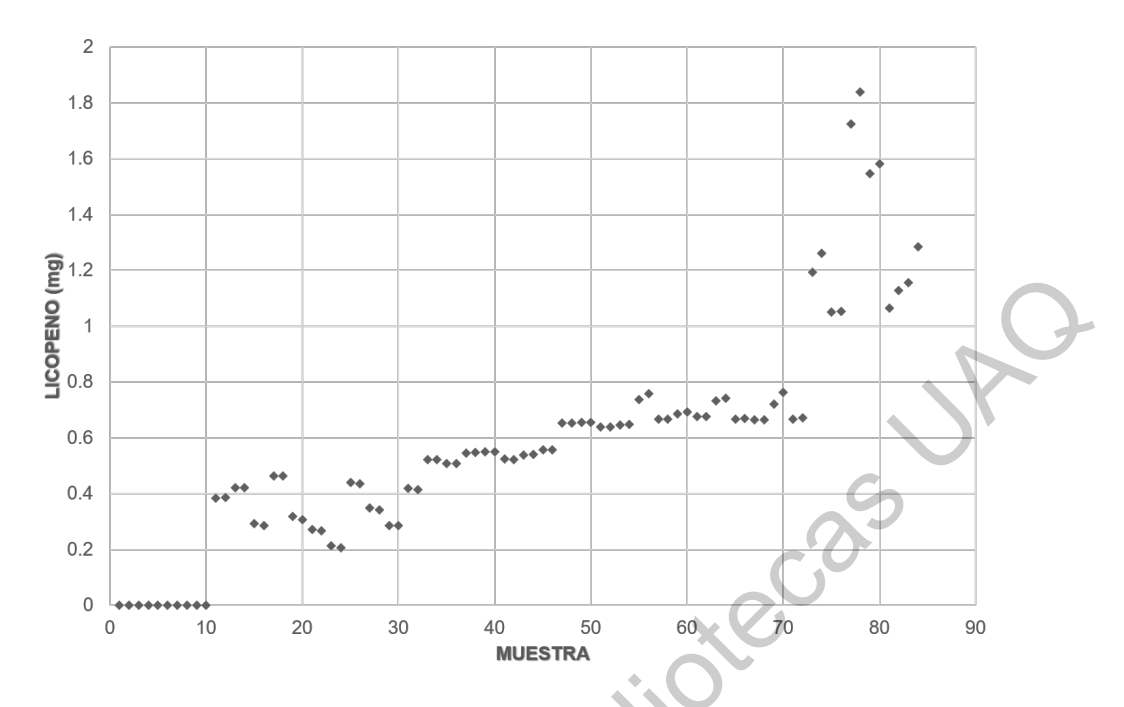

<span id="page-96-1"></span>Figura 6.11: Diagrama de dispersión de las predicciones de licopeno (mg) con 84 datos.

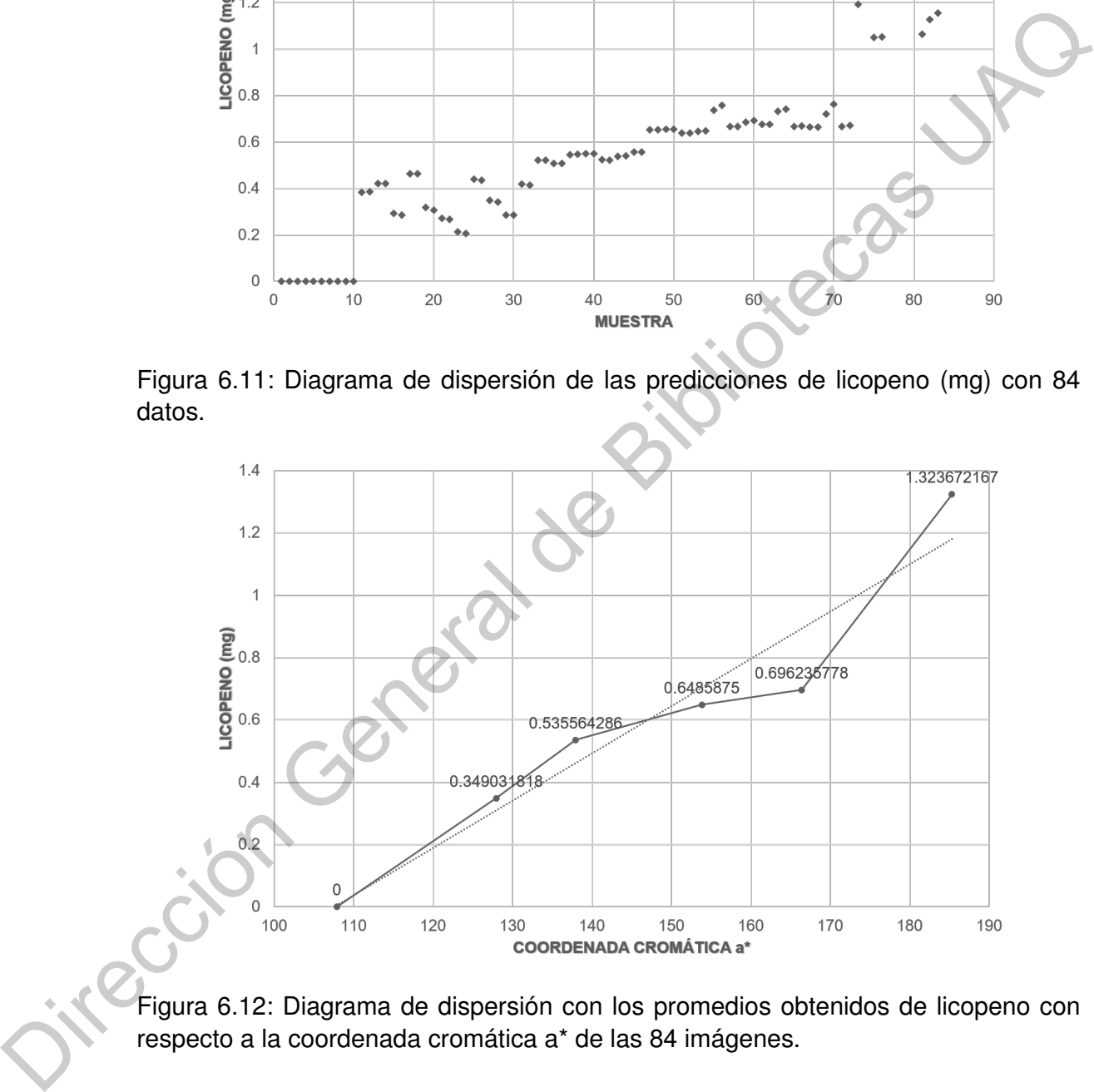

Figura 6.12: Diagrama de dispersión con los promedios obtenidos de licopeno con respecto a la coordenada cromática a\* de las 84 imágenes.

## **6.3. Despliegue de información por medio de GUI**

Tal como se muestra en la Figura [6.14,](#page-98-0) la interfaz le permite al usuario seleccionar la imagen a analizar, esto por medio del botón de abrir imagen (denotado con una carpeta). Una vez seleccionada la imagen, esta se muestra en la ventana principal de la aplicación y a la vez, aparece un botón llamado "calcula". Este botón se encarga de llevar a cabo el procesamiento de la imagen, es decir, convierte del espacio de color BGR a CIELa\*b\* para posteriormente hacer una separación de los canales, aplicar la técnica de TM con el método SQDIFF y la ejecución del modelo matemático para finalmente desplegar la información de la etapa de maduración del jitomate y la cantidad de licopeno en mg.

Finalmente, una vez desplegada la información, la interfaz cuenta con un botón para guardar la información de la imagen en un archivo de texto (.txt) para que el usuario pueda revisar la información posteriormente (nombre y dirección de la imagen, la etapa de maduración, cantidad de licopeno y el valor de la coordenada a\*), tal como se muestra en la Figura 6.15.

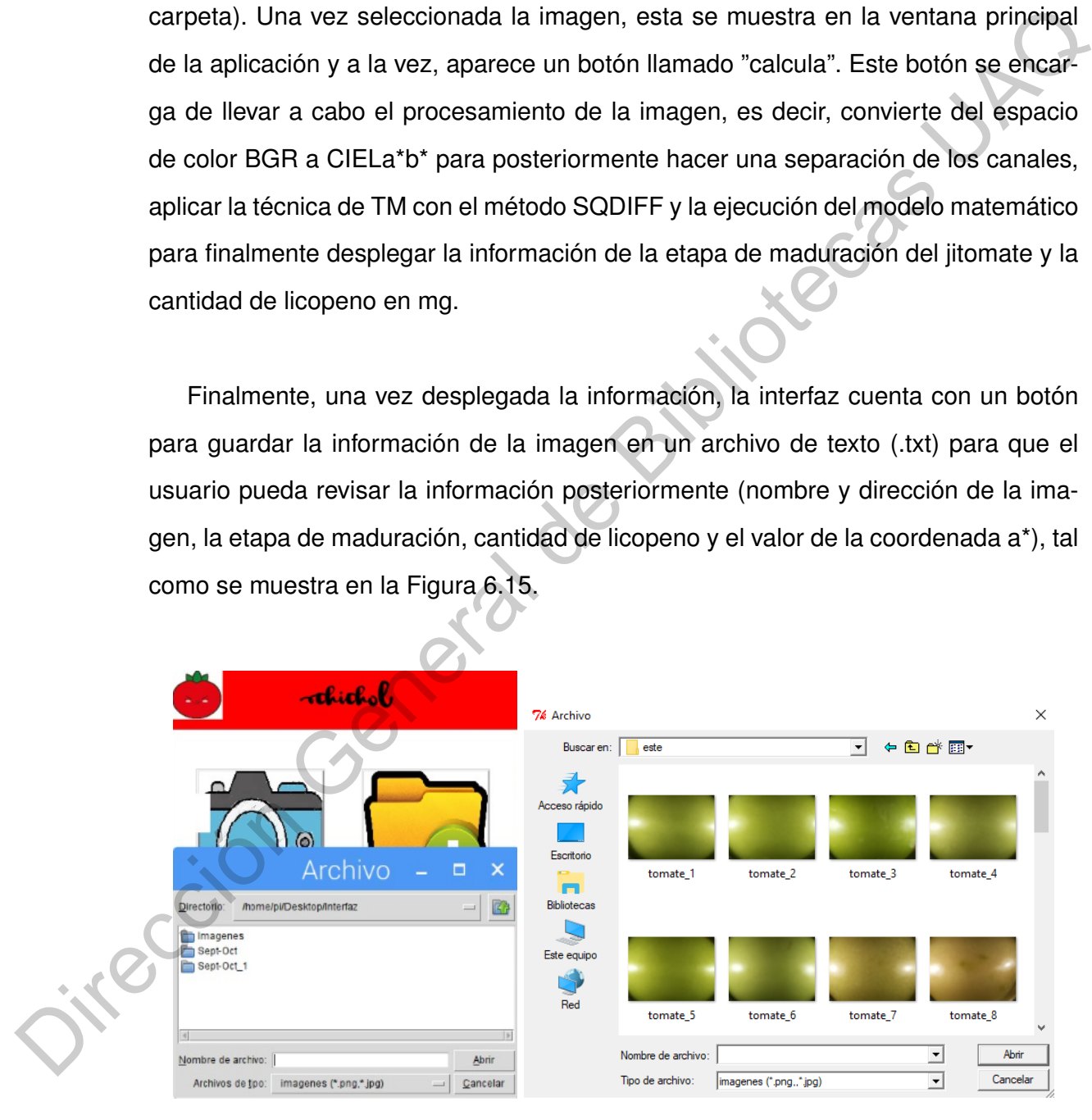

Figura 6.13: Selección de imagen a analizar con la interfaz.

<span id="page-98-0"></span>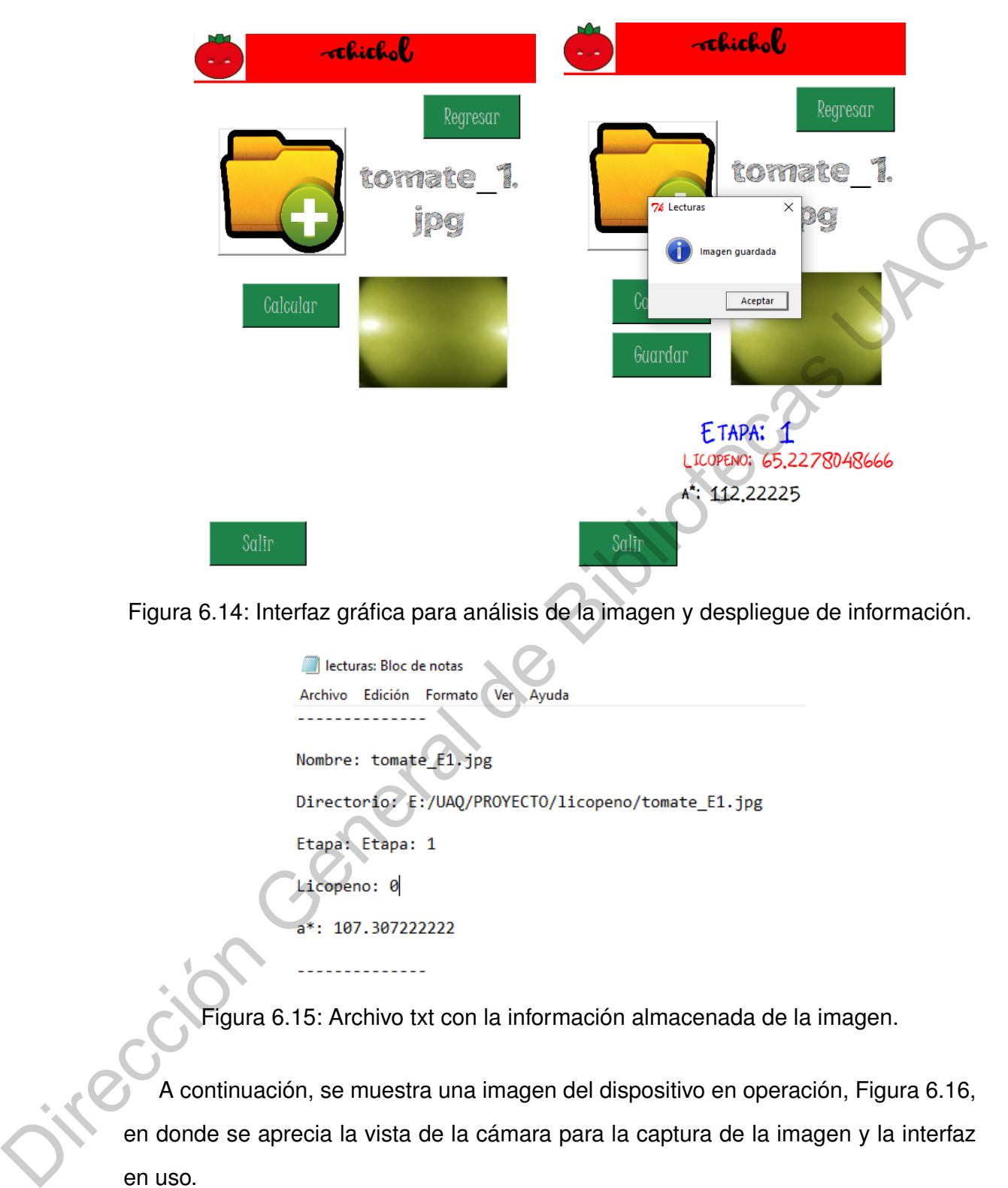

<span id="page-98-1"></span>Figura 6.14: Interfaz gráfica para análisis de la imagen y despliegue de información.

Figura 6.15: Archivo txt con la información almacenada de la imagen.

A continuación, se muestra una imagen del dispositivo en operación, Figura 6.16, en donde se aprecia la vista de la cámara para la captura de la imagen y la interfaz en uso.

<span id="page-99-0"></span>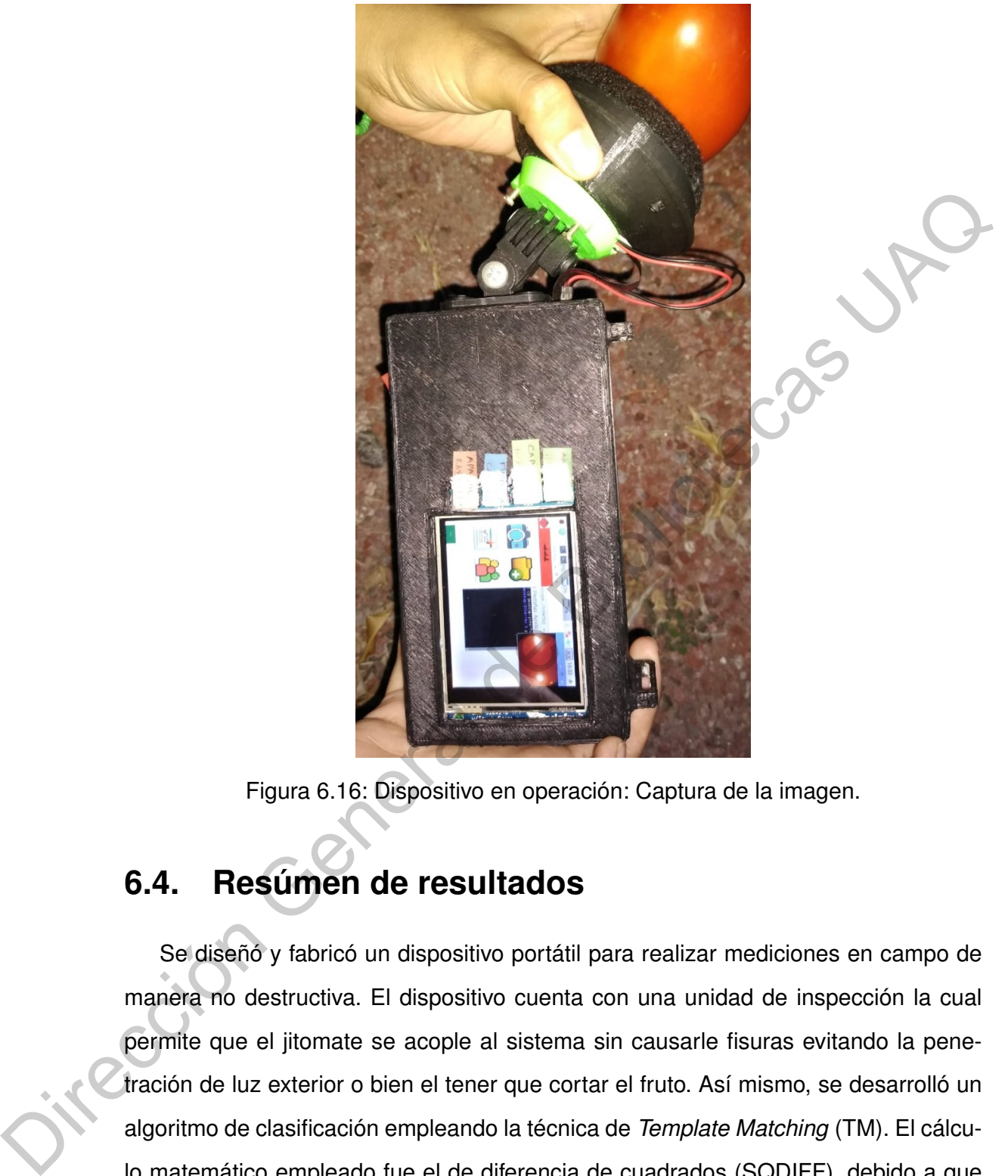

Figura 6.16: Dispositivo en operación: Captura de la imagen.

## **6.4. Resúmen de resultados**

Se diseñó y fabricó un dispositivo portátil para realizar mediciones en campo de manera no destructiva. El dispositivo cuenta con una unidad de inspección la cual permite que el jitomate se acople al sistema sin causarle fisuras evitando la penetración de luz exterior o bien el tener que cortar el fruto. Así mismo, se desarrolló un algoritmo de clasificación empleando la técnica de *Template Matching* (TM). El cálculo matemático empleado fue el de diferencia de cuadrados (SQDIFF), debido a que otorgo una mejor clasificación en comparación con el de correlación (CCORR), ya que SQDIFF contempla la intensidad de cada pixel tanto de la imagen de referencia como de la imagen de entrada, aportando mayor información en que tanto difiere la imagen de entrada con respecto a la imagen de referencia.

El algoritmo de clasificación se validó por medio de un análisis estadístico *Tstudent* en donde se encontró, por medio de la prueba de Levene, que existía una igualdad en las varianzas de ambos grupos (clasificación subjetiva vs clasificación del sistema), así mismo había muy poca diferencia entre las medias de ambos grupos y la desviación era muy pequeña. De tal manera que la desviación estandar era menor en la clasificación realizada por el sistema comparado con la clasificación hecha de manera visual (subjetiva).

Sin embargo, lo anterior se aplica únicamente en las etapas de maduración 1, 2, 3, 5 y 6, ya que para el sistema le fue complicado discernir entre jitomates de la Etapa 4 con algunos de la Etapa 5. De tal manera que de 84 jitomates que se utilizaron para las pruebas de clasificación final el 90 % de ellos, correspondiente a 76 jitomates, fueron clasificados correctamente con respecto a la clasificación subjetiva realizada en los invernaderos de la UAQ-Amazcala.

Debido a que se utilizó el espacio de color CIELa\*b\*, se encontró también que la coordenada cromática a\* presenta un comportamiento lineal en comparación con las coordenadas L y b\* durante la maduración del fruto. La ecuación matemática que correlaciona el color rojo (a\*) con el licopeno es:  $Y=2{,}6505e^{-07}X^4{-}1{,}4794e^{-04}X^3{+}$  $3{,}0483e^{-02}X^2-2{,}7338X+8{,}9933e^1,$  la cual obtuvo un coeficiente de determinación de  $R^2 = 0.9489$ , con una desviación cuadrática media de  $RMSE$  : 0,07812, indicando que el modelo encontrado otorga una buena aproximación de la cantidad de licopeno presente en el jitomate. student en donde se encontró, por medio de la prueba de Levene, que existia una<br>igualdad en las varianzas de ambos grupos (clasificación subjetiva vs clasificación del<br>sistema), así mismo había nuy poca diferencia entre l

> Con el presente trabajo se ha demostrado que es posible determinar la etapa de madurez de un fruto por medio de procesamiento de imágenes de manera práctica sin necesidad de la destrucción de la muestra, de manera *in situ*, en tiempo real y a

un bajo costo, tal como se muestra en la Sección de Anexos, apartado B, de tal manera que pequeños y medianos productores o bien asesores de cultivos puedan tener acceso a este tipo de tecnologías y puedan aplicarlo en su área de trabajo formando parte de la agricultura de precisión, monitoreando el estado de su cultivo, mejorando su producción y teniendo como resultado final productos de mayor calidad evitando la toma de decisiones de manera subjetiva al no utilizar un equipo de medición.

Así mismo, el diseño y construcción de un prototipo de dimensiones reducidas e intensidad luminosa controlada permitió la generación de un banco de imágenes propio bajo las mismas condiciones, de manera que la iluminación exterior no fue problema para el estudio y análisis de las imágenes adquiridas. El diseño del módulo de inspección permitió a su vez tener un área de análisis de  $4x4$   $cm$ , siendo mayor a los sistemas hasta ahora desarrollados de  $8 - 11$  mm de diámetro, permitiendo tener un análisis más completo de la cantidad de licopeno en el jitomate y el grado de madurez presente de manera global en el fruto. De tal manera que productores o asesores de cultivos puedan tener acceso a este tipo de tecnologías y puedan aplicarlo en su área de trabajo formando parte de la agricultura de precisión, monitoreando el estado de su cultivo, mejorando su producción y teniendo como resultado final productos de mayor calidad evitando la toma de decisiones de manera subjetiva al no utilizar un equipo de medición. su producción y teniendo como resultado final productos de mayor calidad evitando<br>
la toma de decisiones de manera subjetiva al no utilizar un equipo de medición.<br>
Así mismo, el diseño y construcción de un prototipo de di

# **6.5. Contribuciones, diferencias y expectativas**

Los resultados obtenidos tanto para la clasificación del fruto del jitomate por etapas de maduración y la predicción de la cantidad de licopeno (mg) han sido favorables, no obstante, no son resultados óptimos. Sin embargo, durante el desarrollo de este trabajo de tesis se ha desarrollado un dispositivo completamente portátil para lograr hacer las mediciones en campo y sin necesidad de destruir o cortar el fruto de su mata.

En comparación con otros autores que han trabajado con espectroscopia *VIS/- NIR* o Raman ([\(Saad](#page-111-1) *et al.*, [2014\)](#page-111-1), [\(Tilahun](#page-111-2) *et al.*, [2018\)](#page-111-2), [\(Trebolazabala](#page-111-3) *et al.*, [2017\)](#page-111-3), [\(Taghadomi](#page-111-4) *et al.*, [2015\)](#page-111-4)) y han obtenido buenos coeficientes de determinación, este sistema opera con técnicas de procesamiento de imágenes, alcanzando los resultados de estos autores ( $R^2 = 0.79, 0.97$ , respectivamente), además de que es una técnica menos costosa en comparación con la espectroscopía. Si bien es necesario realizar más pruebas para incrementar la confiabilidad del dispositivo, lo que se presenta es un sistema que estima, de manera adecuada (ver R y RMSE), el estadio de maduración y la cantidad de licopeno de jitomates. Por otro lado, el procesamiento de imágenes permite el análisis de una mayor área de medición de la superficie del fruto ( $\approx$   $4x4$   $cm^2$ ) en comparación con las técnicas de espectroscopía que tienen diámetros de medición de  $8 - 11$  mm.

Así mismo, con la implementación del método de correspondencia de patrones (*"Template Matching"* en inglés) para la clasificación del jitomate por etapa de maduración, se encontró que es posible obtener un resultado similar a los desarrollados por ((Liu *et al.*, 2015), (Zaborowicz *et al.*, 2017), (Arias *et al.*, 2000), (Goel y Sehgal, 2015), (Zhao *et al.*, 2016a)), quienes hacen uso de redes neuronales, lógica difusa y otros algoritmos, los cuales son algoritmos más complejos que requieren de mayor cantidad de memoria y tiempo de ejecución. Utilizando el método de SQDIFF se encontró que existe una igualdad en medias y varianzas y que además existe muy poca desviación entre los datos clasificados por el sistema y los obtenidos de manera subjetiva, indicando que el dispositivo clasifica correctamente, a excepción de la etapa 4 y 5 donde se puede realiza una maña clasificación debido a la cercanía de sus valores estadísticos estimados, tal como se mencionó anteriormente. sistema opera co[n](#page-112-2) técnicas de procesamiento de imágenes, alcanzando los resultados de estos autores  $(R^2 = 0,70,0,97,$  respectivamente), además de que es una técnica menos costos an comparación con la espectroscopial. Si b

> En tema de la predicción de la cantidad de licopeno, se encontró que la ecuación polinómica de cuarto orden otorga un coeficiente de determinación de  $R^2 = 0.9489$ , cuya desviación ( $RMSE = 0.07812$ ) es muy pequeña indicando que el modelo es

de buena calidad, tomando como referencia los equipos reportados en el estado del arte. No obstante, el desarrollo de más pruebas y la obtención de mayor cantidad de datos por HPLC nos permitirá en un futuro incrementar la fiabilidad del modelo matemático encontrado.

Es necesario mencionar que una de las principales ventajas del sistema desarrollado en este trabajo de investigación es que, en comparación de varios autores que o determinan la etapa de maduración ((Trebolazabala *et al.*, 2017), (Arias *et al.*, 2000), (Goel y Sehgal, 2015), (Zhao *et al.*, 2016a)) o la cantidad de licopeno ((Saad *et al.*, 2014), (Tilahun *et al.*, 2018), (Trebolazabala *et al.*, 2017), (Liu *et al.*, 2015), (Arias *et al.*, 2000), (Vázquez *et al.*, 2013)), mas no ambos con excepción de Gastelum ((Gastelum *et al.*, 2018)), o son sólo colorímetros ((Saad *et al.*, 2016), (Darrigues *et al.*, 2008)), es que el sistema desarrollado en este trabajo de investigación puede llevar a cabo ambas tareas, sin destruir la muestra y lo más importante es que estas mediciones se pueden realizar en campo, característica que no se encuentra en todos los anteriormente mencionados. E[s](#page-107-2)necesario mencionar que una de las principales ventajas del sistema desarro-<br>Ilado en este trabajo de investigación es que, en comparación de varios autores que o<br>determinan la etapa de maduración ((Trebolazzabal et al

El desarrollo de este tipo de equipos permitirá a pequeños y medianos productores de jitomate tomar decisiones asertivas acerca de los tiempos óptimos de cosecha, evitando pérdidas económicas en las etapas de cosecha – producción generando productos de mayor calidad y con mayores beneficios a la salud. Por otro lado, apoyará a investigadores enfocados en el área de alimentos y fármacos a reducir los tiempos empleados en realizar pruebas químicas para conocer la cantidad de licopeno y el grado de maduración, específicamente del jitomate, permitiendo llevar a cabo una evaluación más rápida, por ejemplo, en tratamientos con elicitores. Además, permitirá realizar caracterización del tiempo de maduración "óptimo"de acuerdo a las condiciones climáticas, esto es de gran utilidad ya que los jitomates maduran distinto dependiendo de las condiciones climáticas así como de su genotipo [\(Abdul](#page-107-0) *[et al.](#page-107-0)*, [2015\)](#page-107-0).

### **6.6. Publicaciones y apoyos obtenidos**

A continuación se enlistan los productos obtenidos, cuya documentación se muestra en la sección de Anexos.

- 1. *Review* titulado: "Métodos destructivos y no destructivos para la estimación de atributos internos y externos en plantas." en proceso de publicación en revista Perspectivas de la Ciencia y la Ingeniería 2019 en su volumen de Julio.
- 2. Ponencia "Métodos destructivos y no destructivos para la estimación de atributos internos y externos en plantas." en 12 Coloquio de la FI-UAQ.
- 3. Premio mejores pósters en el Congreso Internacional de Ingeniería CONIIN 2018 con el título: "*Portable optical device for the non-destructive and in situ measurement of lycopene and degree of maturity in ball tomato*."
- 4. Fondo para el fomento de la cultura emprendedora de la FI 2018.
- 5. Artículo a revista JCR IEEE Transactions titulado "*Embedded System For In Situ And Nondestructive Determination Of Maturity Stage Of Tomato.*" con respuesta insatisfactoria debido al formato. 1. *Review* titulado: "Métodos destructivos y no destructivos para la estimación de atributos internos y externos en plantas." en proceso de publicación en revista<br>
Perspectivas de la Ciencia y la Ingeniería 2019 en su vol
	- 6. Artículo aceptado en el Congreso Internacional de Ingeniería CONIIN2019 titulado "*Template matching for a nondestructive determination of the maturity stage of tomatoes*".
	- 7. Participación en el programa "Nodos Binacionales de Manufactura Avanzada y Procesos NOBI-MAP CONACYT 2019" con el proyecto "Licopeno".
	- 8. Modelo de utilidad para la protección industrial del dispositivo. Expediente: **MX/u/2019/000415**
	- 9. Artículo para revista *Biosensors and Bioelectronics* titulado "*A portable system for the in situ and non-destructive quantification of lycopene and ripening stage in saladette tomatoes.*" en proceso de envío.

## **6.7. Oportunidades de mejora**

- Migrar los algoritmos de programación de Python 2.7 a Python 3.7 debido a que Python 2.7 dejará de tener soporte en Enero 2020.
- Optimización del módulo de inpsección para adaptación a otras variedades de jitomate. • Optimización del módulo de inpsección para adaptación a otras variedades de<br>
jitomate.<br>
• Generación de modelo matemático para la identificación de otros compuestos<br>
presentes durante la maduración del jitomate.<br>
• Incre
	- Generación de modelo matemático para la identificación de otros compuestos presentes durante la maduración del jitomate.
	- Incremento de datos para la optimización del modelo matemático para la cuantificación de licopeno.

# **Conclusiones**

La fabricación de este prototipo permitió obtener un área de análisis de  $4x4cm^2$ obteniendo una mayor información sobre la homogeneidad del color del fruto y, por lo tanto, de la etapa de maduración y la cantidad de licopeno. A la vez, se demostró que por medio de técnicas de *template matching* es posible llevar a cabo la clasificación de los jitomates por etapa de maduración con respecto a lo establecido por la FAO con un nivel de confianza del 95 % (alpha=0.05), mejorando la clasificación subjetiva, y obteniendo una  $R^2 = 0.9489$  y un  $RMSE = 0.0781$  para la predicción de licopeno. Con ello se encontró una relación grado de maduración vs licopeno, lo cual permitiría conocer los puntos máximo de este compuesto dependiendo de la variedad y condiciones de crecimiento. Si bien la estimación de la etapa de maduración es ligeramente mayor que los sistemas actuales, la  $R^2$  para estimar licopeno es menor que los equipos hasta ahora desarrollados, no obstante, dichos equipos tienen las desventajas de ser destructivos (arrancan el jitomate de la planta), no son *in situ* y algunos no llevan a cabo la estimación de etapa de maduración al mismo tiempo, por lo que la hipótesis definida en este trabajo se llega a cumplir casi al 100 %, ya que para optimizar los resultados sería necesario llevar a cabo más experimentación.<br>
El control de la control de la control de la control de la control de la control de la control de la control de la control de la control de La fabricación de este prototipo permitió obtener un área de análisis de  $4x^2$ <br>obteniendo una mayor información sobre la homogeneidad del color del fruto y, por<br>lo tanto, de la etapa de maduración y la cantidad de licope

# **Bibliografía**

- <span id="page-107-0"></span>Abdul M., Solomon O., Adewuji M., Olamide N.; 2015. Bioformation of carotenoids in tomatoes (Lycopersicon esculentum) under two ripening conditions: A Kinetic study. International Journal of Scientific & Engineering Research, Vol. 6, Issue 8.
- <span id="page-107-2"></span>Arias R., Lee T.C., Logendra R., and Janes H.; 2000. Correlation of lycopene measured by HPLC with the  $L^*$ ,  $a^*$ ,  $b^*$  color readings of a hydroponic tomato and the relationship of maturity with color and lycopene content. *J. Agric. Food Chem.*, 48(5), 1697-1702. in ionialoss (Lycopersicon escuentium) under two ripering conducts: A nare and<br>study. International Journal of Scientific & Engineering Research, Vol. 6, Issue 8.<br>Arisa R., Lee T.C., Logendra R., and Janes II.; 2000. Corre
	- Borbon C.; 2017. Análisis de la cadena jitomate o tomate rojo contenido (Tech. Rep.). Organización de las Naciones Unidas para la Alimentación y la Agricultura FAO.
	- Brouwer C., Elliott M.; 2006. El Tomate, sus Datos e Historia. Texas. Available from: http://harris-tx.tamu.edu/hort
	- Candelas M., Alanís M., Del Río F.; (2013). Extracción y cuantificación por HPLC de licopeno en tomate y polvo de tomate. In VII Congreso Nacional de Ciencia de los Alimentos (Vol. 94, pp. 236–244).

Cantwell M., and T. Suslow.; 2010. Curso de invernaderos del INCAPA. California

Carranco M., Calvo M., and Pérez F.; 2011. Carotenoides y su función antioxidante: Revisión. Arch. Latinoam. Nutr. 61:1−8.

Cruz R., González J., and Sánchez P.; 2013. Propiedades funcionales y beneficios para la salud del licopeno. *Nutr. Hosp.* 28:6−15

<span id="page-107-1"></span>Darrigues A., Hall J., VanDerKnaap E., Francis M., Dujmovic N., and Gray S.; (2008). Tomato Analyzer−color Test, A New Tool for Efficient Digital Phenotyping. Journal of the American Society for Horticultural Science, 133(4), 579˘586.
- Fao/Infoods. 2013. FAO/INFOODS Database Food Composition Database for Biodiversity Ver2.1- BioFoodComp2.1. 33.
- Florencia, A. N.; 2004. Modelado de Sistemas de control de un robot manipulador basado en procesamiento digital de Imágenes. 33−48.
- Food Science Instruments F-750, Mildred Makani, University of Florida. [Online]. Recuperado de: https://felixinstruments.com/food-science-instruments/portable-niranalyzers/f-750-produce-quality-meter/.
- Fotografía Perfecta; 2010. Iluminación para el retrato y colocación de las luces. Recuperado de: https://fotografiaperfecta.wordpress.com/2010/10/07/tutorialiluminacion-para-el-retrato-y-colocacion-de-las-luces/
- Gastélum A., Soto G., García J., Macías G., and Toledano M.; 2018. "Portable System to Estimate Ripeness and Lycopene Content in Fresh Tomatoes Based on Image Processing.", CONIIN-IEEE, Querétaro, México.
- Ginés M.; 2015. Procesamiento audiovisual. Dept. de Informática y Sistemas, Universidad de Murcia.
- Goel N., and Sehgal P.; 2015. Fuzzy classification of pre-harvest tomatoes for ripeness estimation - An approach based on automatic rule learning using decision tree. Appl. Soft Comput. J. 36:45−56.
- Guevara L., and Delgado A.; 2014. Importancia, contribución y estabilidad de antioxidantes en frutos y productos de tomate. Av. Investig. Agropecu. 18:51−66.
- Herrera D., Fernández C., Aranda G., Domínguez M., Hernández M.; 2017. El licopeno y su papel en la prevención del cáncer de próstata. Neurobiología revista electrónica. Recuperado de: https://www.uv.mx/eneurobiologia/vols/2013/8/Herrera/HTML.html# Food Science Instruments F-750, Mildred Makani, University of Florida. [Online], Recuperado de: https://felioinstruments.com/food-science-instruments/portable-nir-<br>analyzers/f-750-produce-quality-meter./<br>
Fotografia Perfec
	- Hernández, C. (CIAD). 2016. Tomate mexicano fuente de betacaroteno y licopeno. Cent. Investig. enAliment. yDesarro. 1. Recuperado de:

https://www.ciad.mx/notas/1640-tomate-mexicano-fuente-de-betacaroteno-ylicopeno.html

- Kempen, E.; 2015. Nutrient and water use of tomato (Solanum Lycopersicum) in soilless production systems. Stellenbosch, Western Cape, South Africa (SA).
- Li B., Lecourt J., and Bishop G.; 2017. Advances in Non-Destructive Early Assessment of Fruit Ripeness towards Defining Optimal Time of Harvest and Yield Prediction - A Review. 1−20.
- Liu, C., Liu W., Chen W., Yang J., and Zheng L.; 2015. Feasibility in multispectral imaging for predicting the content of bioactive compounds in intact tomato fruit. Food Chem. 173:482−488.
- Londoño M.; 2009. Cosecha y Manejo Poscosecha tomate [versión electrónica]. FAO.
- Lopéz A.; 2003. Manual para la preparación y venta de frutas y hortalizas. Del campo al mercado. Boletín de servicios agrícolas de la FAO.
- Makky M.; 2016. A Portable Low-cost Non-destructive Ripeness Inspection for Oil Palm FFB. Agric. Agric. Sci. Procedia. 9:230−240.
- Makky, M., and Soni P.; 2014. In situ quality assessment of intact oil palm fresh fruit bunches using rapid portable non-contact and non-destructive approach. J. Food Eng. 120:248−259.
- Mínguez M., Pérez A., Hornero D. (n.d.).; *Pigmentos carotenoides en frutas y vegetales, mucho más que simples colorantes naturales*. Departamento de Biotecnología, Instituto Csic, Grasa. Li B., Lecourt J., and Bishop G.; 2017. Advances in Non-Destructive Early Assessment of Fruit Ripeness towards Defining Optimal Time of Harvest and Yield Prediction - A Review. 1–20.<br>
Liu, C., Liu W., Chen W., Yang J., and
	- MINOLTA. CR-400 Chroma Meter. Recuperado de: https://sensing.konicaminolta.us/products/cr-400-chroma-meter-colorimeter/
	- Molina, L.; 2010. Modo de color Lab. 12 Marzo. 1. Recuperado de: https://sobrecolores.blogspot.mx/2010/03/modo-de-color-lab.html
- Molinero G.; 2010. SEGMENTACIÓN DE IMÁGENES EN COLOR BASADA EN EL CRECIMIENTO DE REGIONES. ETSI. 5−10.
- Mondragón J., HananAlipi A., Vibrans H., Tenorio P., and CONABIO.; 2009. *Lycopersicon esculentum* P. Mill. 13 Agosto. Recuperado de: http://www.conabio.gob.mx/malezasdemexico/solanaceae/lycopersiconesculentum/fichas/ficha.html
- Niño G., Rivera J., Vidales J., Rodriguez H., and Luna A.; 2013. PhysicoChemical Parameters for Obtaining Prediction Models in the Postharvest Quality of Tomatoes (*Solanum Lycopersicum L.*). Mda. 6:54−66. http://www.conabio.gob.mx/malezasdemexico/solanaceae/lycopersicon-<br>
esculentum/fichas/ficha.html<br>
Niño G., Rivera J., Vidales J., Rodriguez H., and Luna A.; 2013. PhysicoChemical<br>
Parameters for Obtaining Prediction Models
	- Notario C., and Sosa M.; 2012. El jitomate (*Solanum lycopersicum*): aporte nutrimental, enfermedades postcosecha y tecnologías para su almacenamiento en fresco. Temas Sel. Ing. Aliment. 6:40–53.
	- Olaiya C., Adigun A.; 2010. Chemical manipulation of tomato growth and associated biochemical implications on flavonoid , lycopene and mineral contents. African Journal of Plant Science, 4(June), 167–171.
	- Olives A., Cámara M., Sánchez M., Fernández M., López M.; 2006. Application of a UV−vis detection-HPLC method for a rapid determination of lycopene and β−carotene in vegetables. *Food Chem.*, 95(2), 328–336.
	- OpenCV. (2015). Template Matching. Recuperado de: https://docs.opencv.org/3.0.0/d4/dc6/tutorial\_py\_template\_matching.html

OpenCV. (2015). Color Convertions. Recuperado de: https://docs.opencv.org/3.1.0/de/d25/imgproc\_color\_conversions.html

- Pérez J., Hurtado G., Aparicio V., Argueta Q., and Larín M.; 2001. Cultivo De Tomate. Centa. 1−68.
- Rao A, Agarwal S.; 1999. Role of lycopene as antioxidante carotenoid in the prevention of chronic diseases: a review. Nutr Res 19: 305-323.
- Raut K., and Bora V.; 2016. Assessment of Fruit Maturity using Digital Image Processing. Int. J. Sci. Technol. Eng. 3:273−279.
- Saad A., Jaiswal P., and Jha S.; 2014. Non-destructive quality evaluation of intact tomato using VIS-NIR spectroscopy. 2:632−639.
- Saad A., Ibrahim A., and El-Bialee N.; 2016. Internal quality assessment of tomato fruits using image color analysis. Agric. Eng. Int. CIGR J. 18:339−352.
- SAGARPA and SE. 2005. México calidad suprema. Secr. Econ. 1 22.
- Seminis, "Los tres principales tipos de tomate en México y sus diferencias". Recuperado de: https://www.seminis.mx/los-tres-principales-tipos-de-tomate-en-mexico-ysus-diferencias/
- Taghadomi S., Omid M., Emam Z., and Faraji K.; 2015. Determination of cherry color parameters during ripening by artificial neural network assisted image processing technique. J. Agric. Sci. Technol. 17:589−600.
- Tilahun S., Park D., Seo M., Hwang I., Kim S., Choi H., and Jeong C.; 2018. Prediction of lycopene and β-carotene in tomatoes by portable chroma-meter and VIS/NIR spectra. Postharvest Biol. Technol. 136:50−56.
- Tilahun S., Park D., Taye A., and Jeong C.; 2017. Effect of ripening conditions on the physicochemical and antioxidant properties of tomato (Lycopersiconesculentum Mill.). Food Sci. Biotechnol. 26:473−479.
- Trebolazabala J., Maguregui M., Morillas H., de Diego A., and Madga J.; 2017. Portable Raman spectroscopy for an *in-situ* monitoring the ripening of tomato (*Solanum lycopersicum*) fruits. Spectrochim. Acta - Part A Mol. Biomol. Spectrosc. 180:138−143. Saad A., Ibrahim A., and El-Bialee N.; 2016. Internal quality assessment of tomato<br>
fruits using image color analysis. Agric. Eng. Int. CIGR J. 18:339-352.<br>
SAGARPA and SE. 2005. México calidad suprema. Secr. Econ. 1 - 22.
	- Universia México. 2013. 4 enfermedades que puedes combatir con el tomate. Universia México. Recuperado de: http://noticias.universia.net.mx/en-

portada/noticia/2013/10/15/1056239/4-enfermedades-puedes-combatirtomate.html

- Vanrell, M., López A., Valveny E.; 2015- Detección de objectos, curso en linea. Coursera. Universidad Autónoma de Barcelona. España.
- Vazquez M., Jimenez S., Luna R., Contreras L., Vazquez E., Mercado E., Torres I., and Guevara R.; 2013. Application of neural networks to estimate carotenoid content during ripening in tomato fruits (*Solanum lycopersicum*). Sci. Hortic. (Amsterdam). 162:165−171. Vazquez M., Jimenez S., Luna R., Contreras L., Vazquez E., Mercado E., Torres I.,<br>and Guevara R.; 2013. Application of neural networks to estimate carolened con-<br>tent during ripening in tomato fruits (*Solanum lycopersicum* 
	- Waliszewski K., and Blasco G.; 2010. Propiedades nutracéuticas del licopeno. Salud Publica Mex. 52:254−265.
	- Zaborowicz M., Boniecki P., Koszela K., Przybylak A., and Przyby J.; 2017. Application of neural image analysis in evaluating the quality of greenhouse tomatoes. Sci. Hortic. (Amsterdam). 218:222−229.
	- Zamudio O.; 2015. Procesamiento de imágenes implementado en FPGA para estimar licopeno y β−caroteno en tomate rojo y zanahoria. 104.
	- Zhao Y., Gong L., Huang Y., and Liu C.; 2016a. Robust tomato recognition for robotic harvesting using feature images fusion. Sensors (Switzerland). 16.
	- Zhao Y., Gong L., Zhou B., Huang Y., and Liu C.; 2016b. Detecting tomatoes in greenhouse scenes by combining AdaBoost classifier and colour analysis. Biosyst. Eng. 148:127−137.

# **Programas en Python**

Los programas elaborados para el funcionamiento del dispositivo fueron desarrollados utilizando el lenguaje de programación Python 2.7, los cuales se agregan de manera electrónica. A.1. Ajuste de balance de blancos<br> **A.2. Captura de imécial** Los programas elaborados para el funcionamiento del dispositivo tueron desarro<br>Ilados utilizando el lenguaje de programación Python 2.7, los cuales se agregan de<br>
manera electrónica.<br> **A.1. Ajuste de balance de blancos<br>
A.** 

- **A.2. Captura de imágenes**
- **A.3. Interfaz Gráfica**

# **Análisis de Costos**

A continuación se presenta un análisis de costos aproximado por dispositivo considerando horas de ingeniería mínima, transporte, publicidad y distribuidores.

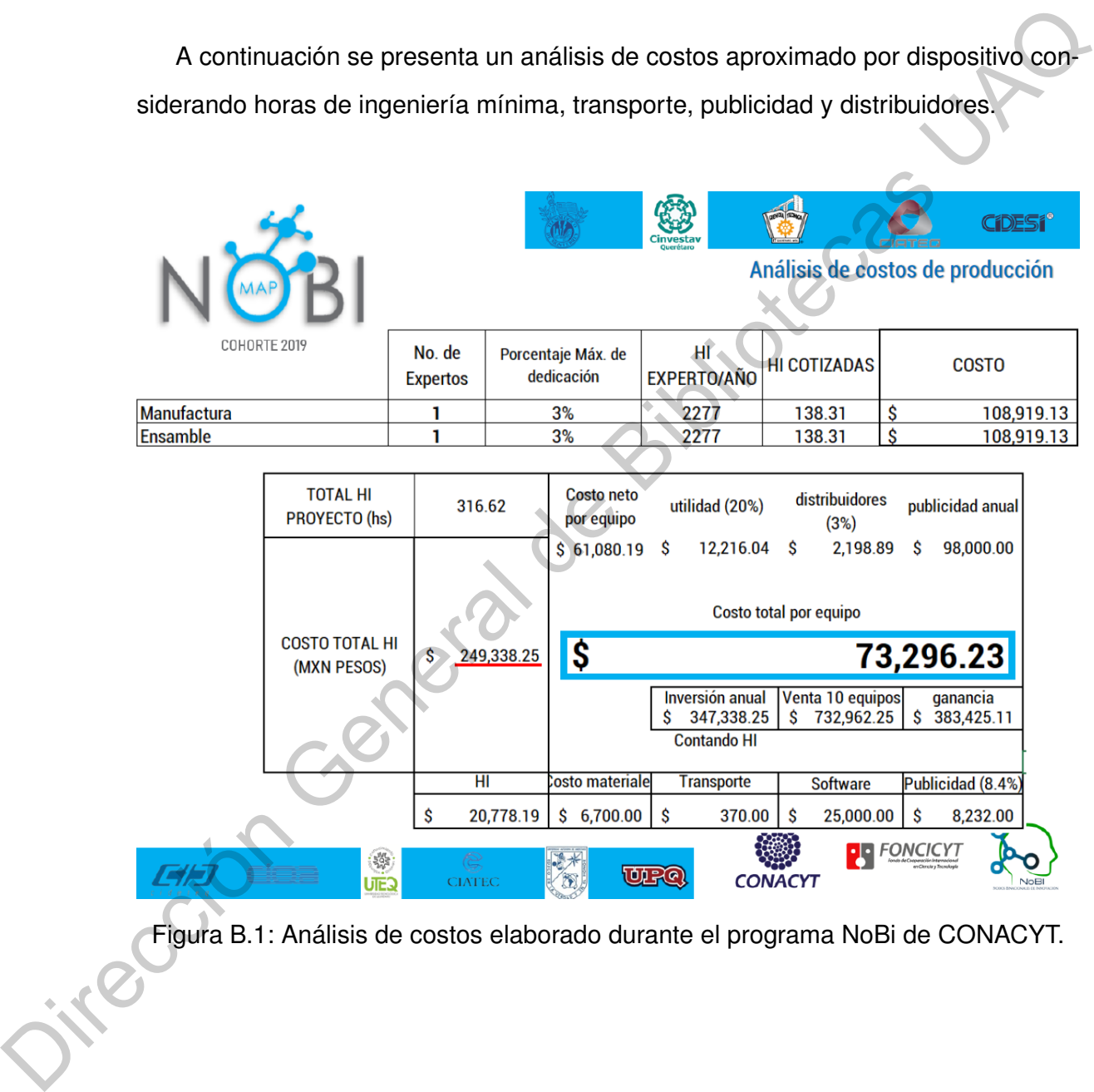

Figura B.1: Análisis de costos elaborado durante el programa NoBi de CONACYT.

# **CONGRESOS Y ARTÍCULOS**

# **C.1. Carta de aceptación revista "Perspectivas de la Ciencia y la Ingeniería 2019" C.1.** Carta de aceptación revista "Perspectivas de la Ciencia de la Ciencia y la Ingeniería 2019"<br>
Mention de atticulo - Publicación PCI 2019-1<br>
Revista Perspectivas de la Ciencia y la Ingeniería «pessentia» (espectivas

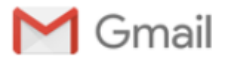

Figura C.1: Carta de aceptación revista Perspectivas de la Ciencia y la Ingeniería 2019.

- **C.2. Carta de aceptación a publicación en libro "Ingeniería: Diversidad tecnológica y científica"**
- **C.3. Constancia participación oral y asistente en 12 Coloquio de FI"**
- **C.4. Diploma CONIIN 2018 Mejores Pósters**
- **C.5. Constancia de Revisión de papers"**
- **C.6. Constancia participación oral CONIIN 2019"**

C.3. Constancia participación oral y asistente en 12°<br>Coloquio de Fl"<br>C.4. Diploma CONIIN 2018 - Mejores Pósters<br>C.5. Constancia de Revisión de papers<br>C.6. Constancia participación oral CONIIN 2019"<br>Mesmanethe de Presenta Dr. Gonzalo Macías Bobadilla Conference Chair CONIIN 2019

Figura C.2: Carta de aceptación CONIIN 2019.

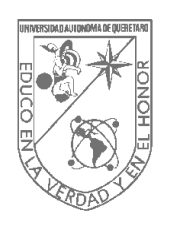

## "Ingeniería: Diversidad Tecnológica y Científica"

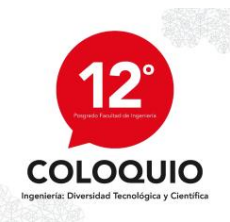

Asunto: Carta de aceptación 30 de octubre del año 2018

## **Lucía Limones-Pérez**

Como es de su conocimiento, la **División de Investigación y Posgrado de la Facultad de Ingeniería** ha convocado a participar en la Convocatoria del **XII Coloquio de la DIPFI** que se realizará en el mes de noviembre del presente año, la cual tiene dos modalidades de presentación: Modalidad Cartel y Modalidad Presentación Oral, cuyo objetivo es difundir la investigación en los estudios de posgrados en el área de Ingeniería, así como el trabajo de los asesores en dicha investigación.

Con base en lo antes mencionado, le informamos que después de haber revisado los documentos que respaldan su propuesta de trabajo de investigación con título **"Métodos destructivos y no destructivos para la estimación de atributos internos y externos de calidad y madurez de un fruto – una revisión"** y número de identificación **9**, encontramos que cumple con lo establecido en la Convocatoria, por lo que **ha sido aceptado en la modalidad ponencia oral y publicación en libro "Ingeniería: Diversidad tecnológica y científica"** para participar en dicho Coloquio, el cual se llevará a cabo en las instalaciones de la Universidad Autónoma de Querétaro, campus Cerro de las Campanas los días 21, 22 y 23 de Noviembre de 2018. Asunto: Carta de accoración Masuro.<br>
200 de octubre del año 2016<br>
La Facultad de Ingeniería ha Oriveisión de Investigación y Posgrado de<br>
la Facultad de Ingeniería ha convocado a participar en la Convocatoria del<br>
NE Colo

Para concluir con el proceso de registro, el autor deberá seguir las instrucciones contenidas en el anexo 1 y 2.

Le agradecemos de antemano su participación en este XII Coloquio de la DIPFI y le mandamos un cordial saludo.

ATENTAMENTE

M. en C. Christopher Alexis Cedillo Jiménez Coordinador de comité de revisiones 12° Coloquio de Posgrado de la Facultad de Ingeniería C.c.p. Comité del 12° Coloquio de Posgrado

C.c.p. Archivo

Universidad Autónoma de Querétaro Cerro de las Campanas s/n. Colonia Las Campanas C.P. 76010 Santiago de Querétaro, Qro. México.

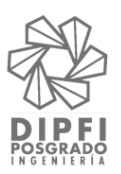

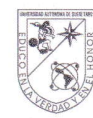

UNIVERSIDAD<br>**AUTÓNOMA**<br>DE QUERÉTARO

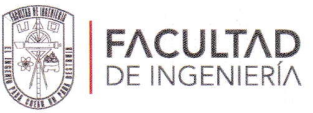

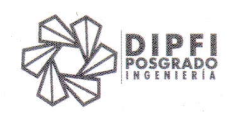

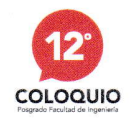

# Se otorga la presente **CONSTANCIA** a: Cas

# Lucía Limones Pérez

Por su participación como Asistente y Presentador Oral en el evento:

# 12° Coloquio de Posgrado de la Facultad de Ingenería

21,22 y 23 de Noviembre de 2018 Facultad de Ingeniería

Dr. Manuel Toledang Ayala **DIRECTOR** FACULTAD DE INGENIERÍA

Dr. Juan Carlos Jáuregui Correa Jefe de la Divisón de Investigación y Posgrado FACULTAD DE INGENIERÍA

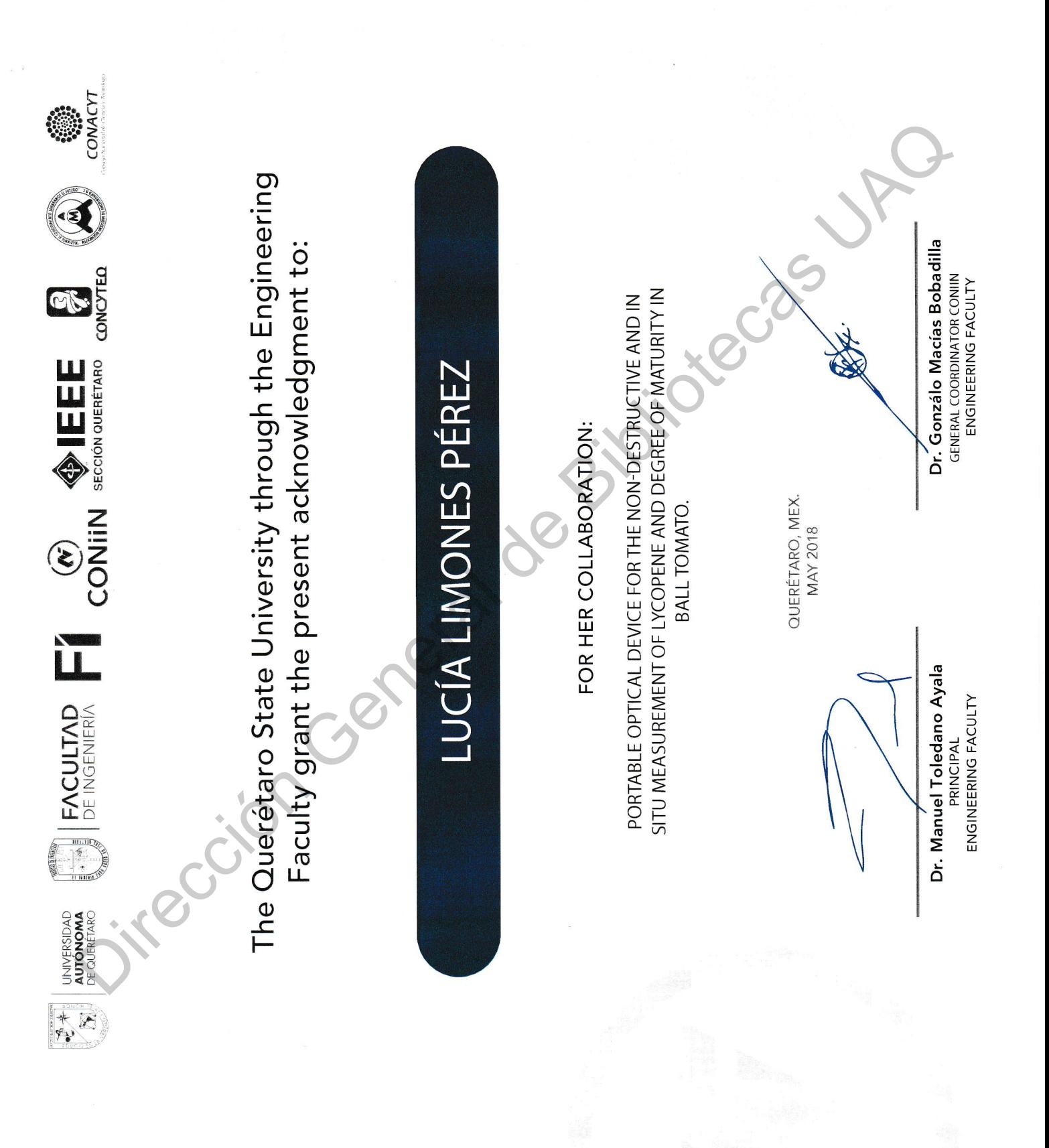

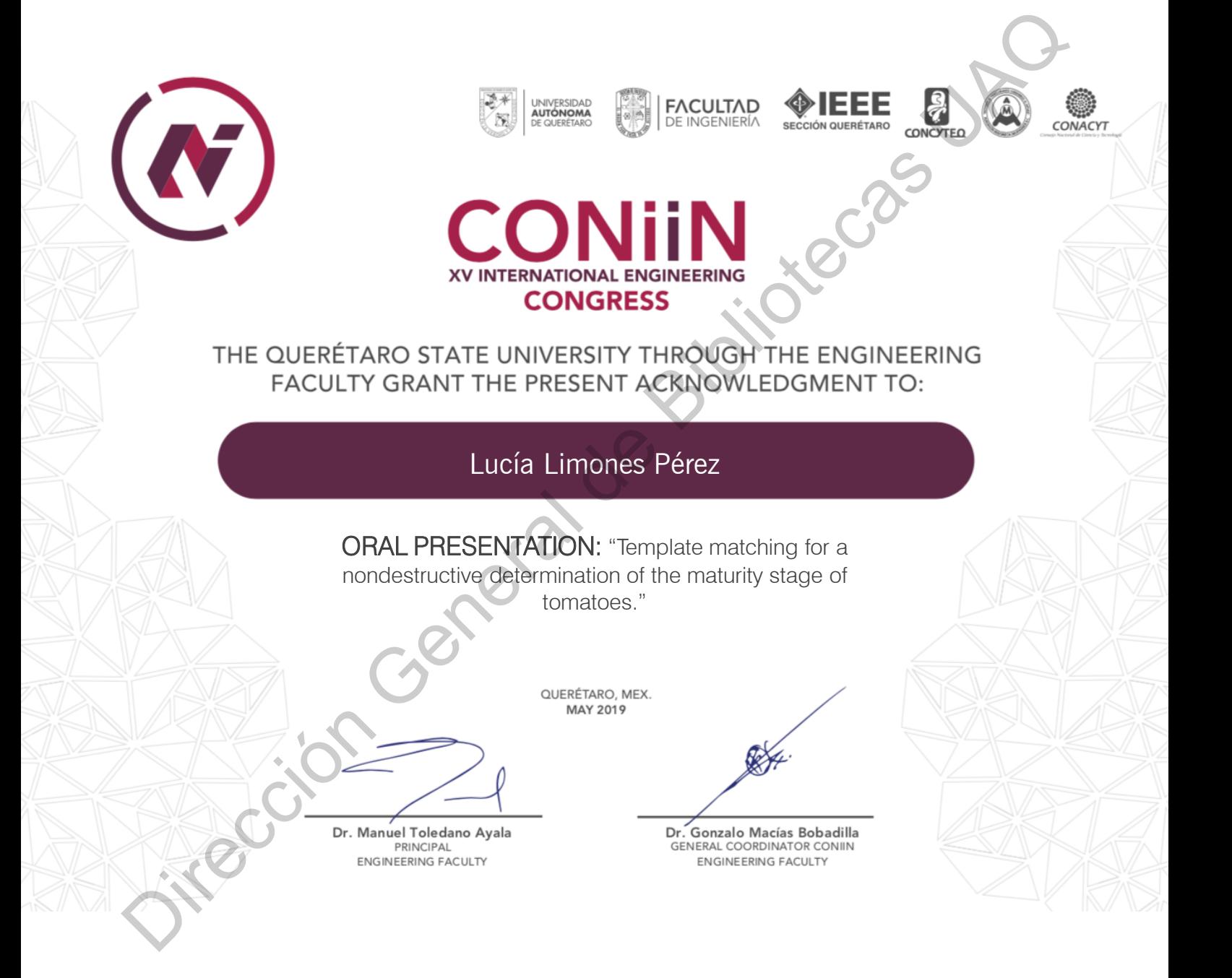

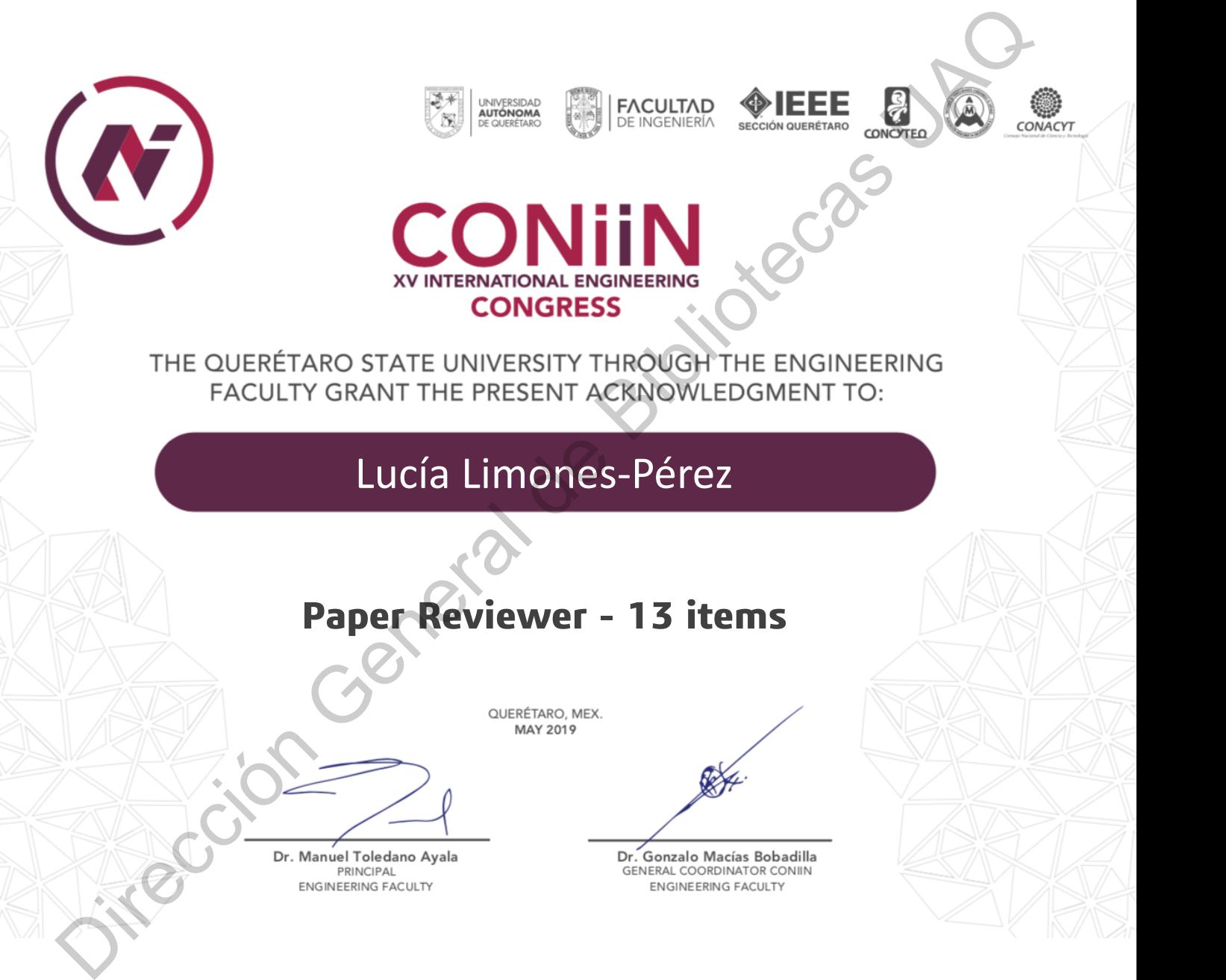

## **C.7. IEEE Transactions**

◈ IEEE

Lucia Limones Perez <lucia.limones.perez@ieee.org>

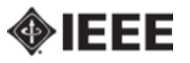

Figura C.3: Envío de artículo a IEEE *Transactions* y carta de rechazo debido al formato. Transactions Journalison Acknowledgement<br>
Anison Giac (EC MA) and the process contracts of the property of the Bibliothead contracts of the Directions of the Bibliothead contracts of the Directions of the Bibliothead Cont

## **Apoyos**

- **D.1. Jóvenes emprendedores** D.1. Jóvenes emprendedores<br>D.2. Nobi<br>D.2. Nobi<br>Dirección General de Bibliotecas
	- **D.2. Nobi**

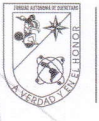

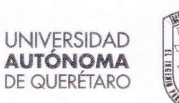

FE

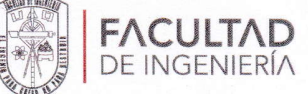

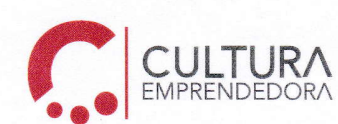

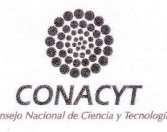

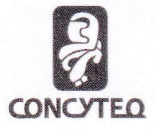

# Se otorga la presente **CONSTANCIA a: 2025**

# LUCÍA LIMONES PÉREZ

Por haber sido aceptada en el FONDO PARA EL FOMENTO DE LA CULTURA EMPRENDEDORA de la Facultad de Ingeniería, con el proyecto:

## DISPOSITIVO ÓPTICO PORTÁTIL PARA LA MEDICIÓN NO DESTRUCTIVA E IN SITU DE LICOPENO ZY GRADO DE MADUREZ EN JITOMATE BOLA

19 de octubre de 2018 Parque Biotecnológico Facultad de Ingeniería

Dr. Manuel Toledano Ayala **DIRECTOR** FACULTAD DE INGENIERÍA

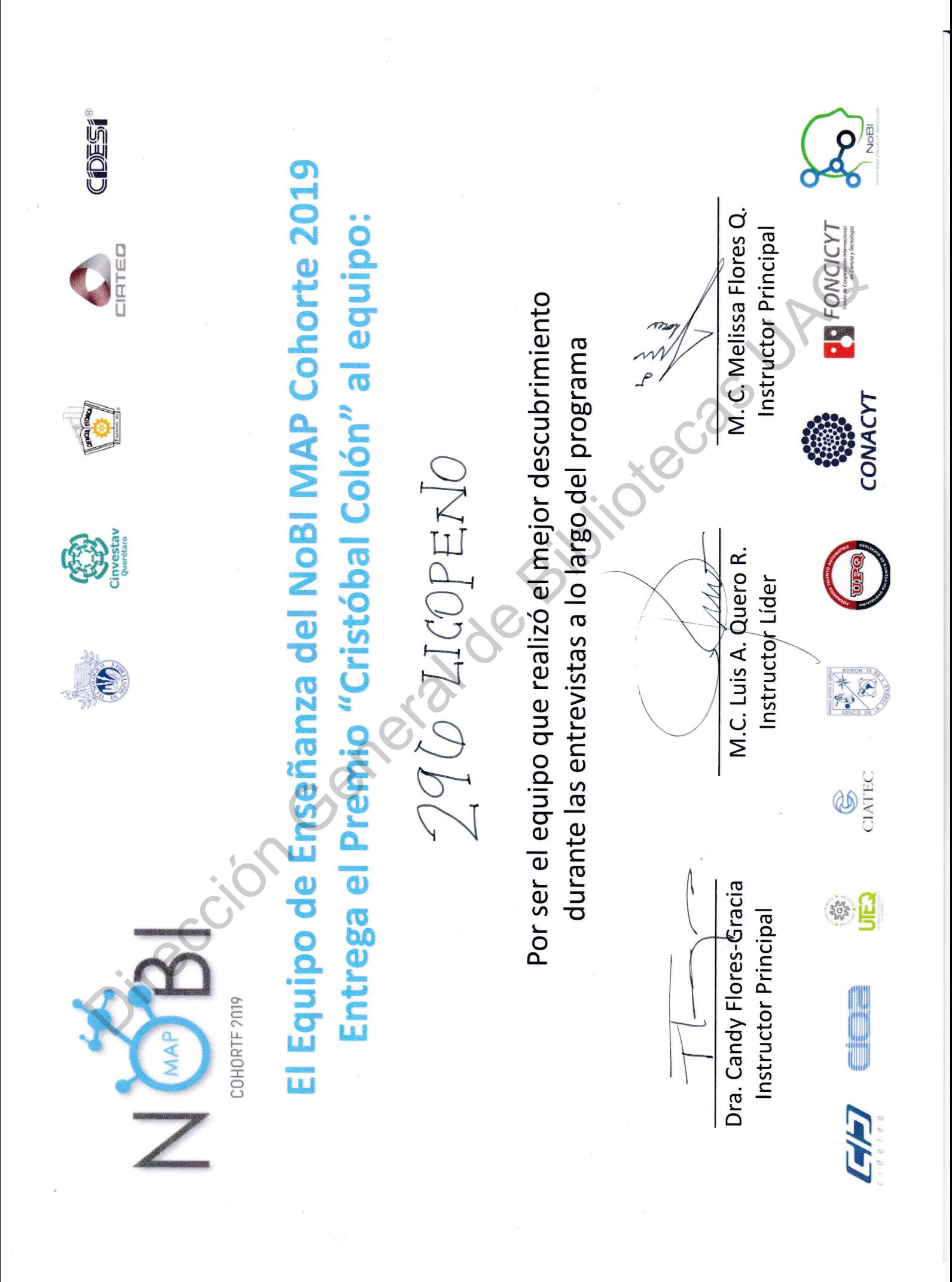

# **Modelo de utilidad**

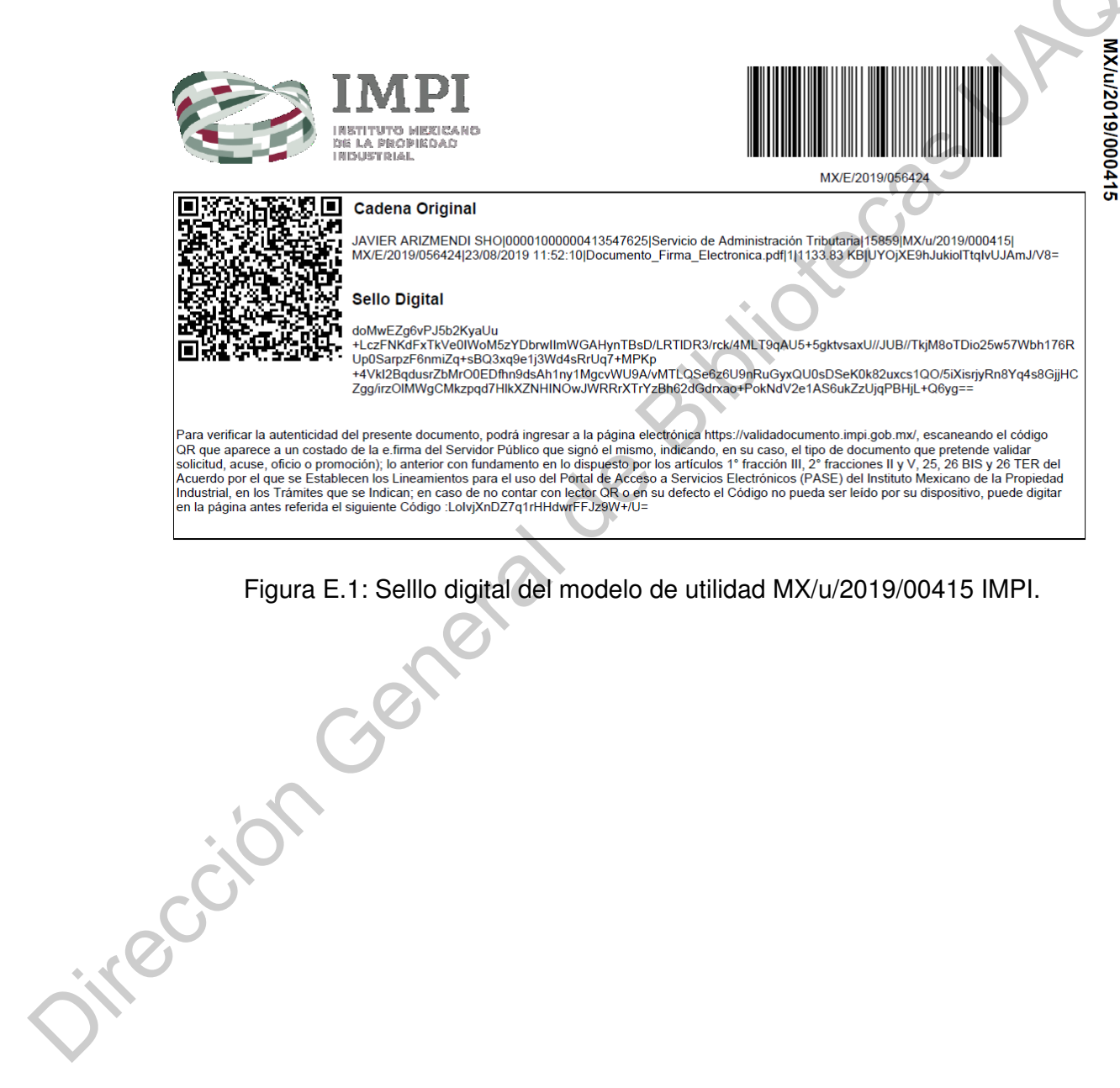

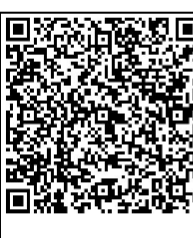

Figura E.1: Selllo digital del modelo de utilidad MX/u/2019/00415 IMPI.

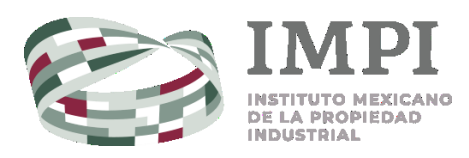

## **DIRECCIÓN DIVISIONAL DE PATENTES.**

**SUBDIRECCIÓN DIVISIONAL DE PROCESAMIENTO ADMINISTRATIVO DE PATENTES.**

## **COORDINACIÓN DEPARTAMENTAL DE RECEPCIÓN Y CONTROL DE DOCUMENTOS.**

## **ACUSE DE RECIBO DE LA SOLICITUD DE:**

Modelo De Utilidad

**SOLICITANTE(S) O REPRESENTANTE LEGAL:**

LUCIA LIMONES PEREZ

## **DOCUMENTOS DE LA SOLICITUD:**

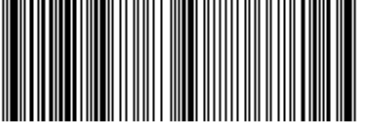

MX/E/2019/056424

**FOLIO DE RECEPCIÓN:** MX/E/2019/056424

**EXPEDIENTE:** MX/u/2019/000415

### **IDENTIFICADOR DE LA SOLICITUD:** 15859

**LUGAR, FECHA Y HORA DE RECEPCIÓN DE LA SOLICITUD:** 

CIUDAD DE MÉXICO 23/08/2019 11:52:10

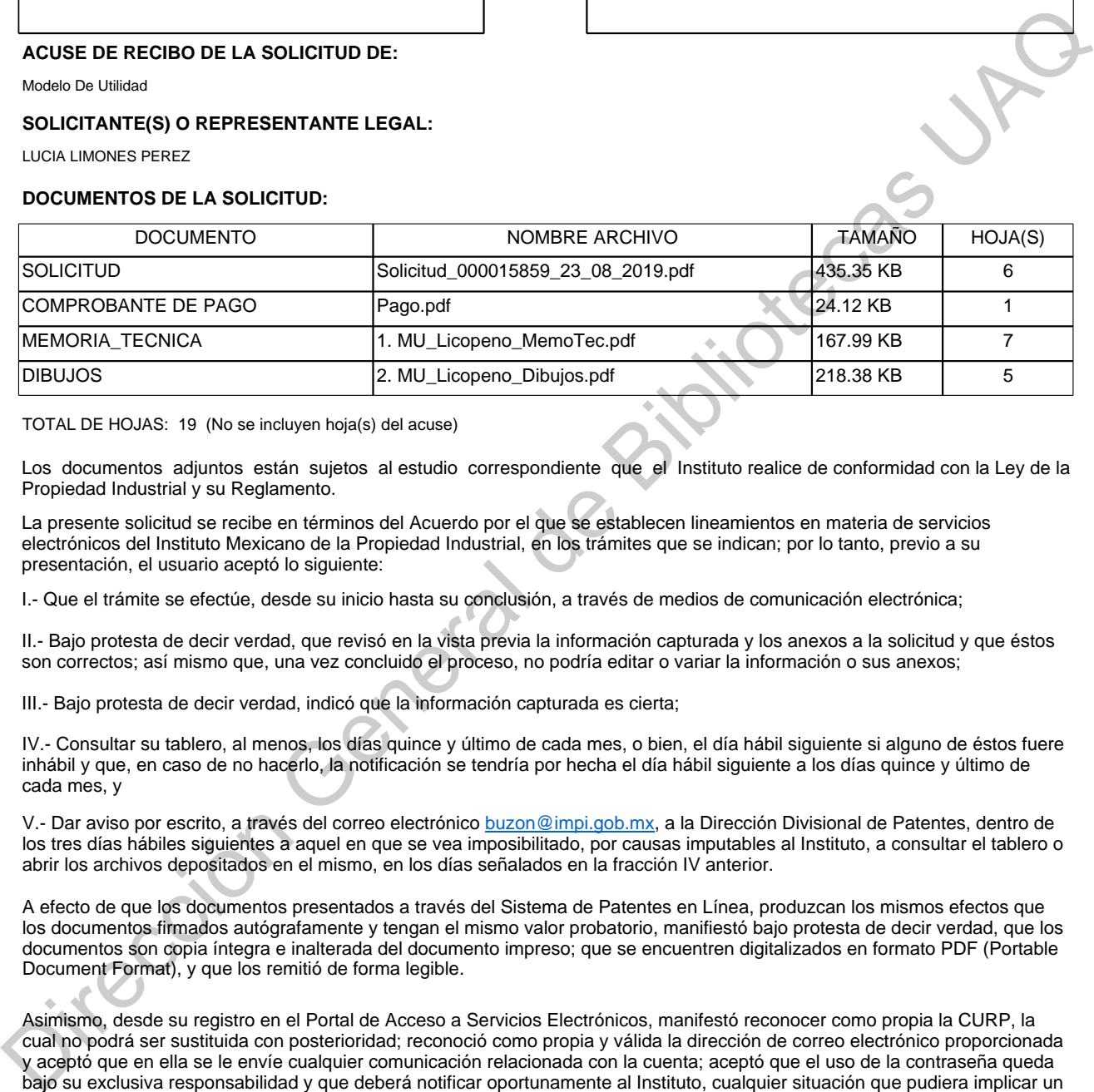

TOTAL DE HOJAS: 19 (No se incluyen hoja(s) del acuse)

Los documentos adjuntos están sujetos al estudio correspondiente que el Instituto realice de conformidad con la Ley de la Propiedad Industrial y su Reglamento.

La presente solicitud se recibe en términos del Acuerdo por el que se establecen lineamientos en materia de servicios electrónicos del Instituto Mexicano de la Propiedad Industrial, en los trámites que se indican; por lo tanto, previo a su presentación, el usuario aceptó lo siguiente:

I.- Que el trámite se efectúe, desde su inicio hasta su conclusión, a través de medios de comunicación electrónica;

II.- Bajo protesta de decir verdad, que revisó en la vista previa la información capturada y los anexos a la solicitud y que éstos son correctos; así mismo que, una vez concluido el proceso, no podría editar o variar la información o sus anexos;

III.- Bajo protesta de decir verdad, indicó que la información capturada es cierta;

IV.- Consultar su tablero, al menos, los días quince y último de cada mes, o bien, el día hábil siguiente si alguno de éstos fuere inhábil y que, en caso de no hacerlo, la notificación se tendría por hecha el día hábil siguiente a los días quince y último de cada mes, y

V.- Dar aviso por escrito, a través del correo electrónico buzon@impi.gob.mx, a la Dirección Divisional de Patentes, dentro de los tres días hábiles siguientes a aquel en que se vea imposibilitado, por causas imputables al Instituto, a consultar el tablero o abrir los archivos depositados en el mismo, en los días señalados en la fracción IV anterior.

A efecto de que los documentos presentados a través del Sistema de Patentes en Línea, produzcan los mismos efectos que los documentos firmados autógrafamente y tengan el mismo valor probatorio, manifiestó bajo protesta de decir verdad, que los documentos son copia íntegra e inalterada del documento impreso; que se encuentren digitalizados en formato PDF (Portable Document Format), y que los remitió de forma legible.

Asimismo, desde su registro en el Portal de Acceso a Servicios Electrónicos, manifestó reconocer como propia la CURP, la cual no podrá ser sustituida con posterioridad; reconoció como propia y válida la dirección de correo electrónico proporcionada y aceptó que en ella se le envíe cualquier comunicación relacionada con la cuenta; aceptó que el uso de la contraseña queda bajo su exclusiva responsabilidad y que deberá notificar oportunamente al Instituto, cualquier situación que pudiera implicar un uso indebido; reconoció como propia, veraz y auténtica la información que envíe a través del PASE o de los servicios electrónicos del Instituto, ya sea haciendo uso de su CURP y contraseña o, en su caso, su e-firma; aceptó que el uso de su CURP y contraseña o, en su caso, e-firma, por persona distinta quedará bajo su exclusiva responsabilidad y acepta como propia la información que ésta envíe o descargue a través del PASE o de los servicios electrónicos del Instituto; asumió cualquier tipo de responsabilidad derivada del mal uso que hagan de su CURP y contraseña o, en su caso, su e-firma; y reconoció que el simple uso de los servicios electrónicos del Instituto constituye la aceptación más amplia de las condiciones señaladas en el artículo 11 del Acuerdo por el que se establecen lineamientos en materia de servicios electrónicos del Instituto Mexicano de la Propiedad Industrial, en los trámites que se indican.